# SIEMENS SINAMICS V90, SIMOTICS S-1FL6 Pulse train, USS/Modbus interface Getting Started Compact Operating Instructions

# Table of contents

| 1 | Fundame                        | ental safety instructions                                                                                        | 3        |
|---|--------------------------------|----------------------------------------------------------------------------------------------------|----------|
|   | 1.1                            | General safety instructions                                                                                      | 3        |
|   | 1.2                            | Handling electrostatic sensitive devices (ESD)                                                                   | 7        |
|   | 1.3                            | Industrial security                                                                                              | 7        |
|   | 1.4                            | Residual risks of power drive systems                                                                            | 3        |
| 2 | General in                     | nformation                                                                                                    | 9        |
|   | 2.1<br>2.1.1<br>2.1.2          | Deliverables                                                                                                    | g        |
|   | 2.2                            | Device combination                                                                                               | 17       |
|   | 2.3                            | Accessories                                                                                                    | 20       |
|   | 2.4                            | Function list                                                                                                    | 22       |
|   | 2.5<br>2.5.1<br>2.5.2<br>2.5.3 | Technical data Technical data - servo drives Technical data - servo motors Address of CE-authorized manufacturer | 23<br>27 |
| 3 | Mounting                       |                                                                                                    | 31       |
|   | 3.1                            | Mounting the drive                                                                                               | 31       |
|   | 3.2                            | Mounting the motor                                                                                               | 35       |
| 4 | Connectir                      | ng                                                                                                    | 42       |
|   | 4.1                            | System connection                                                                                                | 42       |
|   | 4.2<br>4.2.1<br>4.2.2          | Main circuit wiringLine supply - L1, L2, L3Motor power - U, V, W                                                 | 48       |
|   | 4.3<br>4.3.1<br>4.3.2          | Control/Status interface - X8                                                                                    | 51       |
|   | 4.4                            | 24 V power supply/STO                                                                                            | 57       |
|   | 4.5                            | Encoder interface - X9                                                                                           | 58       |
|   | 4.6                            | External braking resistor - DCP, R1                                                                              | 61       |
|   | 4.7                            | Motor holding brake                                                                                              | 61       |
|   | 4.8                            | RS485 interface - X12                                                                                            | 62       |
| 5 | Commiss                        | ioning                                                                                                    | 63       |
|   | 5.1                            | Introduction to the BOP                                                                                          | 64       |
|   | 5.2                            | Initial commissioning in JOG mode                                                                                | 69       |
|   | 5.3                            | Commissioning in pulse train position control mode (PTI)                                                         | 72       |

|   | 5.4         | Commissioning control functions                           |     |  |  |  |  |
|---|-------------|-----------------------------------------------------------|-----|--|--|--|--|
|   | 5.4.1       | Commissioning control functions  Selecting a control mode | 73  |  |  |  |  |
|   | 5.4.2       | Selecting a setpoint pulse train input channel            | 74  |  |  |  |  |
|   | 5.4.3       | Selecting a setpoint pulse train input form               | 74  |  |  |  |  |
|   | 5.4.4       | In position (INP)                                         | 75  |  |  |  |  |
|   | 5.4.5       | Calculating electronic gear ratio                         | 75  |  |  |  |  |
|   | 5.4.6       | Absolute position system                                  | 77  |  |  |  |  |
| 6 | Paramete    | คร                                                        | 78  |  |  |  |  |
|   | 6.1         | Overview                                                  | 78  |  |  |  |  |
|   | 6.2         | Parameter list                                            | 79  |  |  |  |  |
| 7 | Diagnostics |                                                           |     |  |  |  |  |
|   | 7.1         | Overview                                                  | 111 |  |  |  |  |
|   | 7.2         | List of faults and alarms                                 | 113 |  |  |  |  |

# 1 Fundamental safety instructions

# 1.1 General safety instructions

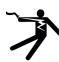

# DANGER

# Danger to life due to live parts and other energy sources

Death or serious injury can result when live parts are touched.

- Only work on electrical devices when you are qualified for this job.
- Always observe the country-specific safety rules.

Generally, six steps apply when establishing safety:

- 1. Prepare for shutdown and notify all those who will be affected by the procedure.
- 2. Disconnect the machine from the supply.
  - Switch off the machine.
  - Wait until the discharge time specified on the warning labels has elapsed.
  - Check that it really is in a no-voltage condition, from phase conductor to phase conductor and phase conductor to protective conductor.
  - Check whether the existing auxiliary supply circuits are de-energized.
  - Ensure that the motors cannot move.
- 3. Identify all other dangerous energy sources, e.g. compressed air, hydraulic systems, or water.
- 4. Isolate or neutralize all hazardous energy sources by closing switches, grounding or short-circuiting or closing valves, for example.
- 5. Secure the energy sources against switching on again.
- 6. Ensure that the correct machine is completely interlocked.

After you have completed the work, restore the operational readiness in the inverse sequence.

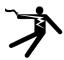

# **A** WARNING

### Danger to life through a hazardous voltage when connecting an unsuitable power supply

Touching live components can result in death or severe injury.

 Only use power supplies that provide SELV (Safety Extra Low Voltage) or PELV- (Protective Extra Low Voltage) output voltages for all connections and terminals of the electronics modules.

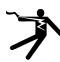

# **M** WARNING

#### Danger to life when live parts are touched on damaged motors/devices

Improper handling of motors/devices can damage them.

For damaged motors/devices, hazardous voltages can be present at the enclosure or at exposed components.

- Ensure compliance with the limit values specified in the technical data during transport, storage and operation.
- · Do not use any damaged motors/devices.

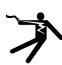

# **A** WARNING

### Danger to life through electric shock due to unconnected cable shields

Hazardous touch voltages can occur through capacitive cross-coupling due to unconnected cable shields.

• As a minimum, connect cable shields and the cores of cables that are not used at one end at the grounded housing potential.

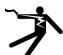

# **MARNING**

#### Danger to life due to electric shock when not grounded

For missing or incorrectly implemented protective conductor connection for devices with protection class I, high voltages can be present at open, exposed parts, which when touched, can result in death or severe injury.

• Ground the device in compliance with the applicable regulations.

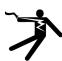

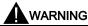

# Danger to life due to electric shock when opening plug connections in operation

When opening plug connections in operation, arcs can result in severe injury or death.

• Only open plug connections when the equipment is in a no-voltage state, unless it has been explicitly stated that they can be opened in operation.

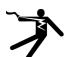

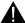

#### WARNING

### Danger to life through electric shock due to the residual charge of the power component capacitors

Because of the capacitors, a hazardous voltage is present for up to 5 minutes after the power supply has been switched off. Contact with live parts can result in death or serious injury.

Wait for 5 minutes before you check that the unit really is in a no-voltage condition and start work.

#### NOTICE

### Material damage due to loose power connections

Insufficient tightening torques or vibrations can result in loose electrical connections. This can result in damage due to fire, device defects or malfunctions.

- Tighten all power connections with the specified tightening torques, e.g. line supply connection, motor connection, DC link connections.
- · Check all power connections at regular intervals. This applies in particular after transport.

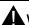

#### WARNING

#### Danger to life due to fire spreading if housing is inadequate

Fire and smoke development can cause severe personal injury or material damage.

- Install devices without a protective housing in a metal control cabinet (or protect the device by another equivalent measure) in such a way that contact with fire is prevented.
- Ensure that smoke can only escape via controlled and monitored paths.

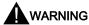

#### Danger to life from electromagnetic fields

Electromagnetic fields (EMF) are generated by the operation of electrical power equipment, such as transformers, converters, or motors.

People with pacemakers or implants are at particular risk in the immediate vicinity of this equipment.

If you have a heart pacemaker or implant, maintain a minimum distance of 2 m from electrical power equipment.

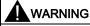

### Danger to life from permanent-magnet fields

Even when switched off, electric motors with permanent magnets represent a potential risk for persons with heart pacemakers or implants if they are close to converters/motors.

- If you have a heart pacemaker or implant, maintain a minimum distance of 2 m.
- When transporting or storing permanent-magnet motors always use the original packing materials with the warning labels attached.
- Clearly mark the storage locations with the appropriate warning labels.
- IATA regulations must be observed when transported by air.

# **A**WARNING

#### Danger to life through unexpected movement of machines when using mobile wireless devices or mobile phones

Using mobile wireless devices or mobile phones with a transmit power > 1 W closer than approx. 2 m to the components may cause the devices to malfunction, influence the functional safety of machines therefore putting people at risk or causing material damage.

• Switch the wireless devices or mobile phones off in the immediate vicinity of the components.

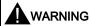

### Danger to life due to the motor catching fire in the event of insulation overload

There is higher stress on the motor insulation through a ground fault in an IT system. If the insulation fails, it is possible that death or severe injury can occur as a result of smoke and fire.

- Use a monitoring device that signals an insulation fault.
- · Correct the fault as quickly as possible so the motor insulation is not overloaded.

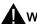

### WARNING

#### Danger to life due to fire if overheating occurs because of insufficient ventilation clearances

Inadequate ventilation clearances can cause overheating of components with subsequent fire and smoke. This can cause severe injury or even death. This can also result in increased downtime and reduced service lives for devices/systems.

• Ensure compliance with the specified minimum clearance as ventilation clearance for the respective component.

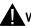

#### WARNING

### Danger of an accident occurring due to missing or illegible warning labels

Missing or illegible warning labels can result in accidents involving death or serious injury.

- Check that the warning labels are complete based on the documentation.
- Attach any missing warning labels to the components, in the national language if necessary.
- Replace illegible warning labels.

# NOTICE

# Device damage caused by incorrect voltage/insulation tests

Incorrect voltage/insulation tests can damage the device.

Before carrying out a voltage/insulation check of the system/machine, disconnect the devices as all converters and
motors have been subject to a high voltage test by the manufacturer, and therefore it is not necessary to perform an
additional test within the system/machine.

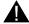

### WARNING

#### Danger to life when safety functions are inactive

Safety functions that are inactive or that have not been adjusted accordingly can cause operational faults on machines that could lead to serious injury or death.

- Observe the information in the appropriate product documentation before commissioning.
- Carry out a safety inspection for functions relevant to safety on the entire system, including all safety-related components.
- Ensure that the safety functions used in your drives and automation tasks are adjusted and activated through appropriate parameterizing.
- Perform a function test.
- Only put your plant into live operation once you have guaranteed that the functions relevant to safety are running correctly.

#### Note

#### Important safety notices for Safety Integrated functions

If you want to use Safety Integrated functions, you must observe the safety notices in the Safety Integrated manuals.

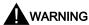

### Danger to life or malfunctions of the machine as a result of incorrect or changed parameterization

As a result of incorrect or changed parameterization, machines can malfunction, which in turn can lead to injuries or death.

- Protect the parameterization (parameter assignments) against unauthorized access.
- Respond to possible malfunctions by applying suitable measures (e.g. EMERGENCY STOP or EMERGENCY OFF).

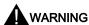

#### Risk of injury caused by moving parts or parts that are flung out

Touching moving motor parts or drive output elements and loose motor parts that are flung out (e.g. feather keys) in operation can result in severe injury or death.

- Remove any loose parts or secure them so that they cannot be flung out.
- Do not touch any moving parts.
- Safeguard all moving parts using the appropriate safety guards.

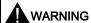

#### Danger to life due to fire if overheating occurs because of insufficient cooling

Inadequate cooling can cause overheating resulting in death or severe injury as a result of smoke and fire. This can also result in increased failures and reduced service lives of motors.

• Comply with the specified coolant requirements for the motor.

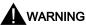

### Danger to life due to fire as a result of overheating caused by incorrect operation

When incorrectly operated and in the case of a fault, the motor can overheat resulting in fire and smoke. This can result in severe injury or death. Further, excessively high temperatures destroy motor components and result in increased failures as well as shorter service lives of motors.

- Operate the motor according to the relevant specifications.
- Only operate the motors in conjunction with effective temperature monitoring.
- Immediately switch off the motor if excessively high temperatures occur.

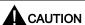

#### Risk of injury due to touching hot surfaces

In operation, the motor can reach high temperatures, which can cause burns if touched.

Mount the motor so that it is not accessible in operation.

Measures when maintenance is required:

- Allow the motor to cool down before starting any work.
- Use the appropriate personnel protection equipment, e.g. gloves.

# 1.2 Handling electrostatic sensitive devices (ESD)

Electrostatic sensitive devices (ESD) are individual components, integrated circuits, modules or devices that may be damaged by either electric fields or electrostatic discharge.

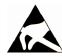

#### NOTICE

#### Damage through electric fields or electrostatic discharge

Electric fields or electrostatic discharge can cause malfunctions through damaged individual components, integrated circuits, modules or devices.

- Only pack, store, transport and send electronic components, modules or devices in their original packaging or in other suitable materials, e.g conductive foam rubber of aluminum foil.
- Only touch components, modules and devices when you are grounded by one of the following methods:
  - Wearing an ESD wrist strap
  - Wearing ESD shoes or ESD grounding straps in ESD areas with conductive flooring
- Only place electronic components, modules or devices on conductive surfaces (table with ESD surface, conductive ESD foam, ESD packaging, ESD transport container).

# 1.3 Industrial security

#### Note

#### Industrial security

Siemens provides products and solutions with industrial security functions that support the secure operation of plants, systems, machines and networks.

In order to protect plants, systems, machines and networks against cyber threats, it is necessary to implement – and continuously maintain – a holistic, state-of-the-art industrial security concept. Siemens products and solutions only represent one component of such a concept.

The customer is responsible for preventing unauthorized access to its plants, systems, machines and networks. Systems, machines and components should only be connected to the enterprise network or the internet if and to the extent necessary and with appropriate security measures (e.g. use of firewalls and network segmentation) in place.

Additionally, Siemens' guidance on appropriate security measures should be taken into account. For more information about industrial security, please visit:

Industrial security (http://www.siemens.com/industrialsecurity).

Siemens' products and solutions undergo continuous development to make them more secure. Siemens strongly recommends to apply product updates as soon as available and to always use the latest product versions. Use of product versions that are no longer supported, and failure to apply latest updates may increase customer's exposure to cyber threats.

To stay informed about product updates, subscribe to the Siemens Industrial Security RSS Feed at: Industrial security (<a href="http://www.siemens.com/industrialsecurity">http://www.siemens.com/industrialsecurity</a>).

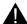

### WARNING

### Danger to life as a result of unsafe operating states resulting from software manipulation

Software manipulations (e.g. viruses, trojans, malware or worms) can cause unsafe operating states in your system that may lead to death, serious injury, and property damage.

- Keep the software up to date.
- Incorporate the automation and drive components into a holistic, state-of-the-art industrial security concept for the installation or machine.
- Make sure that you include all installed products into the holistic industrial security concept.
- Protect files stored on exchangeable storage media from malicious software by with suitable protection measures, e.g. virus scanners.

# 1.4 Residual risks of power drive systems

When assessing the machine- or system-related risk in accordance with the respective local regulations (e.g., EC Machinery Directive), the machine manufacturer or system installer must take into account the following residual risks emanating from the control and drive components of a drive system:

- 1. Unintentional movements of driven machine or system components during commissioning, operation, maintenance, and repairs caused by, for example,
  - Hardware and/or software errors in the sensors, control system, actuators, and cables and connections
  - Response times of the control system and of the drive
  - Operation and/or environmental conditions outside the specification
  - Condensation/conductive contamination
  - Parameterization, programming, cabling, and installation errors
  - Use of wireless devices/mobile phones in the immediate vicinity of electronic components
  - External influences/damage
  - X-ray, ionizing radiation and cosmic radiation
- 2. Unusually high temperatures, including open flames, as well as emissions of light, noise, particles, gases, etc., can occur inside and outside the components under fault conditions caused by, for example:
  - Component failure
  - Software errors
  - Operation and/or environmental conditions outside the specification
  - External influences/damage
- 3. Hazardous shock voltages caused by, for example:
  - Component failure
  - Influence during electrostatic charging
  - Induction of voltages in moving motors
  - Operation and/or environmental conditions outside the specification
  - Condensation/conductive contamination
  - External influences/damage
- 4. Electrical, magnetic and electromagnetic fields generated in operation that can pose a risk to people with a pacemaker, implants or metal replacement joints, etc., if they are too close
- 5. Release of environmental pollutants or emissions as a result of improper operation of the system and/or failure to dispose of components safely and correctly
- 6. Influence of network-connected communication systems, e.g. ripple-control transmitters or data communication via the network

For more information about the residual risks of the drive system components, see the relevant sections in the technical user documentation.

# 2 General information

The SINAMICS V90 drives are available in two variants, 400 V variant and 200 V variant.

The 200 V variant is available in four frame sizes: FSA, FSB, FSC, and FSD. Frame sizes A, B, and C are used on the single phase or three phase power network while frame size D is used on the three phase power network only.

The 400 V variant is also available in four frame sizes: FSAA, FSA, FSB, and FSC. All the frame sizes are used on three phase power network only.

# 2.1 Deliverables

# 2.1.1 Drive components

# Components in SINAMICS V90 200 V variant drive package

| Component                           | Illustration      | Rated power (kW) | Outline dimension<br>(Width x Height x<br>Depth, mm) | Frame size | Article number         |  |  |  |
|-------------------------------------|-------------------|------------------|------------------------------------------------------|------------|------------------------|--|--|--|
| SINAMICS V90, single/three-phase,   | Deolis Collins    | 0.1/0.2          | 45 x 170 x 170                                       | FSA        | 6SL3210-5FB10-<br>1UA0 |  |  |  |
| 200 V                               |                   |                  |                                                      |            | 6SL3210-5FB10-<br>2UA0 |  |  |  |
|                                     | Height            | 0.4              | 55 x 170 x 170                                       | FSB        | 6SL3210-5FB10-<br>4UA1 |  |  |  |
|                                     | Width             | 0.75             | 80 x 170 x 195                                       | FSC        | 6SL3210-5FB10-<br>8UA0 |  |  |  |
| SINAMICS V90,<br>three-phase, 200 V | - v yyldii.       | 1.0/1.5/2.0      | 95 x 170 x 195                                       | FSD        | 6SL3210-5FB11-<br>0UA1 |  |  |  |
|                                     |                   |                  |                                                      |            | 6SL3210-5FB11-<br>5UA0 |  |  |  |
|                                     |                   |                  |                                                      |            | 6SL3210-5FB12-<br>0UA0 |  |  |  |
| Connectors                          |                   | For FSA and F    | FSB                                                  |            | 6SL3200-0WT02-<br>0AA0 |  |  |  |
|                                     | 2                 | For FSC and F    | SD                                                   |            | 6SL3200-0WT03-<br>0AA0 |  |  |  |
| Shielding plate For FSA and FSB     |                   |                  |                                                      |            |                        |  |  |  |
|                                     |                   |                  |                                                      |            |                        |  |  |  |
| User documentation                  | Information Guide | English-Chine    | se bilingual version                                 |            |                        |  |  |  |

# Components in SINAMICS V90 400 V variant drive package

| Component                           | Illustration      | Rated power (kW)  | Outline dimension<br>(Width x Height x<br>Depth, mm) | Frame size | Article number         |  |  |  |  |
|-------------------------------------|-------------------|-------------------|------------------------------------------------------|------------|------------------------|--|--|--|--|
| SINAMICS V90,<br>three-phase, 400 V | Poly              | 0.4               | 60 x 180 x 200                                       | FSAA       | 6SL3210-5FE10-<br>4UA0 |  |  |  |  |
|                                     |                   | 0.75/1.0          | 80 x 180 x 200                                       | FSA        | 6SL3210-5FE10-<br>8UA0 |  |  |  |  |
|                                     | He                |                   |                                                      |            | 6SL3210-5FE11-<br>0UA0 |  |  |  |  |
|                                     | Height            | 1.5/2.0           | 100 x 180 x 220                                      | FSB        | 6SL3210-5FE11-<br>5UA0 |  |  |  |  |
|                                     | Width             |                   |                                                      |            | 6SL3210-5FE12-<br>0UA0 |  |  |  |  |
|                                     |                   | 3.5/5.0/7.0       | 140 x 260 x 240                                      | FSC        | 6SL3210-5FE13-<br>5UA0 |  |  |  |  |
|                                     |                   |                   |                                                      |            | 6SL3210-5FE15-<br>0UA0 |  |  |  |  |
|                                     |                   |                   |                                                      |            | 6SL3210-5FE17-<br>0UA0 |  |  |  |  |
| Connectors                          |                   | For FSAA          |                                                      |            | 6SL3200-0WT00-<br>0AA0 |  |  |  |  |
|                                     |                   | For FSA           |                                                      |            | 6SL3200-0WT01-<br>0AA0 |  |  |  |  |
|                                     | P. (2.1197)       | For FSB and FSC * |                                                      |            |                        |  |  |  |  |
| Shielding plate                     |                   | For FSAA and FSA  |                                                      |            |                        |  |  |  |  |
|                                     |                   | For FSB and F     | FSC                                                  |            |                        |  |  |  |  |
| User documentation                  | Information Guide | English-Chine     | se bilingual version                                 |            |                        |  |  |  |  |

<sup>\*</sup> You can obtain the connectors for SINAMICS V90 400V servo drives of FSB and FSC from the connector kits for SINAMICS V90 400V servo drives of FSAA or FSA.

# Drive rating plate (example)

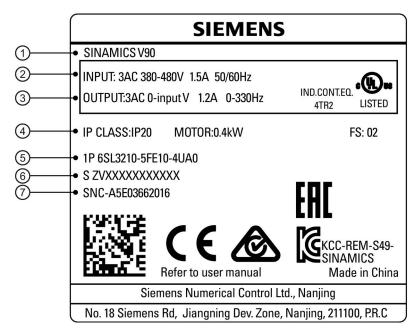

| 1 | Drive name        | ⑤ | Article number        |
|---|-------------------|---|-----------------------|
| 2 | Power input       | 6 | Product serial number |
| 3 | Power output      | 7 | Part number           |
| 4 | Rated motor power |   |                       |

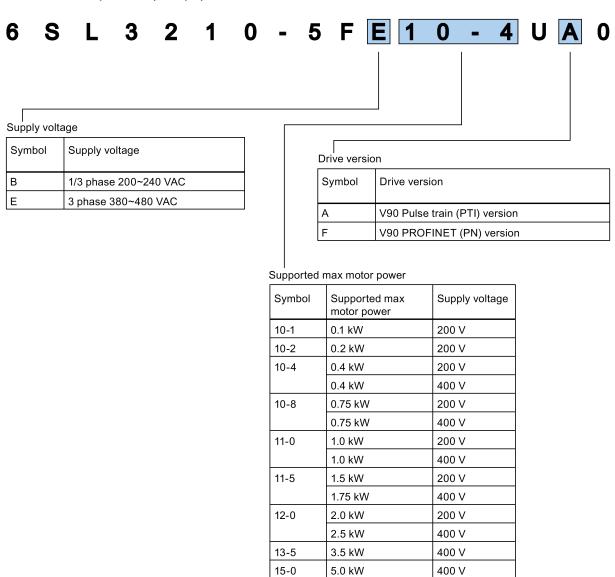

17-0

7.0 kW

400 V

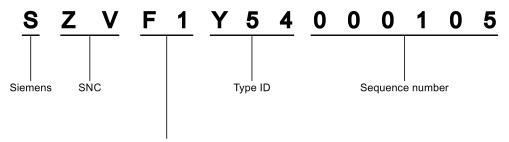

Production data (year/month)

| Production data (year/month) |               |           |                          |  |  |  |  |  |  |  |
|------------------------------|---------------|-----------|--------------------------|--|--|--|--|--|--|--|
| Code *                       | Calendar year | Code *    | Month                    |  |  |  |  |  |  |  |
| А                            | 1990, 2010    | 1         | Janauary                 |  |  |  |  |  |  |  |
| В                            | 1991, 2011    | 2         | February                 |  |  |  |  |  |  |  |
| С                            | 1992, 2012    | 3         | March                    |  |  |  |  |  |  |  |
| D                            | 1993, 2013    | 4         | April                    |  |  |  |  |  |  |  |
| E                            | 1994, 2014    | 5         | May                      |  |  |  |  |  |  |  |
| F                            | 1995, 2015    | 6         | June                     |  |  |  |  |  |  |  |
| Н                            | 1996, 2016    | 7         | July                     |  |  |  |  |  |  |  |
| J                            | 1997, 2017    | 8         | Auguest                  |  |  |  |  |  |  |  |
| K                            | 1998, 2018    | 9         | September                |  |  |  |  |  |  |  |
| L                            | 1999, 2019    | 0         | October                  |  |  |  |  |  |  |  |
| М                            | 2000, 2020    | N         | November                 |  |  |  |  |  |  |  |
| N                            | 2001, 2021    | D         | December                 |  |  |  |  |  |  |  |
| Р                            | 2002, 2022    | * In acco | rdance with DIN EN 60062 |  |  |  |  |  |  |  |
| R                            | 2003, 2023    |           |                          |  |  |  |  |  |  |  |
| S                            | 2004, 2024    |           |                          |  |  |  |  |  |  |  |
| Т                            | 2005, 2025    |           |                          |  |  |  |  |  |  |  |
| U                            | 2006, 2026    |           |                          |  |  |  |  |  |  |  |
| V                            | 2007, 2027    |           |                          |  |  |  |  |  |  |  |
| W                            | 2008, 2028    |           |                          |  |  |  |  |  |  |  |
| X                            | 2009, 2029    |           |                          |  |  |  |  |  |  |  |

# 2.1.2 Motor components

# Components in the SIMOTICS S-1FL6 low inertia motor package

| Component          | Illustration      | Rated power (kW)         | Shaft height (mm) | Article number     |
|--------------------|-------------------|--------------------------|-------------------|--------------------|
| SIMOTICS S-1FL6,   |                   | 0.05/0.1                 | 20                | 1FL6022-2AF21-1□□1 |
| low inertia        |                   |                          |                   | 1FL6024-2AF21-1□□1 |
|                    |                   | 0.2/0.4                  | 30                | 1FL6032-2AF21-1□□1 |
|                    |                   |                          |                   | 1FL6034-2AF21-1□□1 |
|                    |                   | 0.75/1.0                 | 40                | 1FL6042-2AF21-1□□1 |
|                    |                   |                          |                   | 1FL6044-2AF21-1□□1 |
|                    |                   | 1.5/2.0                  | 50                | 1FL6052-2AF21-0□□1 |
|                    |                   |                          |                   | 1FL6054-2AF21-0□□1 |
| User documentation | SIMOTICS S-1FL6 S | ervo Motors Installation | Guide             |                    |

# Components in the SIMOTICS S-1FL6 high inertia motor package

| Component               | Illustration          | Rated power (kW)    | Shaft height (mm) | Article number |   |            |
|-------------------------|-----------------------|---------------------|-------------------|----------------|---|------------|
| SIMOTICS S-             |                       | 0.4/0.75            | 45                | 1FL6042-1AF61- |   | <b>_</b> 1 |
| 1FL6, high inertia      |                       |                     |                   | 1FL6044-1AF61- |   | <b>_</b> 1 |
| merua                   |                       | 0.75/1.0/1.5/1.7    | 65                | 1FL6061-1AC61- |   | <b>_</b> 1 |
|                         |                       | 5/2.0               |                   | 1FL6062-1AC61- | ū | □□1        |
|                         |                       |                     |                   | 1FL6064-1AC61- | ū | □□1        |
|                         |                       |                     |                   | 1FL6066-1AC61- |   | □□1        |
|                         |                       |                     |                   | 1FL6067-1AC61- |   | □□1        |
|                         |                       | 2.5/3.5/5.0/7.0     | 90                | 1FL6090-1AC61- |   | <b>_</b> 1 |
|                         |                       |                     |                   | 1FL6092-1AC61- |   | <b>_</b> 1 |
|                         |                       |                     |                   | 1FL6094-1AC61- |   | <b>_</b> 1 |
|                         |                       |                     |                   | 1FL6096-1AC61- |   | <b>_</b> 1 |
|                         |                       | utlet direction     | 0                 |                |   |            |
|                         |                       | 2                   |                   |                |   |            |
| User docu-<br>mentation | SIMOTICS S-1FL6 Serve | Motors Installation | on Guide          |                |   | 1          |

# Motor rating plate (example)

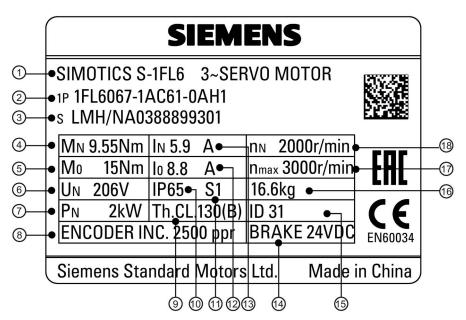

| 1   | Motor type     | 7   | Rated power                 | 13  | Rated current |
|-----|----------------|-----|-----------------------------|-----|---------------|
| 2   | Article number | 8   | Encoder type and resolution | 4   | Holding brake |
| 3   | Serial number  | 9   | Thermal class               | 15) | Motor ID      |
| 4   | Rated torque   | 10  | Degree of protection        | 16  | Weight        |
| (5) | Stall torque   | 11) | Motor operating mode        | 17  | Maximum speed |
| 6   | Rated voltage  | 12  | Stall current               | 18  | Rated speed   |

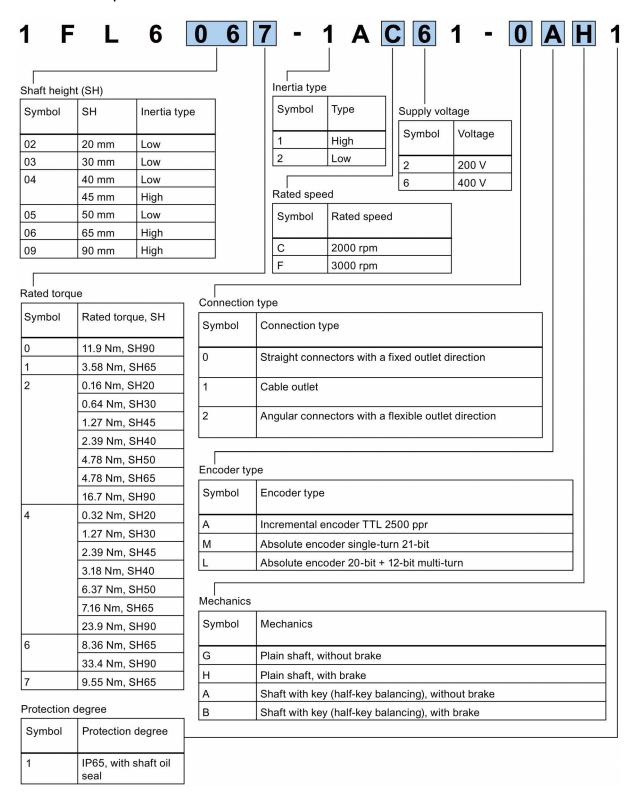

# 2.2 Device combination

# V90 200 V servo system

| SIMOTI                  | CS S-1FL               | 6 low inert             | ia servo m              | notors               |                         |   | SINAMIC<br>200 V se       |     | MOTION-CONNECT 300 pre-assembled cables                          |                                                                  |                          |                                                   |                  |  |  |  |  |  |  |                     |
|-------------------------|------------------------|-------------------------|-------------------------|----------------------|-------------------------|---|---------------------------|-----|------------------------------------------------------------------|------------------------------------------------------------------|--------------------------|---------------------------------------------------|------------------|--|--|--|--|--|--|---------------------|
|                         |                        |                         |                         |                      | drives                  |   |                           |     | Power cable                                                      | Brake cable                                                      | ble Encoder cable        |                                                   |                  |  |  |  |  |  |  |                     |
| Rated<br>torque<br>(Nm) | Rated<br>power<br>(kW) | Rated<br>speed<br>(rpm) | Shaft<br>height<br>(mm) | Article num<br>1FL60 | Article number<br>1FL60 |   | Article rumber 6SL321 0-5 |     | Article<br>number<br>6FX3002-5                                   | Article<br>number<br>6FX3002-5                                   | Article number 6FX3002-2 |                                                   |                  |  |  |  |  |  |  |                     |
| 0.16                    | 0.05                   | 3000                    | 20                      | 22-2AF21-<br>1       |                         | 1 | FB10-<br>1UA0             | FSA | CK01-1AD0<br>(3 m)                                               | BK02-1AD0<br>(3 m)                                               |                          | 20-1AD0 (3<br>m)                                  |                  |  |  |  |  |  |  |                     |
| 0.32                    | 0.1                    | 3000                    |                         | 24-2AF21-<br>1       |                         | 1 |                           |     | (5 m)<br>CK01-1BA0                                               | (5 m)<br>CK01-1BA0                                               | BK02-1AF0<br>(5 m)       |                                                   | 20-1AF0 (5<br>m) |  |  |  |  |  |  |                     |
| 0.64                    | 0.2                    | 3000                    | 30                      | 32-2AF21-<br>1       | ۵                       | 1 | FB10-<br>2UA0             |     |                                                                  |                                                                  | (10 m)                   | (10 m)                                            | (10 m)           |  |  |  |  |  |  | BK02-1BA0<br>(10 m) |
| 1.27                    | 0.4                    | 3000                    |                         | 34-2AF21-<br>1       |                         | 1 | FB10-<br>4UA1             | FSB | CK01-1CA0<br>(20 m)                                              | A0 BK02-1CA0<br>(20 m)                                           |                          | 20-1CA0<br>(20 m)                                 |                  |  |  |  |  |  |  |                     |
| 2.39                    | 0.75                   | 3000                    | 40                      | 42-2AF21-<br>1       |                         | 1 | FB10-<br>8UA0             | FSC |                                                                  |                                                                  |                          |                                                   |                  |  |  |  |  |  |  |                     |
| 3.18                    | 1                      | 3000                    |                         | 44-2AF21-<br>1       |                         | 1 | FB11-<br>0UA1             | FSD |                                                                  |                                                                  |                          |                                                   |                  |  |  |  |  |  |  |                     |
| 4.78                    | 1.5                    | 3000                    | 50                      | 52-2AF21-<br>0       | ۵                       | 1 | FB11-<br>5UA0             |     | CK31-1AD0<br>(3 m)                                               | BL02-1AD0<br>(3 m)                                               |                          | 10-1AD0 (3<br>m)                                  |                  |  |  |  |  |  |  |                     |
| 6.37                    | 2                      | 3000                    |                         | 54-2AF21-<br>0       |                         | 1 | FB12-<br>0UA0             |     | CK31-1AF0<br>(5 m)<br>CK31-1BA0<br>(10 m)<br>CK31-1CA0<br>(20 m) | BL02-1AF0<br>(5 m)<br>BL02-1BA0<br>(10 m)<br>BL02-1CA0<br>(20 m) |                          | 10-1AF0 (5 m)<br>10-1BA0 (10 m)<br>10-1CA0 (20 m) |                  |  |  |  |  |  |  |                     |
| Increme                 | ntal encod             | der TTL 25              | 00 ppr                  |                      | Α                       |   |                           | ı   | Incremental of 2500 ppr                                          | ,                                                                | C<br>T                   | , ,                                               |                  |  |  |  |  |  |  |                     |
| Absolute                | e encoder              | single-turi             | 21-bit                  |                      | М                       |   |                           |     | Absolute end<br>turn 21-bit                                      | oder single-                                                     | D<br>B                   |                                                   |                  |  |  |  |  |  |  |                     |

# V90 400 V servo system

| SIMOTI                  |                                  | 6 high inei             | rtia servo r            | notors with s        | traig | jht | SINAMIC<br>400 V se                |               | MOTION-CONNECT 300 pre-assembled cables                           |                                                                   |        |                                                             |  |
|-------------------------|----------------------------------|-------------------------|-------------------------|----------------------|-------|-----|------------------------------------|---------------|-------------------------------------------------------------------|-------------------------------------------------------------------|--------|-------------------------------------------------------------|--|
|                         |                                  |                         |                         |                      |       |     | drives                             |               | Power cable                                                       | Brake cable                                                       | En     | coder cable                                                 |  |
| Rated<br>torque<br>(Nm) | Rated<br>power<br>(kW)           | Rated<br>speed<br>(rpm) | Shaft<br>height<br>(mm) | Article num<br>1FL60 | ber   |     | Article<br>number<br>6SL321<br>0-5 | Frame<br>size | Article<br>number<br>6FX3002-5                                    | Article<br>number<br>6FX3002-5                                    |        | ticle number<br>X3002-2                                     |  |
| 1.27                    | 0.4                              | 3000                    | 45                      | 42-1AF61-<br>0       |       | 1   | FE10-<br>4UA0                      | FSAA          | CL01-1AD0<br>(3 m)                                                | BL02-1AD0<br>(3 m)                                                |        | 10-1AD0 (3<br>m)                                            |  |
| 2.39                    | 0.75                             | 3000                    |                         | 44-1AF61-<br>0       |       | 1   | FE10-<br>8UA0                      | FSA           | CL01-1AF0<br>(5 m)                                                | BL02-1AF0<br>(5 m)                                                |        | 10-1AF0 (5<br>m)                                            |  |
| 3.58                    | 0.75                             | 2000                    | 65                      | 61-<br>1AC61-0       |       | 1   | FE11-<br>0UA0                      |               | CL01-1AH0<br>(7 m)                                                | BL02-1AH0<br>(7 m)                                                |        | 10-1AH0 (7<br>m)                                            |  |
| 4.78                    | 1.0                              | 2000                    |                         | 62-<br>1AC61-0       |       | 1   |                                    |               | CL01-1BA0<br>(10 m)<br>CL01-1BF0<br>(15 m)<br>CL01-1CA0<br>(20 m) | BL02-1BA0<br>(10 m)<br>BL02-1BF0<br>(15 m)<br>BL02-1CA0<br>(20 m) |        | 10-1BA0<br>(10 m)<br>10-1BF0<br>(15 m)<br>10-1CA0<br>(20 m) |  |
| 7.16                    | 1.5                              | 2000                    |                         | 64-<br>1AC61-0       |       | 1   | FE11-<br>5UA0                      | FSB           | CL11-1AD0<br>(3 m)                                                |                                                                   |        |                                                             |  |
| 8.36                    | 1.75                             | 2000                    |                         | 66-<br>1AC61-0       |       | 1   |                                    |               | CL11-1AF0<br>(5 m)                                                |                                                                   |        |                                                             |  |
| 9.55                    | 2.0                              | 2000                    |                         | 67-<br>1AC61-0       |       | 1   | FE12-<br>0UA0                      |               | CL11-1AH0<br>(7 m)                                                |                                                                   |        |                                                             |  |
| 11.9                    | 2.5                              | 2000                    | 90                      | 90-<br>1AC61-0       |       | 1   |                                    |               | CL11-1BA0<br>(10 m)                                               |                                                                   |        |                                                             |  |
| 16.7                    | 3.5                              | 2000                    |                         | 92-<br>1AC61-0       |       | 1   | FE13-<br>5UA0                      | FSC           | CL11-1BF0<br>(15 m)                                               |                                                                   |        |                                                             |  |
| 23.9                    | 5.0                              | 2000                    |                         | 94-<br>1AC61-0       |       | 1   | FE15-<br>0UA0                      |               | CL11-1CA0<br>(20 m)                                               |                                                                   |        |                                                             |  |
| 33.4                    | 7.0                              | 2000                    |                         | 96-<br>1AC61-0       |       | 1   | FE17-<br>0UA0                      |               |                                                                   |                                                                   |        |                                                             |  |
| Increme                 | Incremental encoder TTL 2500 ppr |                         |                         |                      |       |     |                                    |               | Incremental of 2500 ppr                                           | encoder TTL                                                       | C<br>T |                                                             |  |
| Absolute                | e encoder                        | 20-bit + 1              | 2-bit multi-            | turn                 | L     |     |                                    |               | Absolute end<br>12-bit multi-te                                   | oder 20-bit +<br>urn                                              | D<br>B |                                                             |  |

| SIMOTI                  |                                  | 6 high iner             | rtia servo r            | motors with a        | ngu | lar | SINAMIC<br>400 V se                |               | MOTION-CONNECT 300 pre-assembled cables    |                                |                 |                       |  |
|-------------------------|----------------------------------|-------------------------|-------------------------|----------------------|-----|-----|------------------------------------|---------------|--------------------------------------------|--------------------------------|-----------------|-----------------------|--|
|                         |                                  |                         |                         |                      |     |     | drives                             |               | Power cable                                | Brake cable                    | e Encoder cable |                       |  |
| Rated<br>torque<br>(Nm) | Rated<br>power<br>(kW)           | Rated<br>speed<br>(rpm) | Shaft<br>height<br>(mm) | Article num<br>1FL60 | ber |     | Article<br>number<br>6SL321<br>0-5 | Frame<br>size | Article<br>number<br>6FX3002-5             | Article<br>number<br>6FX3002-5 |                 | cle number<br>(3002-2 |  |
| 1.27                    | 0.4                              | 3000                    | 45                      | 42-1AF61-<br>2       |     | 1   | FE10-<br>4UA0                      | FSAA          | CL02-1AD0<br>(3 m)                         | BL03-1AD0<br>(3 m)             | 00              | -1AD0 (3<br>m)        |  |
| 2.39                    | 0.75                             | 3000                    |                         | 44-1AF61-<br>2       |     | 1   | FE10-<br>8UA0                      | FSA           | CL02-1AF0<br>(5 m)                         | BL03-1AF0<br>(5 m)             | 0               | -1AF0 (5<br>m)        |  |
| 3.58                    | 0.75                             | 2000                    | 65                      | 61-<br>1AC61-2       |     | 1   | FE11-<br>0UA0                      |               | CL02-1AH0<br>(7 m)                         | BL03-1AH0<br>(7 m)             |                 | -1AH0 (7<br>m)        |  |
| 4.78                    | 1.0                              | 2000                    |                         | 62-<br>1AC61-2       |     | 1   |                                    |               | CL02-1BA0<br>(10 m)<br>CL02-1BF0<br>(15 m) | BL03-1BA0<br>(10 m)            |                 | -1BA0 (10<br>m)       |  |
|                         |                                  |                         |                         |                      |     |     |                                    |               |                                            | BL03-1BF0<br>(15 m)            |                 | -1BF0 (15<br>m)       |  |
|                         |                                  |                         |                         |                      |     |     |                                    |               | CL02-1CA0<br>(20 m)                        | BL03-1CA0<br>(20 m)            |                 | -1CA0 (20<br>m)       |  |
| 7.16                    | 1.5                              | 2000                    |                         | 64-<br>1AC61-2       |     | 1   | FE11-<br>5UA0                      | FSB           | CL12-1AD0<br>(3 m)                         |                                |                 |                       |  |
| 8.36                    | 1.75                             | 2000                    |                         | 66-<br>1AC61-2       |     | 1   |                                    |               | CL12-1AF0<br>(5 m)                         |                                |                 |                       |  |
| 9.55                    | 2.0                              | 2000                    |                         | 67-<br>1AC61-2       |     | 1   | FE12-<br>0UA0                      |               | CL12-1AH0<br>(7 m)                         |                                |                 |                       |  |
| 11.9                    | 2.5                              | 2000                    | 90                      | 90-<br>1AC61-2       |     | 1   |                                    |               | CL12-1BA0<br>(10 m)                        |                                |                 |                       |  |
| 16.7                    | 3.5                              | 2000                    |                         | 92-<br>1AC61-2       |     | 1   | FE13-<br>5UA0                      | FSC           | CL12-1BF0<br>(15 m)                        |                                |                 |                       |  |
| 23.9                    | 5.0                              | 2000                    |                         | 94-<br>1AC61-2       |     | 1   | FE15-<br>0UA0                      |               | CL12-1CA0<br>(20 m)                        |                                |                 |                       |  |
| 33.4                    | 7.0                              | 2000                    |                         | 96-<br>1AC61-2       |     | 1   | FE17-<br>0UA0                      |               |                                            |                                |                 |                       |  |
| Increme                 | Incremental encoder TTL 2500 ppr |                         |                         |                      |     |     |                                    | ı             | Incremental e                              | encoder TTL                    | CT<br>12        |                       |  |
| Absolute                | e encoder                        | 20-bit + 12             | 2-bit multi-            | turn                 | L   |     |                                    |               |                                            | coder 20-bit +<br>urn          | DB<br>10        |                       |  |

# Note

You can select a SINAMICS V90 servo drive for all the SIMOTICS S-1FL6 servo motors whose rated power values are equal to or smaller than that specified as matching with this servo drive in the table above.

# 2.3 Accessories

# Fuse/type E combination motor controller

A fuse/Type-E combination motor controller can be used to protect the system. Integral solid state short circuit protection does not provide branch circuit protection. Branch circuit protection must be provided in accordance with the National Electrical Code and any additional local codes. Refer to the following table for the selection of fuses and type E motor controllers:

### SINAMICS V90 200 V variant

| SINAMICS V             | /90           |                        | Recommended        | l fuse                                        | Type-E co               | Type-E combination motor controller 1) |                        |                    |  |  |
|------------------------|---------------|------------------------|--------------------|-----------------------------------------------|-------------------------|----------------------------------------|------------------------|--------------------|--|--|
| Power supply           | Frame<br>size | Rated<br>power<br>(kW) | CE-compliant       | UL/cUL-<br>compliant<br>listed (JDDZ)<br>fuse | Rated<br>current<br>(A) | Rated volt-<br>age (VAC)               | Rated<br>power<br>(HP) | Article number     |  |  |
| 1-phase,<br>200 VAC to | FSA           | 0.1                    | 3NA3 801 (6<br>A)  | 6 A                                           | 2.8 to 4                | 230/240                                | 1/3                    | 3RV 2011-<br>1EA10 |  |  |
| 240 VAC                |               | 0.2                    | 3NA3 801 (6<br>A)  | 6 A                                           | 2.8 to 4                | 230/240                                | 1/3                    | 3RV 2011-<br>1EA10 |  |  |
|                        | FSB           | 0.4                    | 3NA3 803 (10<br>A) | 10 A                                          | 5.5 to 8                | 230/240                                | 1                      | 3RV 2011-<br>1HA10 |  |  |
|                        | FSC           | 0.75                   | 3NA3 805 (16<br>A) | 20 A                                          | 9 to 12.5               | 230/240                                | 2                      | 3RV 2011-<br>1KA10 |  |  |
| 3-phase,<br>200 VAC to | FSA           | 0.1                    | 3NA3 801 (6<br>A)  | 6 A                                           | 2.8 to 4                | 230/240                                | 3/4                    | 3RV 2011-<br>1EA10 |  |  |
| 240 VAC                |               | 0.2                    | 3NA3 801 (6<br>A)  | 6 A                                           | 2.8 to 4                | 230/240                                | 3/4                    | 3RV 2011-<br>1EA10 |  |  |
|                        | FSB           | 0.4                    | 3NA3 803 (10<br>A) | 10 A                                          | 2.8 to 4                | 230/240                                | 3/4                    | 3RV 2011-<br>1EA10 |  |  |
|                        | FSC           | 0.75                   | 3NA3 805 (16<br>A) | 20 A                                          | 5.5 to 8                | 230/240                                | 2                      | 3RV 2011-<br>1HA10 |  |  |
|                        | FSD           | 1.0                    | 3NA3 805 (16<br>A) | 20 A                                          | 7 to 10                 | 230/240                                | 3                      | 3RV 2011-<br>1JA10 |  |  |
|                        |               | 1.5                    | 3NA3 810 (25<br>A) | 25 A                                          | 10 to 16                | 230/240                                | 5                      | 3RV 2011-<br>4AA10 |  |  |
|                        |               | 2.0                    | 3NA3 810 (25<br>A) | 25 A                                          | 10 to 16                | 230/240                                | 5                      | 3RV 2011-<br>4AA10 |  |  |

<sup>1)</sup> The above types for Type-E combination motor controllers are listed in compliance with both CE and UL/cUL standards.

#### SINAMICS V90 400 V variant

| SINAMICS V             | /90           |                        | Recommended                               | I fuse type                                   | Type E con         | e E combination motor controller 1) |                        |                    |  |  | Гуре E combination motor controller ¹) |  |  |  |
|------------------------|---------------|------------------------|-------------------------------------------|-----------------------------------------------|--------------------|-------------------------------------|------------------------|--------------------|--|--|----------------------------------------|--|--|--|
| Power supply           | Frame<br>size | Rated<br>power<br>(kW) | CE-compliant                              | UL/cUL-<br>compliant<br>listed (JDDZ)<br>fuse | Rated current (A)  | Rated volt-<br>age (VAC)            | Rated<br>power<br>(HP) | Article number     |  |  |                                        |  |  |  |
| 3-phase,<br>380 VAC to | FSAA          | 0.4                    | 3NA3 801-6<br>(6 A)                       | 10 A                                          | 2.2 to 3.2         | 380/480                             | 0.5                    | 3RV 2021-<br>1DA10 |  |  |                                        |  |  |  |
| 480 VAC                | FSA           | 0.75                   | 3NA3 801-6<br>(6 A)                       | 10 A                                          | 2.8 to 4           | 380/480                             | 1                      | 3RV 2021-<br>1EA10 |  |  |                                        |  |  |  |
|                        |               | 1.0                    | 3NA3 803-6<br>(10 A)                      | 10 A                                          | 3.5 to 5           | 380/480                             | 1.34                   | 3RV 2021-<br>1FA10 |  |  |                                        |  |  |  |
|                        | FSB           | 1.5                    | 3NA3 803-6 15 A 5.5 to 8 380/480 2 (10 A) | 2                                             | 3RV 2021-<br>1HA10 |                                     |                        |                    |  |  |                                        |  |  |  |
|                        |               | 2.0                    | 3NA3 805-6<br>(16 A)                      | 15 A                                          | 11 to 16           | 380/480                             | 2.68                   | 3RV 2021-<br>4AA10 |  |  |                                        |  |  |  |

| SINAMICS V   | /90           | Recommended fuse type  Type E combination motor controller 1) |                      |                                               |                   |                          | E combination motor controller 1) |                    |  |
|--------------|---------------|---------------------------------------------------------------|----------------------|-----------------------------------------------|-------------------|--------------------------|-----------------------------------|--------------------|--|
| Power supply | Frame<br>size | Rated<br>power<br>(kW)                                        | CE-compliant         | UL/cUL-<br>compliant<br>listed (JDDZ)<br>fuse | Rated current (A) | Rated volt-<br>age (VAC) | Rated<br>power<br>(HP)            | Article number     |  |
|              | FSC           | 3.5                                                           | 3NA3 807-6<br>(20 A) | 25 A                                          | 14 to 20          | 380/480                  | 4.7                               | 3RV 2021-<br>4BA10 |  |
|              |               | 5.0                                                           | 3NA3 807-6<br>(20 A) | 25 A                                          | 14 to 20          | 380/480                  | 6.7                               | 3RV 2021-<br>4BA10 |  |
| 7.0          |               | 7.0                                                           | 3NA3 810-6<br>(25 A) | 25 A                                          | 20 to 25          | 380/480                  | 9.4                               | 3RV 2021-<br>4DA10 |  |

<sup>1)</sup> The above types for Type-E combination motor controllers are listed in compliance with both CE and UL/cUL standards.

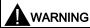

#### Requirements for United States/Canadian installations (UL/cUL)

Suitable for use on a circuit capable of delivering not more than 65000 rms Symmetrical Amperes, 480 VAC maximum for 400 V variants of drives or 240 VAC maximum for 200 V variant drives, when protected by UL/cUL listed (JDDZ) fuse or type E combination motor controller. For each frame size AA, A, B, C and D, use 75 °C copper wire only.

This equipment is capable of providing internal motor overload protection according to UL508C.

For Canadian (cUL) installations the drive mains supply must be fitted with any external recommended suppressor with the following features:

- Surge-protective devices; device shall be a Listed Surge-protective device (Category code VZCA and VZCA7)
- Rated nominal voltage 480/277 VAC, 50/60 Hz, 3-phase
- Clamping voltage VPR = 2000 V, IN = 3kA min, MCOV = 508 VAC, SCCR = 65 kA
- Suitable for Type 2 SPD application
- · Clamping shall be provided between phases and also between phase and ground

#### **Product maintenance**

The components are subject to continuous further development within the scope of product maintenance (improvements to robustness, discontinuations of components, etc).

These further developments are "spare parts-compatible" and do not change the article number.

In the scope of such spare parts-compatible further developments, connector positions are sometimes changed slightly. This does not cause any problems with proper use of the components. Please take this fact into consideration in special installation situations (e.g. allow sufficient clearance for the cable length).

#### Use of third-party products

This document contains recommendations relating to third-party products. Siemens accepts the fundamental suitability of these third-party products.

You can use equivalent products from other manufacturers.

Siemens does not accept any warranty for the properties of third-party products.

# 2.4 Function list

| Function                                 | Description                                                                                                    | Control mode                      |
|------------------------------------------|----------------------------------------------------------------------------------------------------|-----------------------------------|
| Pulse train input position control (PTI) | Implements accurate positioning through two pulse train input channels: 5 V differential or 24 V single end signal. In addition, it supports S-curve position smoothing function                                                                                                    | PTI                               |
| Internal position control (IPos)         | Implements accurate positioning through internal position commands (up to eight groups) and allows to specify the acceleration/speed for positioning                                                                                                    | IPos                              |
| Speed control (S)                        | Flexibly controls motor speed and direction through external analog speed commands (0 - ±10 VDC) or internal speed commands (up to seven groups)                                                                                                    | S                                 |
| Torque control (T)                       | Flexibly controls motor output torque through external analog torque commands (0 - ±10 VDC) or internal torque commands. In addition, it supports speed limit function to prevent overspeed when a motor has no loads                                                               | Т                                 |
| Compound controls                        | Supports flexible switches among position control mode, speed control mode, and torque control mode                                                                                                    | PTI/S, IPos/S, PTI/T, IPos/T, S/T |
| Absolute position system                 | Allows to implement motion control tasks immediately after<br>the servo system with an absolute encoder is powered on,<br>needless of carrying out referencing or zero position opera-<br>tion beforehand                                                                           | PTI                               |
| Gain switching                           | Switches between gains during motor rotation or stop with<br>an external signal or internal parameters to reduce noise<br>and positioning time, or improve the operation stability of a<br>servo system                                                                             | PTI, IPos, S                      |
| PI/P switching                           | Switches from PI control to P control with an external signal or internal parameters to suppress overshooting during acceleration or deceleration (for speed control mode) or to suppress undershooting during positioning and reduce the settling time (for position control mode) | PTI, IPos, S                      |
| SafeTorque Off (STO)                     | Safely disconnects torque-generating motor power supply to prevent an unintentional motor restart                                                                                                    | PTI, IPos, S, T                   |
| Zero speed clamp                         | Stops motor and clamps the motor shaft when motor speed setpoint is below a parameterized threshold level                                                                                                    | S                                 |
| Modbus communication                     | Supports the communication between the SINAMICS V90 servo drive and PLC with the standard Modbus communication protocol                                                                                                    | PTI, IPos, S, T                   |
| One-button auto tuning                   | Estimates the machine characteristic and sets the closed loop control parameters (position loop gain, speed loop gain, speed integral compensation, filter if necessary, etc.) without any user intervention                                                                        | PTI, IPos, S, T                   |
| Real-time auto tuning                    | Estimates the machine characteristic and sets the closed loop control parameters (position loop gain, speed loop gain, speed integral compensation, filter if necessary, etc.) continuously in real time without any user intervention                                              | PTI, IPos, S, T                   |
| Resonance suppression                    | Suppresses the mechanical resonance, such as workpiece vibration and base shake                                                                                                    | PTI, IPos, S, T                   |
| Low frequency vibration suppression      | Suppresses the low frequency vibration in the machine system                                                                                                    | IPos                              |
| Speed limit                              | Limits motor speed through external analog speed limit commands (0 - ±10 VDC) or internal speed limit commands (up to three groups)                                                                                                    | PTI, IPos, S, T                   |
| Torque limit                             | Limits motor torque through external analog torque limit commands (0 - ±10 VDC) or internal torque limit commands (up to three groups)                                                                                                    | PTI, IPos, S                      |

| Function                         | Description                                                                                                    | Control mode    |
|----------------------------------|----------------------------------------------------------------------------------------------------|-----------------|
| Electronic gear ratio            | Defines a multiplier factor for input pulses                                                                                       | PTI, IPos       |
| Basic operator panel (BOP)       | Displays servo status on a 6-digit 7-segment LED display                                                                           | PTI, IPos, S, T |
| External braking resistor        | An external braking resistor can be used when the internal braking resistor is insufficient for regenerative energy                | PTI, IPos, S, T |
| Digital inputs/outputs (DIs/DOs) | Control signals and status signals can be assigned to eight programmable digital inputs and six digital outputs                    | PTI, IPos, S, T |
| Smoothing function               | Transforms position characteristics from the pulse train input setpoint into an S-curve profile with a parameterized time constant | PTI             |
| SINAMICS V-ASSISTANT             | You can perform parameter settings, test operation, adjustment and other operations with a PC                                      | PTI, IPos, S, T |

# 2.5 Technical data

# 2.5.1 Technical data - servo drives

# General technical data

| Parameter      | <u>*</u>                    | Description                                                                                                    |                              |  |  |  |  |
|----------------|-----------------------------|----------------------------------------------------------------------------------------------------|------------------------------|--|--|--|--|
| 24 VDC         | Voltage (V)                 | 24 (-15% to +20%) 1)                                                                                                    |                              |  |  |  |  |
| power          | Maximum current (A)         | When using a motor without a brake: 1.6 A                                                                                                    |                              |  |  |  |  |
| supply         |                             | When using a motor with a brake: 1.6 A + motor Section "Technical data - servo motors (Page 2)                                                                     |                              |  |  |  |  |
| Overload o     | capability                  | 300%                                                                                                    |                              |  |  |  |  |
| Control sy     | stem                        | Servo control                                                                                                    |                              |  |  |  |  |
| Dynamic b      | orake                       | Built-in                                                                                                    |                              |  |  |  |  |
| Protective     | functions                   | Earthing fault protection, output short-circuit pro age/undervoltage protection <sup>3)</sup> , I <sup>2</sup> t inverter,I <sup>2</sup> t motection <sup>4)</sup> |                              |  |  |  |  |
| Overvoltaç     | ge criteria                 | Category III                                                                                                    |                              |  |  |  |  |
| Speed          | Speed control range         | Analog speed command 1:2000, internal speed command 1:5000                                                                                                    |                              |  |  |  |  |
| mode           | Analog speed command input  | -10 VDC to +10 VDC/rated speed                                                                                                    |                              |  |  |  |  |
|                | Torque limit                | Set through a parameter or the analog input command (0 VDC to +10 VDC/max. torque)                                                                                 |                              |  |  |  |  |
| Position       | Max. input pulse frequency  | 1 M (differential input), 200 kpps (open collector input)                                                                                                    |                              |  |  |  |  |
| control        | Command pulse multiplying   | Electronic gear ratio (A/B)                                                                                                    |                              |  |  |  |  |
| mode           | factor                      | A: 1 - 10000, B: 1 - 10000                                                                                                    |                              |  |  |  |  |
|                |                             | 1/50 <a 200<="" <="" b="" td=""></a>                                                                                                    |                              |  |  |  |  |
|                | In-position range setting   | 0 to ±10000 pulse (command pulse unit)                                                                                                    |                              |  |  |  |  |
|                | Error excessive             | ±1/10 revolutions                                                                                                    |                              |  |  |  |  |
|                | Torque limit                | Set through a parameter or the analog input cortorque)                                                                                                    | mmand (0 VDC to +10 VDC/max. |  |  |  |  |
| Torque control | Analog torque command input | -10 VDC to +10VDC/max. torque (input impeda                                                                                                    | nce 10 kΩ to 12 kΩ)          |  |  |  |  |
| mode           | Speed limit                 | Set through a parameter or the analog input command (0 VDC to +10 VDC/max rated speed)                                                                             |                              |  |  |  |  |
| Cooling m      | ethod                       | Self-cooled                                                                                                    | Fan-cooled                   |  |  |  |  |

| Parameter                    | •                           |                | Description                                                                                   |  |  |  |  |  |
|------------------------------|-----------------------------|----------------|-----------------------------------------------------------------------------------------------|--|--|--|--|--|
| Environ-<br>mental<br>condi- | Surrounding air temperature | Opera-<br>tion | 0 °C to 45 °C: without power derating 45 °C to 55 °C: with power derating                     |  |  |  |  |  |
| tions                        |                             | Storage        | -40 °C to +70 °C                                                                              |  |  |  |  |  |
|                              | Ambient humidity            | Opera-<br>tion | < 90% (non-condensing)                                                                        |  |  |  |  |  |
|                              |                             | Storage        | 90% (non-condensing)                                                                          |  |  |  |  |  |
|                              | Operating environ           | ment           | Indoors (without direct sunlight), free from corrosive gas, combustible gas, oil gas, or dust |  |  |  |  |  |
|                              | Altitude                    |                | ≤ 1000 m (without power derating)                                                             |  |  |  |  |  |
|                              | Degree of protecti          | ion            | IP 20                                                                                         |  |  |  |  |  |
|                              | Degree of pollutio          | n              | Class 2                                                                                       |  |  |  |  |  |
| Vibration                    | Operation                   | Shock          | Operational area II                                                                           |  |  |  |  |  |
|                              |                             |                | Peak acceleration: 5 g, 30 ms and 15 g, 11 ms                                                 |  |  |  |  |  |
|                              |                             |                | Quantity of shocks: 3 per direction × 6 directions                                            |  |  |  |  |  |
|                              |                             |                | Duration of shock: 1 s                                                                        |  |  |  |  |  |
|                              |                             | Vibration      | Operational area II                                                                           |  |  |  |  |  |
|                              |                             |                | 10 Hz to 58 Hz: 0.075 mm deflection                                                           |  |  |  |  |  |
|                              |                             |                | 58 Hz to 200 Hz: 1 g vibration                                                                |  |  |  |  |  |
|                              | Product packag-             | Vibration      | 2 Hz to 9 Hz: 3.5 mm deflection                                                               |  |  |  |  |  |
|                              | ing                         |                | 9 Hz to 200 Hz: 1 g vibration                                                                 |  |  |  |  |  |
|                              |                             |                | Quantity of cycles: 10 per axis                                                               |  |  |  |  |  |
|                              |                             |                | Sweep seed: 1 octave/min                                                                      |  |  |  |  |  |
| Certifica-<br>tion           | UL, CE, KC, RCM             | I, EAC         |                                                                                               |  |  |  |  |  |

When SINAMICS V90 works with a motor with a brake, the voltage tolerance of 24 VDC power supply must be -10% to +10% to meet the voltage requirement of the brake.

<sup>&</sup>lt;sup>2)</sup> Integral solid state short circuit protection does not provide branch circuit protection. Branch circuit protection must be provided in accordance with the National Electrical Code and any additional local codes.

The V90 200 V servo drive has an overvoltage threshold of 410 VDC and an undervoltage threshold of 150 VDC; the V90 400 V servo drive has an overvoltage threshold of 820 VDC and an undervoltage threshold of 320 VDC.

<sup>&</sup>lt;sup>4)</sup> SINAMICS V90 does not support motor overtemperature protection. Motor overtemperature is calculated by I<sup>2</sup>t and protected by the output current from the drive.

# Specific technical data

# SINAMICS V90 200 V variant

| Order No.         | 6SL3210-5FB.                      |                    | 10-1UA0                                                                 | 10-2UA0 | 10-4UA1 | 10-8UA0 | 11-0UA1    | 11-5UA0 | 12-0UA0 |  |  |
|-------------------|-----------------------------------|--------------------|-------------------------------------------------------------------------|---------|---------|---------|------------|---------|---------|--|--|
| Frame size        |                                   |                    | FSA                                                                     | FSA     | FSB     | FSC     | FSD        | FSD     | FSD     |  |  |
| Rated output      | current (A)                       |                    | 1.2                                                                     | 1.4     | 2.6     | 4.7     | 6.3        | 10.6    | 11.6    |  |  |
| Max. output of    | current (A)                       |                    | 3.6                                                                     | 4.2     | 7.8     | 14.1    | 18.9       | 31.8    | 34.8    |  |  |
| Max. support      | ed motor power                    | (kW)               | 0.1                                                                     | 0.2     | 0.4     | 0.75    | 1.0        | 1.5     | 2       |  |  |
| Power loss        | Main circuit (W                   | <b>'</b> )         | 8                                                                       | 15      | 33      | 48      | 65         | 105     | 113     |  |  |
| 1)                | Regenerative r (W)                | esistor            | 5                                                                       | 5       | 7       | 9       | 13         | 25      | 25      |  |  |
|                   | Control circuit                   | (W)                | 16                                                                      | 16      | 16      | 16      | 16         | 18      | 18      |  |  |
|                   | Total (W)                         |                    | 29                                                                      | 36      | 56      | 73      | 94         | 148     | 156     |  |  |
| Output freque     | ency (Hz)                         |                    | 0 to 330                                                                |         |         |         |            |         |         |  |  |
| Power sup-        | Voltage/frequency                 |                    | FSA, FSB and FSC: single phase/three phase 200 VAC to 240 VAC, 50/60 Hz |         |         |         |            |         |         |  |  |
| ply               |                                   |                    | FSD: three phase 200 VAC to 240 VAC, 50/60 Hz                           |         |         |         |            |         |         |  |  |
|                   | Permissible voltage fluctuation   |                    | -15% to +10%                                                            |         |         |         |            |         |         |  |  |
|                   | Permissible frequency fluctuation |                    | -10% to +10%                                                            |         |         |         |            |         |         |  |  |
|                   | Permissible su figuration         | pply con-          | TN, TT, IT                                                              |         |         |         |            |         |         |  |  |
|                   | Rated input                       | 1-phase            | 2.5                                                                     | 3.0     | 5.0     | 10.4    | -          | -       | -       |  |  |
|                   | current (A)                       | 3-phase            | 1.5                                                                     | 1.8     | 3.0     | 5.0     | 7.0        | 11.0    | 12.0    |  |  |
|                   | Power supply                      | 1-phase            | 0.5                                                                     | 0.7     | 1.2     | 2.0     | -          | -       | -       |  |  |
|                   | capacity<br>(kVA)                 | 3-phase            | 0.5                                                                     | 0.7     | 1.1     | 1.9     | 2.7        | 4.2     | 4.6     |  |  |
|                   | Inrush current                    | Inrush current (A) |                                                                         |         |         |         |            |         |         |  |  |
| Cooling meth      | iod                               |                    | Self-cooled                                                             |         |         |         | Fan-cooled | d       |         |  |  |
| Mechanical design | Outline dimens<br>H x D, mm)      | sions (W x         | 45 x 170 x 170                                                          |         |         |         |            |         |         |  |  |
| Weight (kg)       |                                   |                    | 1.1                                                                     |         | 1.3     | 1.95    | 2.35       | 2.4     |         |  |  |

<sup>1)</sup> The values here are calculated at rated load.

# SINAMICS V90 400 V variant

| Order No.            | 6SL3210-5FE                        | 10-<br>4UA0                          | 10-<br>8UA0 | 11-<br>0UA0 | 11-<br>5UA0 | 12-<br>0UA0 | 13-<br>5UA0     | 15-<br>0UA0 | 17-<br>0UA0 |  |  |
|----------------------|------------------------------------|--------------------------------------|-------------|-------------|-------------|-------------|-----------------|-------------|-------------|--|--|
| Frame size           |                                    | FSAA                                 | FSA         | FSA         | FSB         | FSB         | FSC             | FSC         | FSC         |  |  |
| Rated output         | current (A)                        | 1.2                                  | 2.1         | 3.0         | 5.3         | 7.8         | 11.0            | 12.6        | 13.2        |  |  |
| Max. output          | current (A)                        | 3.6                                  | 6.3         | 9.0         | 13.8        | 23.4        | 33.0            | 37.8        | 39.6        |  |  |
| Max. support         | ed motor power (kW)                | 0.4                                  | 0.75        | 1.0         | 1.75        | 2.5         | 3.5             | 5.0         | 7.0         |  |  |
| Power loss           | Main circuit (W)                   | 12                                   | 29          | 32          | 84          | 96          | 92              | 115         | 138         |  |  |
| 1)                   | Regenerative resistor (W)          | 17                                   | 57          | 57          | 131         | 131         | 339             | 339         | 339         |  |  |
|                      | Control circuit (W)                | 32                                   | 32          | 35          | 35          | 35          | 36              | 36          | 36          |  |  |
|                      | Total (W)                          | 61                                   | 118         | 124         | 250         | 262         | 467             | 490         | 513         |  |  |
| Output freque        | ency (Hz)                          | 0 to 330                             |             |             |             |             |                 |             |             |  |  |
| Power sup-           | Voltage/frequency                  | 3-phase 380 VAC to 480 VAC, 50/60 Hz |             |             |             |             |                 |             |             |  |  |
| ply                  | Permissible voltage fluctuation    | -15% to +10%                         |             |             |             |             |                 |             |             |  |  |
|                      | Permissible frequency fluctuation  | -10% to +10%                         |             |             |             |             |                 |             |             |  |  |
|                      | Permissible supply configuration   | TN, TT, IT                           |             |             |             |             |                 |             |             |  |  |
|                      | Rated input current (A)            | 1.5                                  | 2.6         | 3.8         | 6.6         | 9.8         | 13.8            | 15.8        | 16.5        |  |  |
|                      | Power supply capacity (kVA)        | 1.7                                  | 3.0         | 4.3         | 7.6         | 11.1        | 15.7            | 18.0        | 18.9        |  |  |
|                      | Inrush current (A)                 | 8.0                                  | 8.0         | 8.0         | 4.0         | 4.0         | 2.5             | 2.5         | 2.5         |  |  |
| Cooling meth         | nod                                | Self-cool                            | ed          |             | Fan-cool    | ed          |                 |             |             |  |  |
| Mechanical<br>design | Outline dimensions (W x H x D, mm) | 60 x<br>180 x<br>200                 | 80 x 180    | x 200       | 100 x 18    | 0 x 220     | 140 x 260 x 240 |             |             |  |  |
| Weight (kg)          |                                    | 1.800                                | 2.500       | 2.510       | 3.055       | 3.130       | 6.515           | 6.615       | 6.615       |  |  |

<sup>1)</sup> The values here are calculated at rated load.

# 2.5.2 Technical data - servo motors

### General technical data

| Parameter                  | Description                                                                                            |
|----------------------------|----------------------------------------------------------------------------------------------------|
| Type of motor              | Permanent-magnet synchronous motor                                                                     |
| Cooling                    | Self-cooled                                                                                            |
| Relative humidity [RH]     | 90% (non-condensing at 30°C)                                                                           |
| Installation altitude [m]  | ≤ 1000 (without power derating)                                                                        |
| Thermal class              | В                                                                                                    |
| Vibration severity grade   | A (according to IEC 60034-14)                                                                          |
| Shock resistance [m/s²]    | 25 (continuous in axial direction); 50 (continuous in radial direction); 250 (in a short time of 6 ms) |
| Bearing lifetime [h]       | > 20000 <sup>1)</sup>                                                                                  |
| Paint finish               | Black                                                                                                  |
| Protection degree of shaft | IP 65, with shaft oil seal                                                                             |
| Type of construction       | IM B5, IM V1, and IM V3                                                                                |
| Positive rotation          | Clockwise (default setting in servo drives)                                                            |
| Certification              | CE, EAC                                                                                                |

This lifetime is only for reference. When a motor keeps running at rated speed under rated load, replace its bearing after 20,000 to 30,000 hours of service time. Even if the time is not reached, the bearing must be replaced when unusual noise, vibration, or faults are found.

# Specific technical data

# SIMOTICS S-1FL6, low inertia servo motor

| Article No. 1FL60                                       | 22        | 24            | 32          | 34                   | 42           | 44           | 52      | 54       |  |
|---------------------------------------------------------|-----------|---------------|-------------|----------------------|--------------|--------------|---------|----------|--|
| Rated power [kW]                                        | 0.05      | 0.1           | 0.2         | 0.4                  | 0.75         | 1            | 1.5     | 2        |  |
| Rated torque [Nm]                                       | 0.16      | 0.32          | 0.64        | 1.27                 | 2.39         | 3.18         | 4.78    | 6.37     |  |
| Maximum torque [Nm]                                     | 0.48      | 0.96          | 1.91        | 3.82                 | 7.2          | 9.54         | 14.3    | 19.1     |  |
| Rated speed [rpm]                                       | 3000      |               |             |                      |              |              |         |          |  |
| Maximum speed [rpm]                                     | 5000      |               |             |                      |              |              |         |          |  |
| Rated frequency [Hz]                                    | 200       |               |             |                      |              |              |         |          |  |
| Rated current [A]                                       | 1.2       | 1.2           | 1.4         | 2.6                  | 4.7          | 6.3          | 10.6    | 11.6     |  |
| Maximum current [A]                                     | 3.6       | 3.6           | 4.2         | 7.8                  | 14.2         | 18.9         | 31.8    | 34.8     |  |
| Moment of inertia [10-4 kgm <sup>2</sup> ]              | 0.031     | 0.052         | 0.214       | 0.351                | 0.897        | 1.15         | 2.04    | 2.62     |  |
| Moment of inertia (with brake) [10-4 kgm <sup>2</sup> ] | 0.038     | 0.059         | 0.245       | 0.381                | 1.06         | 1.31         | 2.24    | 2.82     |  |
| Recommended load to motor inertia ratio                 | Max. 30x  | (             |             |                      | Max. 20      | (            | Max. 15 | Max. 15x |  |
| Operating temperature [°C]                              | 1FL602    | ı, 1FL603□    | and 1FL60   | 4 <b>□</b> : 0 to 40 | (without pov | ver derating | 1)      |          |  |
|                                                         | 1FL605    | 1: 0 to 30 (w | ithout powe | er derating)         | 1)           |              |         |          |  |
| Storage temperature [°C]                                | -20 to +6 | 5             |             |                      |              |              |         |          |  |
| Maximum noise level [dB]                                | 60        |               |             |                      |              |              |         |          |  |

| Article No.       | 1FL60                                      | 22                    | 24       | 32   | 34     | 42   | 44   | 52   | 54   |  |  |
|-------------------|--------------------------------------------|-----------------------|----------|------|--------|------|------|------|------|--|--|
|                   | Rated voltage (V)                          | 24 ± 10%              | 24 ± 10% |      |        |      |      |      |      |  |  |
|                   | Rated current (A)                          | 0.25                  |          | 0.3  |        | 0.35 |      | 0.57 |      |  |  |
| Holding<br>brake  | Holding brake torque [Nm]                  | 0.32                  |          | 1.27 |        | 3.18 |      | 6.37 |      |  |  |
|                   | Maximum<br>brake opening<br>time [ms]      | 35                    |          | 75   | 75 105 |      |      | 90   |      |  |  |
|                   | Maximum<br>brake closing<br>time [ms]      | 10                    |          | 10   |        | 15   |      | 35   |      |  |  |
|                   | Maximum<br>number of<br>emergency<br>stops | 2000 2)               |          |      |        |      |      |      |      |  |  |
| Oil seal lifeti   | me [h]                                     | 3000 to 5000          |          |      |        |      |      |      |      |  |  |
| Encoder life      | time [h]                                   | > 20000 <sup>3)</sup> |          |      |        |      |      |      |      |  |  |
| Protection d body | egree of motor                             | IP 65                 | IP 65    |      |        |      |      |      |      |  |  |
|                   | Protection degree of cable end connector   |                       |          |      | ,      |      |      | -    |      |  |  |
| Weight [kg]       | With brake                                 | 0.70                  | 0.86     | 1.48 | 1.92   | 3.68 | 4.20 | 6.76 | 8.00 |  |  |
|                   | Without brake                              | 0.47                  | 0.63     | 1.02 | 1.46   | 2.80 | 3.39 | 5.35 | 6.56 |  |  |

<sup>1)</sup> When the surrounding temperature is between 30 °C and 40 °C, the 1FL605 motor will have a power derating of 10%.

### Note

The data of rated torque, rated power, maximum torque in the above table allows a tolerance of 10%.

# SIMOTICS S-1FL6, high inertia servo motor

| Article No.                                                         | 1FL60               | 42     | 44   | 61      | 62                          | 64   | 66   | 67   | 90      | 92            | 94   | 96     |  |  |  |  |
|---------------------------------------------------------------------|---------------------|--------|------|---------|-----------------------------|------|------|------|---------|---------------|------|--------|--|--|--|--|
| Rated power [kW]                                                    |                     | 0.40   | 0.75 | 0.75    | 1.00                        | 1.50 | 1.75 | 2.00 | 2.5     | 3.5           | 5.0  | 7.0 1) |  |  |  |  |
| Rated torque [Nm]                                                   |                     | 1.27   | 2.39 | 3.58    | 4.78                        | 7.16 | 8.36 | 9.55 | 11.9    | 16.7          | 23.9 | 33.4   |  |  |  |  |
| Maximum to                                                          | orque [Nm]          | 3.8    | 7.2  | 10.7    | 14.3                        | 21.5 | 25.1 | 28.7 | 35.7    | 50.0          | 70.0 | 90.0   |  |  |  |  |
| Rated speed [rpm]                                                   |                     | 3000   |      | 2000    |                             |      |      |      | 2000    |               |      |        |  |  |  |  |
| Maximum s                                                           | Maximum speed [rpm] |        |      | 3000    |                             |      |      |      | 3000    | 3000 2500 200 |      |        |  |  |  |  |
| Rated frequency [Hz]                                                |                     | 200    |      | 133     |                             |      |      |      | 133     | 133           |      |        |  |  |  |  |
| Rated current [A]                                                   |                     | 1.2    | 2.1  | 2.5     | 3.0                         | 4.6  | 5.3  | 5.9  | 7.8     | 11.0          | 12.6 | 13.2   |  |  |  |  |
| Maximum current [A]                                                 |                     | 3.6    | 6.3  | 7.5     | 9.0                         | 13.8 | 15.9 | 17.7 | 23.4    | 33.0          | 36.9 | 35.6   |  |  |  |  |
| Moment of inertia [10 <sup>-4</sup> kgm <sup>2</sup> ]              |                     | 2.7    | 5.2  | 8.0     | 15.3/1<br>1.7 <sup>2)</sup> | 15.3 | 22.6 | 29.9 | 47.4    | 69.1          | 90.8 | 134.3  |  |  |  |  |
| Moment of inertia (with brake) [10 <sup>-4</sup> kgm <sup>2</sup> ] |                     | 3.2    | 5.7  | 9.1     | 16.4/1<br>3.5 <sup>2)</sup> | 16.4 | 23.7 | 31.0 | 56.3    | 77.9          | 99.7 | 143.2  |  |  |  |  |
| Recommended load to motor inertia ratio                             |                     | Max. 1 | 0x   | Max. 5x | (                           |      |      |      | Max. 5x |               |      |        |  |  |  |  |

Restricted emergency stop operation is permissible. Up to 2000 braking operations for the motors of 0.05 kW to 1 kW, and 200 braking operations for the motors of 1.5 kW to 2 kW can be executed with 300% rotor moment of inertia as external moment of inertia from a speed of 3000 rpm without the brake being subject to an inadmissible amount of wear.

This lifetime is only for reference. When a motor keeps running at 80% rated value and the surrounding temperature is 30 °C, the encoder lifetime can be ensured.

| Article No.                | 1FL60                                      | 42                               | 44          | 61          | 62            | 64            | 66            | 67            | 90            | 92            | 94            | 96            |  |  |
|----------------------------|--------------------------------------------|----------------------------------|-------------|-------------|---------------|---------------|---------------|---------------|---------------|---------------|---------------|---------------|--|--|
| Operating temperature [°C] |                                            | 0 to 40 (without power derating) |             |             |               |               |               |               |               |               |               |               |  |  |
| Storage tem                | perature [°C]                              | -20 to +65                       |             |             |               |               |               |               |               |               |               |               |  |  |
| Maximum noise level [dB]   |                                            | 65 70                            |             |             |               |               |               |               | 70            |               |               |               |  |  |
|                            | Rated voltage (V)                          | 24 ± 10%                         |             |             |               |               |               |               |               |               |               |               |  |  |
|                            | Rated current (A)                          | 0.88                             |             | 1.44        |               |               |               |               | 1.88          |               |               |               |  |  |
| Holding<br>brake           | Holding brake torque [Nm]                  | 3.5                              |             | 12          |               |               |               |               | 30            |               |               |               |  |  |
| brake                      | Maximum<br>brake opening<br>time [ms]      | 60                               |             | 180         |               |               |               |               | 220           |               |               |               |  |  |
|                            | Maximum<br>brake closing<br>time [ms]      | 45                               |             | 60          |               |               |               |               | 115           |               |               |               |  |  |
|                            | Maximum<br>number of<br>emergency<br>stops | 2000 3)                          |             |             |               |               |               |               |               |               |               |               |  |  |
| Oil seal lifet             | ime [h]                                    | 5000                             |             |             |               |               |               |               |               |               |               |               |  |  |
| Encoder life               | time [h]                                   | > 20000 4)                       |             |             |               |               |               |               |               |               |               |               |  |  |
| Degree of p                | rotection                                  | IP65, with shaft oil seal        |             |             |               |               |               |               |               |               |               |               |  |  |
| Weight of incremen-        | With brake 2)                              | 4.6/4.<br>8                      | 6.4/6.<br>6 | 8.6/8.<br>8 | 11.3/1<br>0.1 | 11.3/1<br>1.5 | 14.0/1<br>4.2 | 16.6/1<br>6.8 | 21.3/2<br>1.5 | 25.7/2<br>5.9 | 30.3/3<br>0.5 | 39.1/3<br>9.3 |  |  |
| tal encoder<br>motor [kg]  | Without brake                              | 3.3/3.<br>4                      | 5.1/5.<br>2 | 5.6/5.<br>7 | 8.3/7.<br>0   | 8.3/8.<br>4   | 11.0/1<br>1.1 | 13.6/1<br>3.7 | 15.3/1<br>5.4 | 19.7/1<br>9.8 | 24.3/2<br>4.4 | 33.2/3<br>3.3 |  |  |
| Weight of absolute         | With brake 2)                              | 4.4/4.<br>5                      | 6.2/6.<br>3 | 8.3/8.<br>4 | 11.0/9<br>.7  | 11.0/1<br>1.1 | 13.6/1<br>3.7 | 16.3/1<br>6.4 | 20.9/2<br>1.0 | 25.3/2<br>5.4 | 29.9/3<br>0.0 | 38.7/3<br>8.8 |  |  |
| encoder<br>motor [kg]      | Without brake                              | 3.1/3.<br>2                      | 4.9/5.<br>0 | 5.3/5.<br>4 | 8.0/6.<br>7   | 8.0/8.<br>1   | 10.7/1<br>0.8 | 13.3/1<br>3.4 | 14.8/1<br>4.9 | 19.3/1<br>9.4 | 23.9/2<br>4.0 | 32.7/3<br>2.8 |  |  |

When the surrounding temperature is higher than 30 °C, the 1FL6096 motors with brake will have a power derating of 10%

### Note

The data of rated torque, rated power, and maximum torque in the above table allows a tolerance of 10%.

<sup>&</sup>lt;sup>2)</sup> The former value indicates the data for high inertia motors with straight connectors; the latter value indicates the data for high inertia motors with angular connectors.

<sup>3)</sup> Restricted emergency stop operation is permissible. Up to 2000 braking operations can be executed with 300% rotor moment of inertia as external moment of inertia from a speed of 3000 rpm without the brake being subject to an inadmissible amount of wear.

<sup>&</sup>lt;sup>4)</sup> This lifetime is only for reference. When a motor keeps running at 80% rated value and the surrounding temperature is 30 °C, the encoder lifetime can be ensured.

# Power derating

For deviating conditions (surrounding temperature >  $40 \, ^{\circ}$ C or installation altitude >  $1000 \, \text{m}$  above sea level) the permissible torque/power must be determined from the following table. Surrounding temperatures and installation altitudes are rounded off to  $5 \, ^{\circ}$ C and  $500 \, \text{m}$  respectively.

# Power derating as a function of the installation altitude and ambient temperature

| Installation altitude above sea | Surrounding temperature in °C |          |      |      |      |  |  |  |  |
|---------------------------------|-------------------------------|----------|------|------|------|--|--|--|--|
| level (m)                       | < 30                          | 30 to 40 | 45   | 50   | 55   |  |  |  |  |
| 1000                            | 1.07                          | 1.00     | 0.96 | 0.92 | 0.87 |  |  |  |  |
| 1500                            | 1.04                          | 0.97     | 0.93 | 0.89 | 0.84 |  |  |  |  |
| 2000                            | 1.00                          | 0.94     | 0.90 | 0.86 | 0.82 |  |  |  |  |
| 2500                            | 0.96                          | 0.90     | 0.86 | 0.83 | 0.78 |  |  |  |  |
| 3000                            | 0.92                          | 0.86     | 0.82 | 0.79 | 0.75 |  |  |  |  |
| 3500                            | 0.88                          | 0.82     | 0.79 | 0.75 | 0.71 |  |  |  |  |
| 4000                            | 0.82                          | 0.77     | 0.74 | 0.71 | 0.67 |  |  |  |  |

# 2.5.3 Address of CE-authorized manufacturer

The address of CE-authorized manufacturer is as follows:

Siemens AG

**Digital Factory** 

Motion Control

Frauenauracher Straße 80

DE-91056 Erlangen

Germany

# 3 Mounting

# 3.1 Mounting the drive

#### Protection against the spread of fire

The device may be operated only in closed housings or in control cabinets with protective covers that are closed, and when all of the protective devices are used. The installation of the device in a metal control cabinet or the protection with another equivalent measure must prevent the spread of fire and emissions outside the control cabinet.

#### Protection against condensation or electrically conductive contamination

Protect the device, e.g. by installing it in a control cabinet with degree of protection IP54 according to IEC 60529 or NEMA 12. Further measures may be necessary for particularly critical operating conditions.

If condensation or conductive pollution can be excluded at the installation site, a lower degree of control cabinet protection may be permitted.

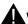

#### WARNING

#### Death or severe personal injury from harsh installation environment

A harsh installation environment will jeopardize personal safety and equipment. Therefore,

- Do not install the drive and the motor in an area subject to inflammables or combustibles, water or corrosion hazards.
- Do not install the drive and the motor in an area where it is likely to be exposed to constant vibrations or physical shocks
- Do not keep the drive exposed to strong electro-magnetic interference.

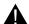

### CAUTION

#### Hot surface

During operation and for a short time after switching-off the drive, the surfaces of the drive can reach a high temperature. Avoid coming into direct contact with the drive surface.

For mounting conditions, see Technical data - servo drives (Page 23).

#### Mounting orientation and clearance

Mount the drive vertically in a shielded cabinet and observe the mounting clearances specified in the illustration below:

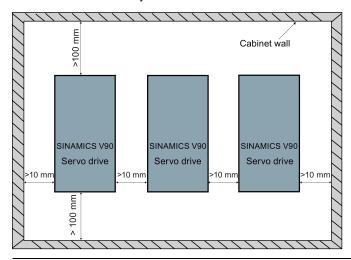

### Note

The drive must be derated to 80% when the following conditions are satisfied:

- The surrounding temperature is 0 °C to 45 °C, and the mounting clearance is less than 10 mm. In this case, the minimum
  mounting clearance should not be less than 5 mm.
- The surrounding temperature is 45 °C to 55 °C. In this case, the minimum mounting clearance should not be less than 20 mm.

# Drill patterns and outline dimensions

# SINAMICS V90 200 V variant (unit: mm)

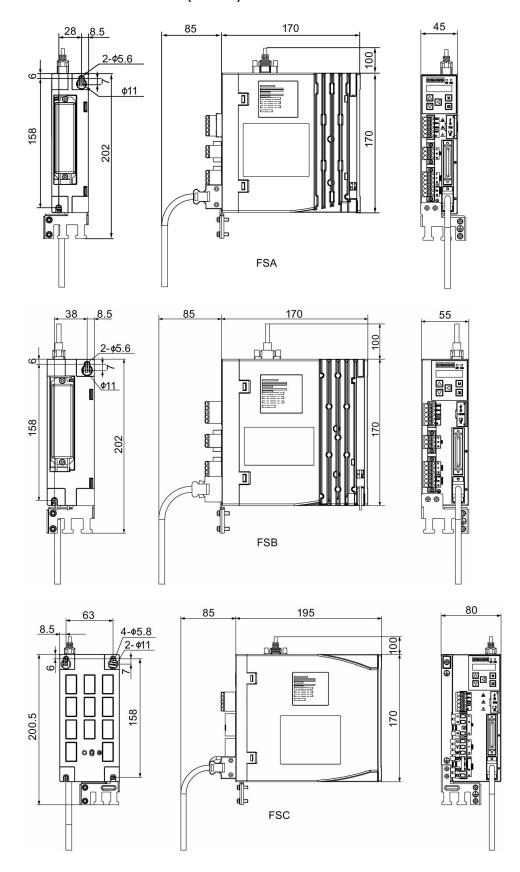

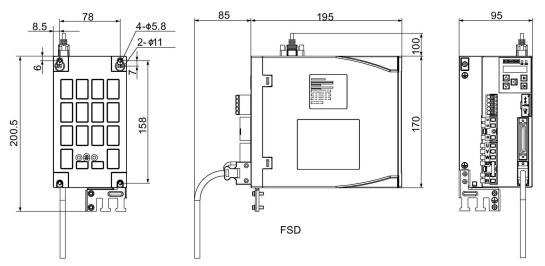

SINAMICS V90 400 V variant (unit: mm)

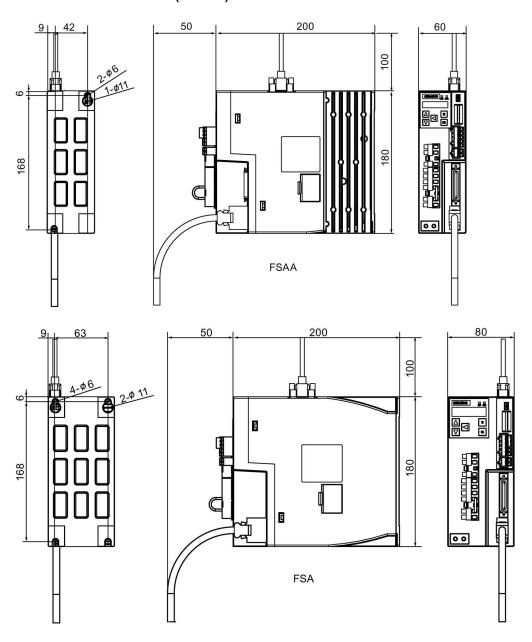

Getting Started A5E36037886-003, 04/2017

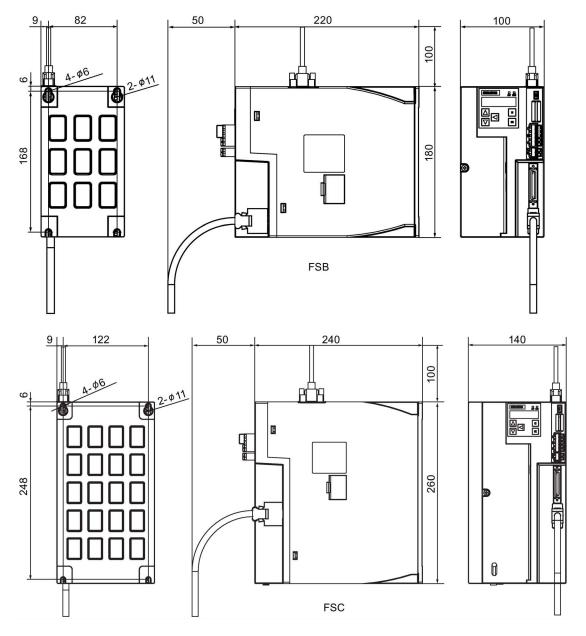

# Mounting the drive

For V90 200 V variant, use two M5 screws to mount the FSA and FSB drives and four M5 screws to mount the FSC, and FSD drives.

For V90 400 V variant, use two M5 screws to mount the FSAA drive and four M5 screws to mount the FSA, FSB, and FSC drives.

The recommended tightening torque is 2.0 Nm.

#### Note

#### **EMC** instructions

- To comply with the EMC standards, all cables connected with the SINAMICS V90 system must be shielded cables, which include cables from the line supply to the line filter and from the line filter to the SINAMICS V90 drive.
- The SINAMICS V90 drives have been tested in accordance with the emission requirements of the category of C2 (domestic) environment. The conductive emissions and radiated emissions are in compliance with the standard of EN 55011 and reached Class A.
- In a residential environment, this product can cause high-frequency interferences that may necessitate suppression measures.
- For a radiated emission test, an external AC filter (between the mains supply and the drive) will be used to meet the EMC
  requirement and the drive will be installed inside the shielded metallic chamber, other parts of the motion control system
  (including the PLC, DC power supply, spindle drive, motor) will be put inside the shielded chamber.
- For a conductive emission test, an external AC filter (between the mains supply and the drive) will be used to meet the EMC requirement.
- For the radiated emission and conductive emission test, the length of the line supply cable between the line filter and the
  drive must be shorter than 1 m.
- The harmonic current value of SINAMICS V90 exceed the class A limit of IEC 61000-3-2, but the SINAMICS V90 system installed within the Category C2 First Environment require supply authority acceptance for connection to the public low-voltage power supply network. Please contact your local supply network provider.

#### Note

#### Screw tightening

Make sure you fix the screw to the terminal door of the drive after you have completed the installation work.

# 3.2 Mounting the motor

#### NOTICE

#### Damage to the encoder

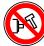

Do not exert any shock at the shaft end; otherwise, the encoder may be damaged.

For mounting conditions, see Technical data - servo motors (Page 27).

#### Mounting orientation

SIMOTICS S-1FL6 supports flange mounting only and three types of constructions, so it can be installed in three orientations as shown in the following figure.

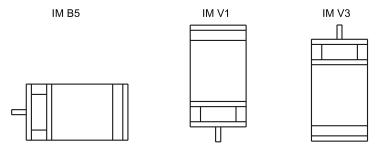

#### Note

When configuring the IM V3 type of construction, pay particular attention to the permissible axial force (weight force of the drive elements) and the necessary degree of protection.

# Motor dimensions (unit: mm)

# Low inertia servo motor, shaft height: 20 mm, 30 mm, and 40 mm

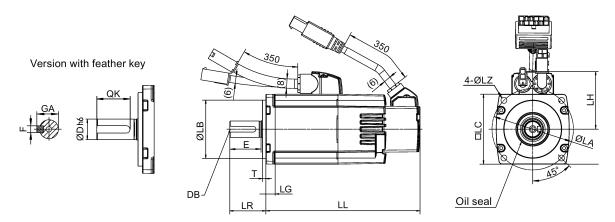

# Low inertia servo motor, shaft height: 50 mm

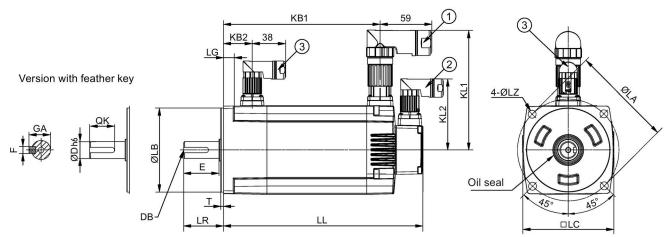

| Туре         | 1FL60 | 22        | 24        | 32   | 34         | 42 | 44         | 52 | 54         |  |
|--------------|-------|-----------|-----------|------|------------|----|------------|----|------------|--|
| Shaft height |       | 20        | 20        |      | 30         |    | 40         |    | 50         |  |
| LC           |       | 40        | 40        |      | 60         |    | 80         |    |            |  |
| LA           |       | 46        | 46        |      | 70         |    | 90         |    | 115        |  |
| LZ           |       | 4.5       | 4.5       |      | 5.5        |    | 7          |    | 9          |  |
| LB           |       | 30 - 0.02 | 30 - 0.02 |      | 50 - 0.03  |    | 70 - 0.03  |    | 95 - 0.03  |  |
| LH           |       | 40        | 40        |      | 50         |    | 60         |    | -          |  |
| LR           |       | 25        | 25        |      | 31         |    | 35         |    | 45         |  |
| T            | Т     |           | 2.5 - 0.2 |      | 3 - 0.2    |    | 3 - 0.3    |    | 3 - 0.3    |  |
| LG           | LG    |           | 6         |      | 8          |    | 8          |    | 12         |  |
| D            |       | 8 - 0.009 | 8 - 0.009 |      | 14 - 0.011 |    | 19 - 0.013 |    | 19 - 0.013 |  |
| DB           | DB    |           | M3 × 8    |      | M4 × 15    |    | M6 × 16    |    | 6          |  |
| E            |       | 22        | 22        |      | 26         |    | 30         |    |            |  |
| QK           |       | 17.5      |           | 22.5 | 22.5       |    | 28         |    |            |  |
| GA           |       | 9         |           | 16   | 16         |    | 21.5       |    |            |  |
| F            |       | 3         |           | 5    | 5          |    | 6          |    | 6          |  |

| Туре       | 1FL60 | 22  | 24  | 32    | 34    | 42    | 44    | 52    | 54    |
|------------|-------|-----|-----|-------|-------|-------|-------|-------|-------|
| Without    | LL    | 86  | 106 | 98    | 123   | 139   | 158.8 | 192   | 216   |
| brake      | KB1   | -   | -   | -     | -     | -     | -     | 143.5 | 167.5 |
| With brake | LL    | 119 | 139 | 132.5 | 157.5 | 178.3 | 198.1 | 226   | 250   |
|            | KB1   | -   | -   | -     | -     | -     | -     | 177.5 | 201.5 |
|            | KB2   | -   | -   | -     | -     | -     | -     | 32.5  | 32.5  |
| KL1        |       | -   | -   | -     | -     | -     | -     | 135   | 135   |
| KL2        |       | -   | -   | -     | -     | -     | -     | 80    | 80    |

- ①-Power cable connector, ②-Incremental encoder cable connector, ③-Brake cable connector. These connectors should be ordered separately. For more information about the order information of the connectors, see the SINAMICS V90, SIMOTICS S-1FL6 Operating Instructions.
- For the low inertia motor with shaft-height of 50 mm, the boundary dimensions of encoder connector-2 and brake connector-3 are the same.
- For the low inertia motor with shaft-height of 20 mm, only two screws are needed to mount the flange.

### High inertia servo motor with straight connectors, with the incremental encoder

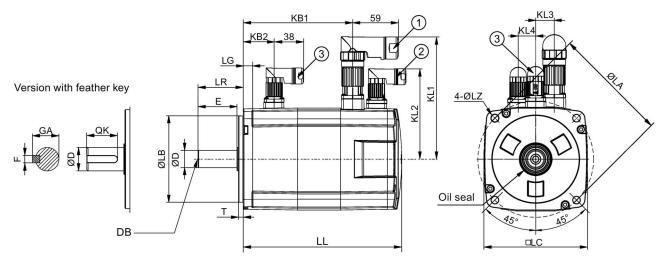

High inertia servo motor with angular connectors, with the incremental encoder

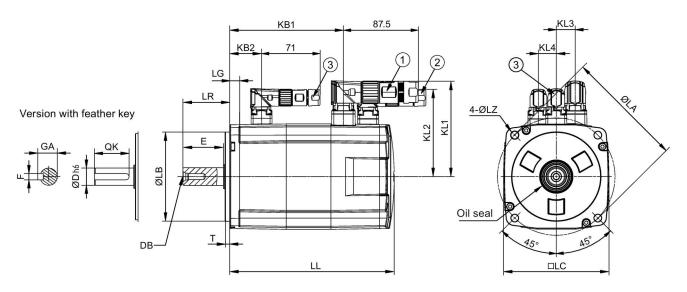

| Туре            | 1FL60 | 42       | 44    | 61       | 62                          | 64    | 66    | 67       | 90            | 92    | 94    | 96    |
|-----------------|-------|----------|-------|----------|-----------------------------|-------|-------|----------|---------------|-------|-------|-------|
| Shaft heigl     | ht    | 45       |       | 65       |                             |       |       |          | 90            |       |       |       |
| LC              |       | 90       |       | 130      |                             |       |       |          | 180           |       |       |       |
| LA              |       | 100      |       | 145      |                             |       |       |          | 200           |       |       |       |
| LZ              |       | 7        |       | 9        |                             |       |       |          | 13.5          |       |       |       |
| LB              |       | 80 - 0.0 | 3     | 110 - 0. | 035                         |       |       |          | 114.3 - 0.035 |       |       |       |
| LR              |       | 35       |       | 58       |                             |       |       |          | 80            |       |       |       |
| Т               |       | 4 - 0.3  |       | 6 - 0.3  | 6 - 0.3                     |       |       |          |               |       |       |       |
| LG              |       | 10       |       | 12       | 12                          |       |       |          |               |       |       |       |
| D               |       | 19 - 0.0 | 13    | 22 -0.01 | 3                           |       |       |          | 35 - 0.0      | 16    |       |       |
| DB              |       | M6 x 16  | i     | M8 x 16  | M8 x 16                     |       |       |          |               | 25    |       |       |
| E               |       | 30       |       | 50       | 50                          |       |       |          |               |       |       |       |
| QK              |       | 25       |       | 44 60    |                             |       |       |          |               |       |       |       |
| GA              |       | 21.5     |       | 25       |                             |       |       |          | 38            |       |       |       |
| F               |       | 6 - 0.03 |       | 8 - 0.03 | 8 - 0.036                   |       |       | 10 - 0.0 | 10 - 0.036    |       |       |       |
| Without brake   | LL    | 154.5    | 201.5 | 148      | 181/16<br>4.5 <sup>1)</sup> | 181   | 214   | 247      | 189.5         | 211.5 | 237.5 | 289.5 |
|                 | KB1   | 93.5     | 140.5 | 85.5     | 118.5                       | 118.5 | 151.5 | 184.5    | 140           | 162   | 188   | 240   |
|                 | KB2   | -        |       | -        |                             |       |       |          | -             |       |       |       |
| With<br>brake   | LL    | 201      | 248   | 202.5    | 235.5/<br>219 <sup>1)</sup> | 235.5 | 268.5 | 301.5    | 255           | 281   | 307   | 359   |
|                 | KB1   | 140      | 187   | 140      | 173                         | 173   | 206   | 239      | 206           | 232   | 258   | 310   |
|                 | KB2   | 31.5     |       | 39.5     |                             |       |       |          | 44.5          |       |       |       |
| With            | KL1   | 136      |       | 158      |                             |       |       |          | 184           |       |       |       |
| straight        | KL2   | 92       |       | 115      |                             |       |       |          | 149           |       |       |       |
| connect-<br>ors | KL3   | 13       |       | 23       | 23                          |       |       | 34       |               |       |       |       |
| 0.0             | KL4   | 14       |       | 22       | 22                          |       |       |          | 34            |       |       |       |
| With            | KL1   | 96.2     |       | 117.5    | 17.5                        |       |       |          | 143           |       |       |       |
| angular         | KL2   | 84.6     |       | 108      |                             |       |       |          | 141.1         |       |       |       |
| connect-<br>ors | KL3   | 13       |       | 23       |                             |       |       |          | 34            |       |       |       |
|                 | KL4   | 14       |       | 22       |                             |       |       |          | 34            |       |       |       |

<sup>•</sup> ①-Power cable connector, ②-Incremental encoder cable connector, ③-Brake cable connector. These connectors should be ordered separately. For more information about the order information of the connectors, see the SINAMICS V90, SIMOTICS S-1FL6 Operating Instructions.

<sup>•</sup> The boundary dimensions of encoder connector-2 and brake connector-3 are the same.

<sup>•</sup> The shaft height 90 mm motor has two M8 screw holes for eyebolts.

<sup>1)</sup> The former value indicates the dimension for high inertia motors with straight connectors; the latter value indicates the dimension for high inertia motors with angular connectors.

### High inertia servo motor with straight connectors, with the absolute encoder

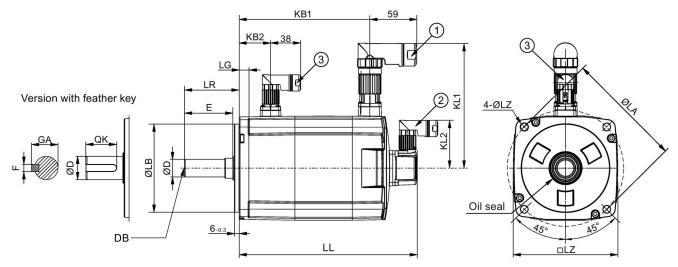

High inertia servo motor with angular connectors, with the absolute encoder

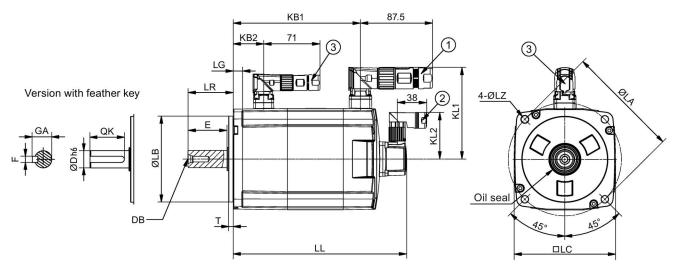

| Туре       | 1FL60 | 42       | 44  | 61      | 62          | 64 | 66 | 67         | 90      | 92            | 94 | 96 |  |
|------------|-------|----------|-----|---------|-------------|----|----|------------|---------|---------------|----|----|--|
| Shaft heig | ht    | 45       |     | 65      |             |    |    |            | 90      |               |    |    |  |
| LC         |       | 90       |     | 130     | 130         |    |    | 180        | 180     |               |    |    |  |
| LA         |       | 100      |     | 145     | 145         |    |    | 200        |         |               |    |    |  |
| LZ         |       | 7        |     | 9       | )           |    |    | 13.5       | 13.5    |               |    |    |  |
| LB         |       | 80 - 0.0 | 03  | 110 -   | 110 - 0.035 |    |    |            | 114.3   | 114.3 - 0.035 |    |    |  |
| LR         |       | 35       |     | 58      | 58          |    | 80 | 80         |         |               |    |    |  |
| Т          |       | 4 - 0.3  |     | 6 - 0.3 | 3           |    |    |            | 3 - 0.3 |               |    |    |  |
| LG         |       | 10       |     | 12      |             |    |    |            | 18      | 18            |    |    |  |
| D          |       | 19 - 0.0 | 013 | 22 - 0  | .013        |    |    |            | 35 - 0. | 35 - 0.016    |    |    |  |
| DB         |       | M6 x 1   | 6   | M8 x    | 16          |    |    |            | M12 x   | M12 x 25      |    |    |  |
| Е          |       | 30       |     | 50      |             |    |    |            | 75      |               |    |    |  |
| QK         | •     | 25       |     | 44      |             |    |    |            | 60      |               |    | •  |  |
| GA         |       | 21.5     |     | 25      | 25          |    | 38 |            |         |               |    |    |  |
| F          | •     | 6 - 0.03 | 3   | 8 - 0.0 | 3 - 0.036   |    |    | 10 - 0.036 |         |               |    |    |  |

| Туре                        | 1FL60 | 42    | 44    | 61    | 62                          | 64    | 66    | 67    | 90   | 92  | 94  | 96  |
|-----------------------------|-------|-------|-------|-------|-----------------------------|-------|-------|-------|------|-----|-----|-----|
| Without brake               | LL    | 157   | 204   | 151   | 184/16<br>7.5 <sup>1)</sup> | 184   | 217   | 250   | 197  | 223 | 249 | 301 |
|                             | KB1   | 100   | 147   | 92    | 125                         | 125   | 158   | 191   | 135  | 161 | 187 | 239 |
|                             | KB2   | -     |       | -     |                             |       |       |       | -    |     |     |     |
| With brake                  | LL    | 203.5 | 250.5 | 205.5 | 238.5/<br>222 <sup>1)</sup> | 238.5 | 271.5 | 304.5 | 263  | 289 | 315 | 367 |
|                             | KB1   | 147   | 194   | 147   | 180                         | 180   | 213   | 246   | 201  | 227 | 253 | 305 |
|                             | KB2   | 31.5  |       | 39.5  |                             |       |       |       | 44.5 |     |     |     |
| With                        | KL1   | 136   |       | 158   |                             |       |       |       | 184  |     |     |     |
| straight<br>connect-<br>ors | KL2   | 60    |       | 60    |                             |       |       | 60    | 60   |     |     |     |
| With                        | KL1   | 96.2  |       | 117.5 |                             |       |       |       | 143  |     |     |     |
| angular<br>connect-<br>ors  | KL2   | 60    |       | 60    |                             |       |       |       | 60   |     |     |     |

- ①-Power cable connector, ②-Absolute encoder cable connector, ③-Brake cable connector. These connectors should be ordered separately. For more information about the order information of the connectors, see the SINAMICS V90, SIMOTICS S-1FL6 Operating Instructions.
- The shaft height 90 mm motor has two M8 screw holes for eyebolts.
- 1) The former value indicates the dimension for high inertia motors with straight connectors; the latter value indicates the dimension for high inertia motors with angular connectors.

### Mounting the motor

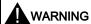

### Personal injury and material damage

Some motors, especially the 1FL609 are heavy. The excessive weight of the motor should be considered and any necessary assistance required for mounting should be sought.

Otherwise, the motor can fall down during mounting. This can result in serious personal injury or material damage.

### NOTICE

### Damage to the motor

If the liquid enters the motor, the motor may be damaged

During motor installation or operation, make sure that no liquid (water, oil, etc.) can penetrate into the motor. Besides, when installing the motor horizontally, make sure that the cable outlet faces downward to protect the motor from ingress of oil or water.

### NOTICE

### Magnetic interference to the absolute encoder from the magnetic field

To avoid magnetic interference to the absolute encoder, keep the servo motor with an absolute encoder at least 15 mm away from the devices that produce a magnetic field stronger than 10 mT.

#### Note

### Using the eyebolts

The 1FL609□ motor (90 mm shaft height) has two M8 screw holes for screwing in two eyebolts. Lift the 1FL609□ motor only at the eyebolts.

Eyebolts that have been screwed in must be either tightened or removed after mounting.

Install the motor onto a steel flange with four screws as shown in the following figure:

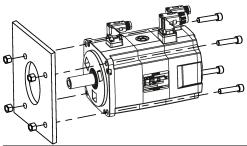

| Motor              | Screw   | Recommended flange size | Tightening torque | Flange material |  |  |  |  |  |
|--------------------|---------|-------------------------|-------------------|-----------------|--|--|--|--|--|
| Low inertia motors |         |                         |                   |                 |  |  |  |  |  |
| 1FL602□            | 2 x M4  | 120 x 100 x 40 (mm)     | 2.4 Nm            | Steel           |  |  |  |  |  |
| 1FL603□            | 4 x M5  | 120 x 100 x 40 (mm)     | 4.7 Nm            |                 |  |  |  |  |  |
| 1FL604□            | 4 x M6  | 120 x 100 x 40 (mm)     | 8 Nm              |                 |  |  |  |  |  |
| 1FL605□            | 4 x M8  | 120 x 100 x 40 (mm)     | 20 Nm             |                 |  |  |  |  |  |
| High inertia n     | notors  |                         |                   |                 |  |  |  |  |  |
| 1FL604□            | 4 x M6  | 270 x 270 x 10 (mm)     | 8 Nm              | Steel           |  |  |  |  |  |
| 1FL606□            | 4 x M8  | 390 x 390 x 15 (mm)     | 20 Nm             |                 |  |  |  |  |  |
| 1FL609□            | 4 x M12 | 420 x 420 x 20 (mm)     | 85 Nm             |                 |  |  |  |  |  |

### Motor heating conditions

The rated motor specifications are continuous allowable values at a surrounding air temperature of 40 °C when the motor is installed with a steel flange. When the motor is mounted on a small surface, the motor temperature may rise considerably because of the limited heat radiating abilities of the surface. Make sure you use a suitable flange according to Siemens recommended flange sizes.

### Note

The actual temperature rise depends on how the flange (motor mounting section) is fixed on the installation surface, what material is used for the motor mounting section, and motor speed. Always check the actual motor temperature.

# 4 Connecting

### 4.1 System connection

The following illustrations show examples of the SINAMICS V90 servo system connection:

### SINAMICS V90 200 V variant

The connection for FSB when used on the single phase power network:

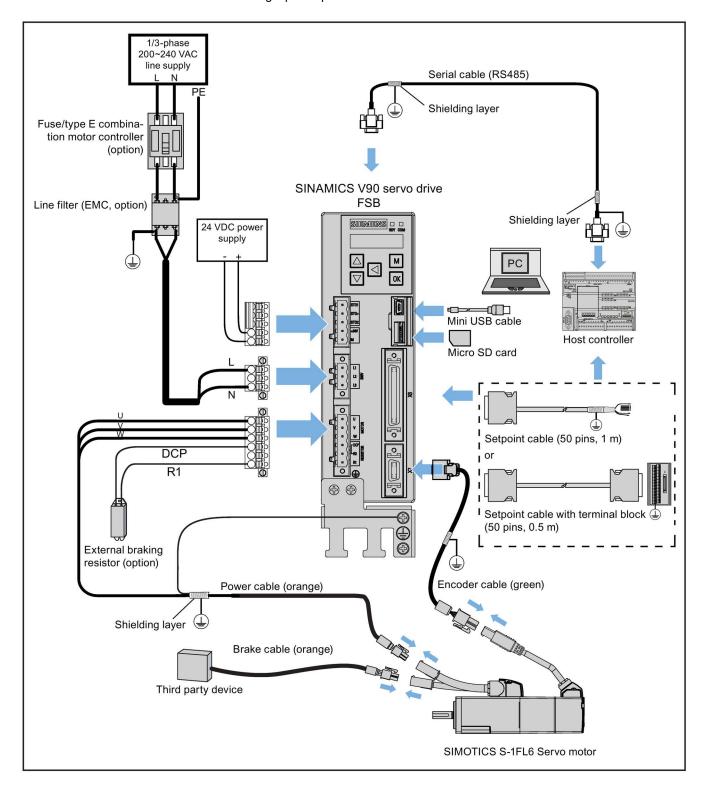

The connection for FSD when used on the three phase power network:

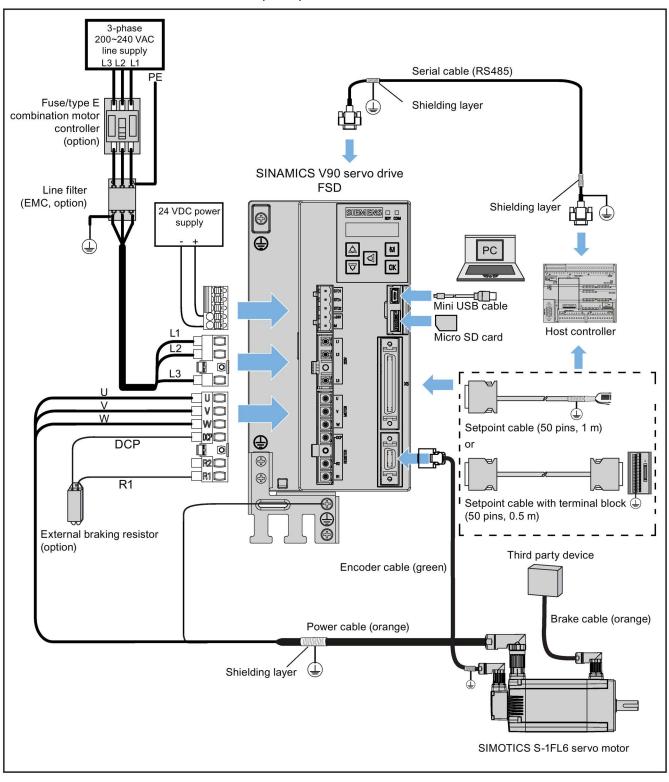

### SINAMICS V90 400 V variant

The connection for FSB when used on the three phase power network:

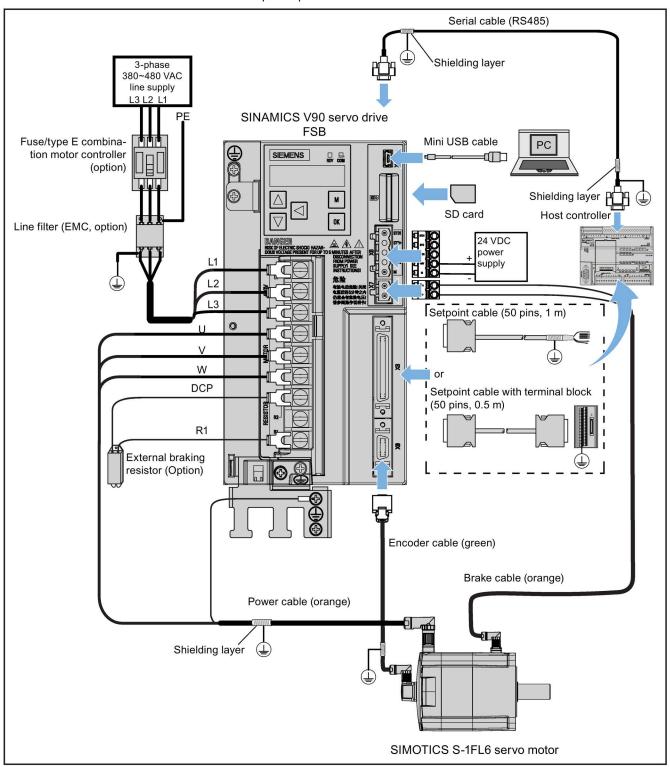

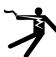

### **DANGER**

### Danger to life when PE connectors are touched

When the equipment is working, hazardous touch current can be present at the PE connectors; if touched, this can result in death or severe personal injury.

• Do not touch the PE connector during operation or within a certain period since power disconnection.

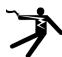

### **A** WARNING

### Personal injury and damage to property from improper connections

Improper connections have high risks of electrical shock and short circuit, which will jeopardize personal safety and equipment.

- The drive must be directly connected with the motor. It is not permissible to connect a capacitor, inductor or filter between them.
- Make sure that all connections are correct and reliable, the drive and the motor are well grounded.
- The line supply voltage must be within the allowable range (refer to the drive rating plate). Never connect
  the line supply cable to the motor terminals U, V, W or connect the motor power cable to the line input
  terminals L1, L2, L3.
- Never wire up the U, V, W terminals in an interchanged phase sequence.
- If the CE marking for cables is mandatory in some cases, the motor power cable, line supply cable and brake cable used must all be shielded cables.
- For terminal box connection, make sure that the clearances in air between non-insulated live parts are at least 5.5 mm.
- Route signal cables and power cables separately in different cable conduits. The signal cables shall be at least 10 cm away from the power cables.
- Cables connected may not come into contact with rotating mechanical parts.

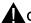

### CAUTION

### Personal injury and damage to property from inadequate protection

Inadequate protection may cause minor personal injury or damage to property.

- Route a second PE conductor with the cross section of the supply system lead in parallel to the protective earth via separate terminals or use a copper protective earth conductor with a cross section of 10 mm<sup>2</sup>.
- Terminals for equipotential bondings that exist in addition to terminals for PE conductors must not be used for loopingthrough the PE conductors.
- To ensure protective separation, an isolating transformer must be used for the 200 VAC/380 VAC line supply system.

### NOTICE

### Important wiring information

In order to meet EMC requirements, all cables must be shielded cables.

The cable shields of shielded twisted-pair cables should be connected to the shielding plate or the hose clamp of the servo drive.

### NOTICE

### Drive damage caused by short-circuiting between the shielding wire and the unused pin on the setpoint connector

The shielding wire may inadvertently be short-circuited to the unused pin on the to-be-assembled setpoint connector. This can cause damage to the drive.

Exercise caution when connecting the shielding cable to the setpoint connector.

For more information about the assembly method of the connector, see Section "Assembly of cable terminals on the drive side" in the SINAMICS V90, SIMOTICS S-1FL6 Operating Instructions.

#### Note

### Low Voltage Directive complied

Our products comply with EN61800-5-1: 2007 standards and Low Voltage Directive (Low Voltage Directive 2006/95/EC).

### Note

For low inertia motors with shaft-heights of 20 mm, 30 mm and 40 mm, the encoder cable connectors may only be accessible to electrically skilled personnel.

### Note

The mini-USB interface of the SINAMICS V90 is used for fast commissioning and diagnostics with SINAMICS V-ASSISTANT installed in the PC. Do not use it for long monitoring.

### Connecting the cable shields with the shielding plate

To achieve EMC-compliant installation of the drive, use the shielding plate that is shipped with the drive to connect the cable shields. See the following example for steps to connect cable shields with the shielding plate:

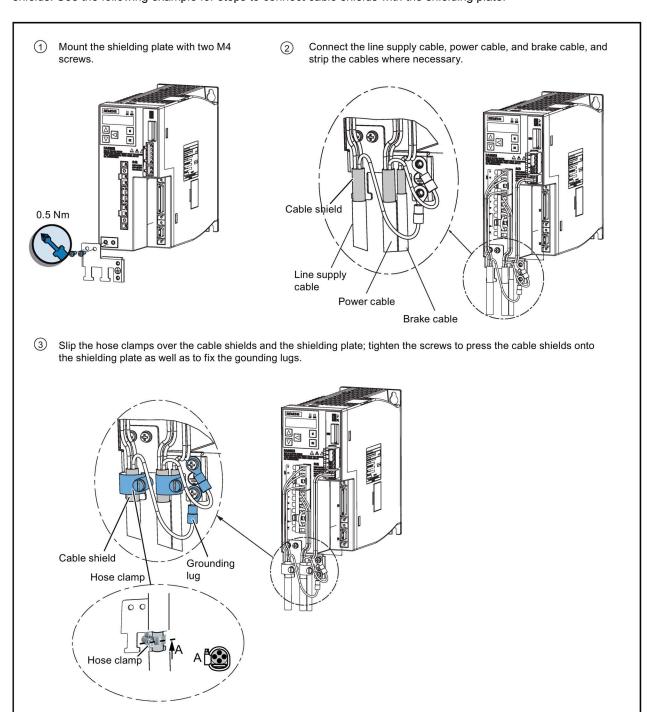

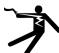

### **DANGER**

### Death or severe personal injury from electrical shock

The earth leakage current for the drive can be greater than AC 3.5 mA, which may cause death or severe personal injury due to electrical shock.

A fixed earth connection is required to eliminate the dangerous leakage current. In addition, the minimum size of the protective earth conductor shall comply with the local safety regulations for high leakage current equipment.

### Adjusting cable directions from the motor side

For some low inertia motors and all high inertia motors, you can adjust the direction of the power cable, encoder cable, or brake cable from the motor side to facilitate cable connection.

The following illustrations take high inertia motors with the incremental encoder for example to show how to adjust the cable directions.

### Low inertia motors with a shaft height of 50 mm and high inertia motors with straight connectors

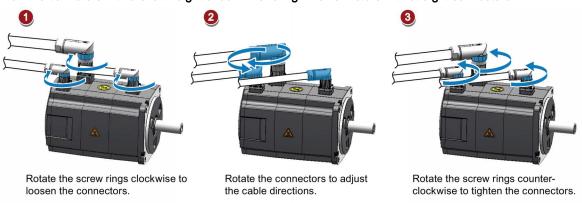

#### Note

### Rotating the connectors

All the three motor-side connectors can be rotated only within 360°.

### High inertia motors with angular connectors

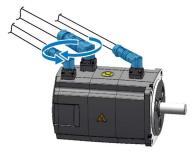

Rotate the connectors to adjust the cable directions.

### Note

### Rotating the connectors

You can rotate all the three motor-side connectors only within 310°.

#### Note

For an absolute encoder cable on a high inertia motor with angular connectors, adjust its direction just the same as you adjust the cable directions on a high inertia motor with straight connectors mentioned above.

# 4.2 Main circuit wiring

### 4.2.1 Line supply - L1, L2, L3

### SINAMICS V90 200 V variant

Recommended minimum cable cross-section:

When used on the single phase power network:

FSA: 0.33 mm<sup>2</sup> FSB: 0.52 mm<sup>2</sup> FSC: 1.31 mm<sup>2</sup>

When used on the three phase power network:

FSA: 0.33 mm<sup>2</sup> FSB: 0.33 mm<sup>2</sup> FSC: 0.52 mm<sup>2</sup>

FSD (1 kW): 0.82 mm<sup>2</sup>

FSD (1.5 kW to 2 kW):  $2.08 \text{ mm}^2$ 

### SINAMICS V90 400 V variant

Recommended minimum cable cross-section:

FSAA and FSA: 1.5 mm<sup>2</sup> FSB and FSC: 2.5 mm<sup>2</sup>

#### Note

For 200 V variant, when using the FSA, FSB and FSC on the single phase power network, you can connect the power supply to any two connectors of L1, L2, and L3.

### Assembling the line supply cable terminals

The procedure of assembling a line supply cable terminal is the same as that for a power cable terminal on the drive side.

For more information, see the SINAMICS V90, SIMOTICS S-1FL6 Operating Instructions.

### Attaching the line supply cable

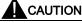

### Risk of injury due to improper cable connection

When attaching the line supply cable to a line supply connector that has not been fixed on the drive, you can injure your fingers.

• Make sure you first fix the line supply connector on the drive, and then attach the cable to the connector.

#### 200 V variant

For FSA and FSB

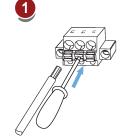

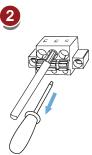

### For FSC and FSD

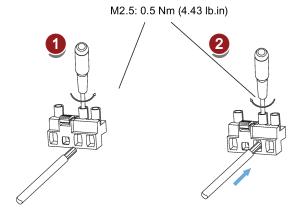

### 400 V variant

- For FSAA and FSA
   You can attach the line supply cable with the same method for 200 V variant drives of frame sizes FSC and FSD.
- For FSB and FSC
   The FSB and FSC servo drives are equipped with barrier terminals for line supply connection. You can fix the line supply cable on the servo drives by using the M4 screws with a tightening torque of 2.25 Nm (19.91 lb.in).

### 4.2.2 Motor power - U, V, W

### Motor output - drive side

### SINAMICS V90 200 V variant

Recommended minimum cable cross-section:

FSA and FSB: 0.75 mm<sup>2</sup>

FSC and FSD (1 kW): 0.75 mm<sup>2</sup> FSD (1.5 kW to 2 kW): 2.5 mm<sup>2</sup>

### SINAMICS V90 400 V variant

Recommended minimum cable cross-section:

FSAA and FSA: 1.5 mm<sup>2</sup> FSB and FSC: 2.5 mm<sup>2</sup>

### Wiring

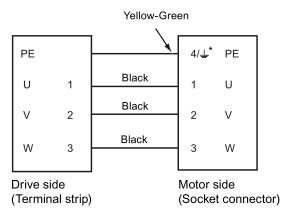

- \* 4: high inertia motors with straight connectors and all low inertia motors

### Attaching the motor power cable

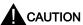

### Risk of injury due to improper cable connection

When attaching the motor power cable to a motor power connector that has not been fixed on the drive, you can injure your fingers.

· Make sure you first fix the motor power connector on the drive, and then attach the cable to the connector.

### 200 V variant

For FSA and FSB

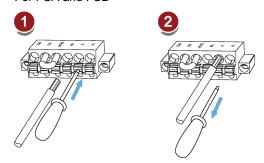

For FSC and FSD

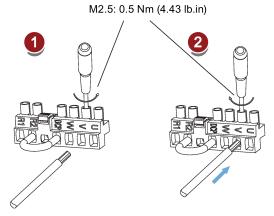

### 400 V variant

For FSAA and FSA

You can attach the motor power cable with the same method for 200 V variant drives of frame sizes FSC and FSD.

For FSB and FSC

The FSB and FSC servo drives are equipped with barrier terminals for motor power connection. You can fix the motor power cable on the servo drives by using the M4 screws with a tightening torque of 2.25 Nm (19.91 lb.in).

### 4.3 Control/Status interface - X8

### 4.3.1 Interface definition

The pins with an asterisk (\*) have been redefined in the table below, wherein DO4(+/-) to DO6(+/-) are used for the servo drive to support the wiring of **both** the NPN and the PNP types.

### Note

The pin definition updates are applicable only when the FS (function state) version is as follows:

- V90 200 V: FS02 and the later
- V90 400 V: FS04 and the later

Refer to the rating plate on the drive housing for the FS version of a SINAMICS V90 servo drive.

| Pin<br>No.           | Signal                                                                                                    | Description                                                           | Pin<br>No.    | Signal          | Description                                                          |  |  |  |  |  |  |  |
|----------------------|----------------------------------------------------------------------------------------------------|-----------------------------------------------------------------------|---------------|-----------------|----------------------------------------------------------------------|--|--|--|--|--|--|--|
|                      | Type: 50-pin MDR socket  Pulse train inputs (PTI)/Pulse train encoder outputs (PTO)                                                                        |                                                                       |               |                 |                                                                      |  |  |  |  |  |  |  |
| 1, 2,                | Pulse train inputs (PTI)/Pulse train encoder outputs (PTO)  1, 2, Position setpoint with pulse train input.  36, Position setpoint with pulse train input. |                                                                       |               |                 |                                                                      |  |  |  |  |  |  |  |
| 26, 27               | High-spe<br>(RS485)                                                                                                    | ed 5 V differential pulse train input  n frequency: 1MHz              | 37,<br>38, 39 | 24 V sin        | gle end pulse train input<br>n frequency: 200 kHz                    |  |  |  |  |  |  |  |
|                      | Signal tra                                                                                                    | ansmission of this channel has better noise                           |               |                 |                                                                      |  |  |  |  |  |  |  |
| 15,<br>16,<br>40, 41 |                                                                                                    | emulation pulse output with high-speed 5 ntial signals (A+/A-, B+/B-) | 42, 43        |                 | Zero phase pulse output with high-speed 5 ntial signals              |  |  |  |  |  |  |  |
| 17                   | Encoder tor                                                                                                    | Zero phase pulse output with open collec-                             |               |                 |                                                                      |  |  |  |  |  |  |  |
| 1                    | PTIA_D<br>+                                                                                                    | High-speed 5 V differential pulse train input A (+)                   | 15            | PTOA+           | High-speed 5 V differential pulse train encoder output A (+)         |  |  |  |  |  |  |  |
| 2                    | PTIA_D<br>-                                                                                                    | High-speed 5 V differential pulse train input A (-)                   | 16            | PTOA-           | High-speed 5 V differential pulse train encoder output A (-)         |  |  |  |  |  |  |  |
| 26                   | PTIB_D<br>+                                                                                                    | High-speed 5 V differential pulse train input B (+)                   | 17            | PTOZ<br>(OC)    | Pulse train encoder output Z signal (open collector output)          |  |  |  |  |  |  |  |
| 27                   | PTIB_D<br>-                                                                                                    | High-speed 5 V differential pulse train input B (-)                   | 24 *          | М               | PTO and PTI_D reference ground                                       |  |  |  |  |  |  |  |
| 36                   | PTIA_2<br>4P                                                                                                    | 24 V pulse train input A, positive                                    | 25 *          | PTOZ_<br>M (OC) | Pulse train output Z signal reference ground (open collector output) |  |  |  |  |  |  |  |
| 37                   | PTIA_2<br>4M                                                                                                    | 24 V pulse train input A, ground                                      | 40            | PTOB+           | High-speed 5 V differential pulse train encoder output B (+)         |  |  |  |  |  |  |  |
| 38                   | PTIB_2<br>4P                                                                                                    | 24 V pulse train input B, positive                                    | 41            | PTOB-           | High-speed 5 V differential pulse train encoder output B (-)         |  |  |  |  |  |  |  |
| 39                   | PTIB_2<br>4M                                                                                                    | 24 V pulse train input B, ground                                      | 42            | PTOZ+           | High-speed 5 V differential pulse train encoder output Z (+)         |  |  |  |  |  |  |  |
|                      |                                                                                                    | _                                                                     | 43            | PTOZ-           | High-speed 5 V differential pulse train encoder output Z (-)         |  |  |  |  |  |  |  |

| Digital | inputs/out | puts                               |      |             |                                                                          |
|---------|------------|------------------------------------|------|-------------|--------------------------------------------------------------------------|
| 3       | DI_CO<br>M | Common terminal for digital inputs | 23   | Brake       | Motor holding brake control signal (for SINAMICS V90 200 V variant only) |
| 4       | DI_CO<br>M | Common terminal for digital inputs | 28   | P24V_<br>DO | External 24 V supply for digital outputs                                 |
| 5       | DI1        | Digital input 1                    | 29 * | DO4+        | Digital output 4+                                                        |
| 6       | DI2        | Digital input 2                    | 30   | DO1         | Digital output 1                                                         |
| 7       | DI3        | Digital input 3                    | 31   | DO2         | Digital output 2                                                         |
| 8       | DI4        | Digital input 4                    | 32   | DO3         | Digital output 3                                                         |
| 9       | DI5        | Digital input 5                    | 33 * | DO4-        | Digital output 4-                                                        |
| 10      | DI6        | Digital input 6                    | 34 * | DO5+        | Digital output 5+                                                        |
| 11      | DI7        | Digital input 7                    | 35 * | DO6+        | Digital output 6+                                                        |
| 12      | DI8        | Digital input 8                    | 44 * | DO5-        | Digital output 5-                                                        |
| 13      | DI9        | Digital input 9                    | 49 * | DO6-        | Digital output 6-                                                        |
| 14      | DI10       | Digital input 10                   | 50   | MEXT_<br>DO | External 24 V ground for digital outputs                                 |
| Analog  | inputs/out | tputs                              |      |             |                                                                          |
| 18      | P12AI      | 12 V power output for analog input | 45   | AO_M        | Analog output ground                                                     |
| 19      | Al1+       | Analog input channel 1, positive   | 46   | AO1         | Analog output channel 1                                                  |
| 20      | Al1-       | Analog input channel 1, negative   | 47   | AO_M        | Analog output ground                                                     |
| 21      | Al2+       | Analog input channel 2, positive   | 48   | AO2         | Analog output channel 2                                                  |
| 22      | Al2-       | Analog input channel 2, negative   |      |             |                                                                          |

Refer to the following table for the original definitions of the above pins with an asterisk (\*), wherein DO4 to DO6 are used for the servo drive to support the wiring of **only** the NPN type.

### Note

The original pin definitions are applicable only when the FS version is as follows:

V90 200 V: FS01

• V90 400 V: FS03 and the earlier

Refer to the rating plate on the drive housing for the FS version of a SINAMICS V90 servo drive.

| Pin No. | Signal   | Description                              |  |  |  |  |
|---------|----------|------------------------------------------|--|--|--|--|
| 24      | -        | Reserved                                 |  |  |  |  |
| 25      | -        | Reserved                                 |  |  |  |  |
| 29      | P24V_ DO | External 24 V supply for digital outputs |  |  |  |  |
| 33      | DO4      | Digital output 4                         |  |  |  |  |
| 34      | DO5      | Digital output 5                         |  |  |  |  |
| 35      | DO6      | Digital output 6                         |  |  |  |  |
| 44      | -        | Reserved                                 |  |  |  |  |
| 49      | MEXT_ DO | External 24 V ground for digital outputs |  |  |  |  |

### 4.3.2 Standard wiring

Pulse train input position control (PTI)

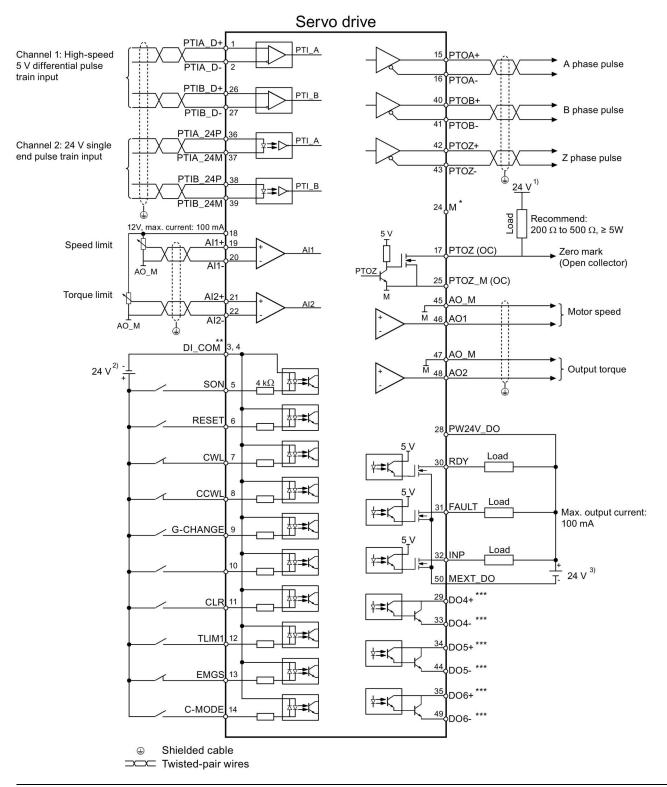

### Note

Only one of the pulse train input channels can be used.

### Internal position control (IPos)

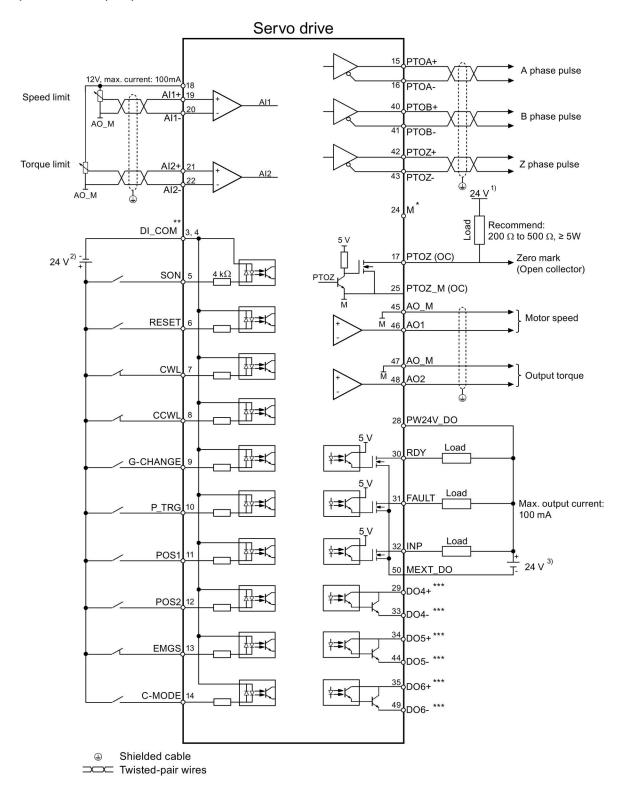

### Speed control (S)

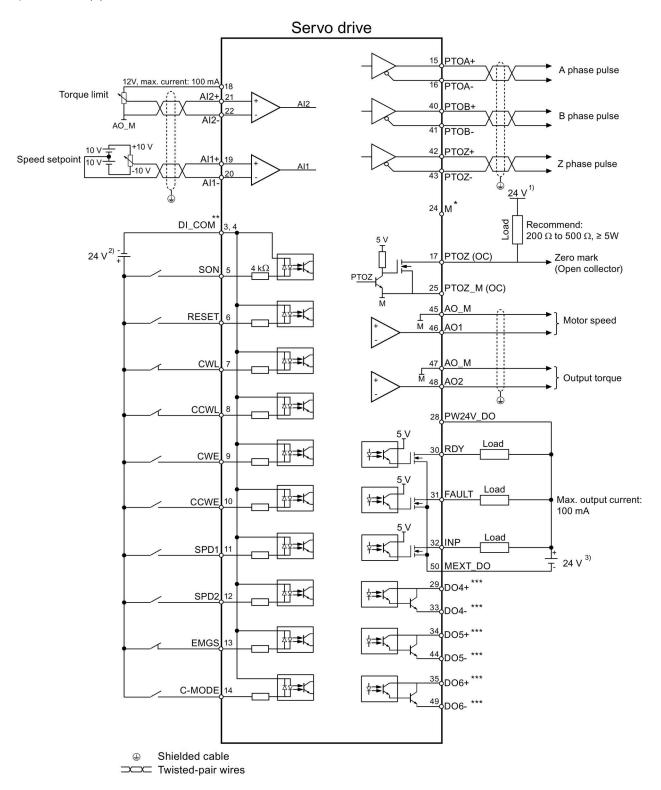

### Torque control (T)

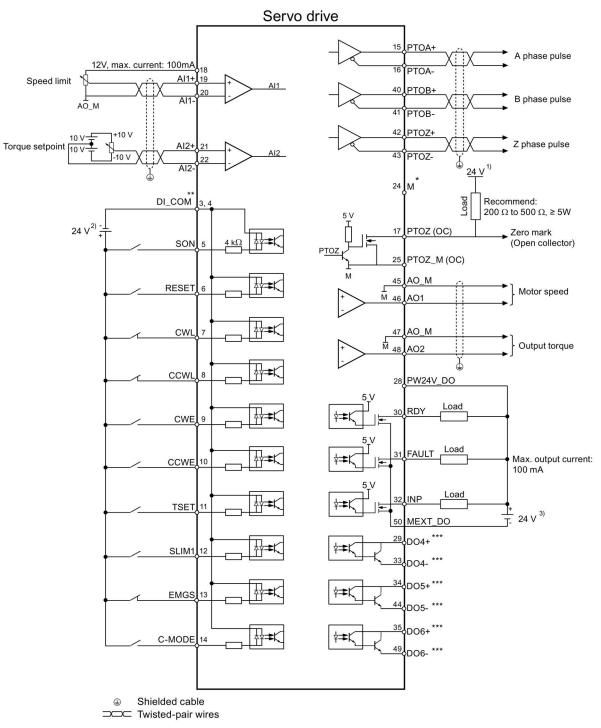

- \* Digital inputs, supporting both PNP and NPN types.
- \*\* PTO and PTI\_D reference ground, connected to the reference ground of the host controller.
- \*\*\* Digital outputs, supporting both the PNP and the NPN types.

The 24 V power supplies in the connection diagrams are as follows:

- 24 V power supply for SINAMICS V90. All the PTO signals must be connected to the controller with the same 24 V power supply as SINAMICS V90.
- 2) Isolated digital input power supply. It can be the controller power supply.
- 3) Isolated digital output power supply. It can be the controller power supply.

### 4.4 24 V power supply/STO

The pin assignment for the 24 V power supply/STO interface is shown as follows:

| Interface | Signal name                                          | Description                               |  |  |  |
|-----------|------------------------------------------------------|-------------------------------------------|--|--|--|
|           | STO 1                                                | Safe torque off channel 1                 |  |  |  |
|           | STO+                                                 | Specific power supply for safe torque off |  |  |  |
| STO-      | STO 2                                                | Safe torque off channel 2                 |  |  |  |
| <u></u>   | +24 V                                                | Power supply, 24 VDC                      |  |  |  |
| STO2      | M                                                    | Power supply, 0 VDC                       |  |  |  |
|           | Maximum conductor cross-section: 1.5 mm <sup>2</sup> |                                           |  |  |  |

### Wiring

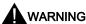

### Material damages and personal injuries by the drop of a hanging axis

When the servo system is used as a hanging axis, the axis will drop if the positive and negative poles of the 24 V power supply are connected inversely. Unexpected drop of the hanging axis may cause material damages and personal injuries. Make sure that the 24 V power supply is correctly connected.

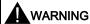

### Material damages and personal injuries by the drop of a hanging axis

It is not allowed to use the STO with a hanging axis because the axis may drop. Unexpected drop of the hanging axis may cause material damages and personal injuries.

#### Note

#### Using the STO function

The STO1, STO+ and STO2 are short connected at the factory setting.

When the STO function is to be used, you must remove the short-circuit stick before connecting the STO interfaces. The safety function of the servo drive is SIL 2 (EN61800-5-2). If you do not need to use it any more, you must reinsert the short-circuit stick; otherwise, the motor will not run.

For detailed information about the STO function, refer to chapter "Safety Integrated basic functions" of SINAMICS V90, SIMOTICS S-1FL6 Operating Instructions.

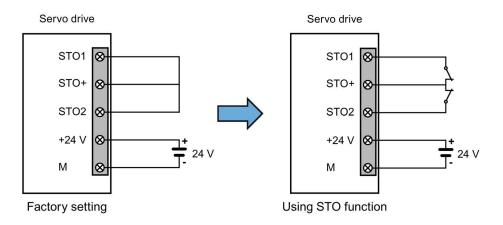

### Assembling the 24 V power supply and STO cable terminals

The procedure of assembling a 24 V power cable terminal or an STO cable terminal is the same as that for a power cable terminal on the drive side of the V90 200 V servo drives.

For more information, see the SINAMICS V90, SIMOTICS S-1FL6 Operating Instructions.

### Plugging the 24 V power supply and STO cables

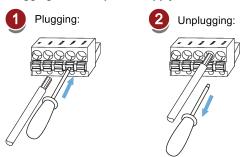

### 4.5 Encoder interface - X9

The SINAMICS V90 200V variant servo drive supports two kinds of encoders:

- Incremental encoder TTL 2500 ppr
- Absolute encoder single-turn 21-bit

The SINAMICS V90 400V variant servo drive supports two kinds of encoders:

- Incremental encoder TTL 2500 ppr
- Absolute encoder 20-bit + 12-bit multi-turn

### **NOTICE**

### Cable shielding

The encoder cable must be shielded to meet the EMC requirements.

### NOTICE

Drive damage caused by short-circuiting between the shielding wire and the unused pin on the encoder connector

The shielding wire may inadvertently be short-circuited to the unused pin on the to-be-assembled encoder connector. This can cause damage to the drive.

Exercise caution when connecting the shielding cable to the encoder connector.

For more information, see Section "Assembly of cable terminals on the drive side" in the SINAMICS V90, SIMOTICS S-1FL6 Operating Instructions.

### Encoder interface - drive side

| Illustration                               | Pin No.                                       | Signal name | Description                             |  |  |  |
|--------------------------------------------|-----------------------------------------------|-------------|-----------------------------------------|--|--|--|
|                                            | 1                                             | Biss_DataP  | Absolute encoder data signal, positive  |  |  |  |
|                                            | 2                                             | Biss_DataN  | Absolute encoder data signal, negative  |  |  |  |
|                                            | 3                                             | Biss_ClockN | Absolute encoder clock signal, negative |  |  |  |
|                                            | 4                                             | Biss_ClockP | Absolute encoder clock signal, positive |  |  |  |
|                                            | 5                                             | P5V         | Encoder power supply, 5 V               |  |  |  |
| <b>                                   </b> | 6                                             | P5V         | Encoder power supply, 5 V               |  |  |  |
|                                            | 7                                             | M           | Encoder power supply, grounding         |  |  |  |
|                                            | 8                                             | M           | Encoder power supply, grounding         |  |  |  |
|                                            | 9                                             | Rp          | Encoder R phase positive signal         |  |  |  |
|                                            | 10                                            | Rn          | Encoder R phase negative signal         |  |  |  |
|                                            | 11                                            | Bn          | Encoder B phase negative signal         |  |  |  |
|                                            | 12                                            | Вр          | Encoder B phase positive signal         |  |  |  |
|                                            | 13                                            | An          | Encoder A phase negative signal         |  |  |  |
|                                            | 14                                            | Ар          | Encoder A phase positive signal         |  |  |  |
|                                            | Screw type: UNC 4-40 (plug-in terminal block) |             |                                         |  |  |  |
|                                            | Tightening torque: 0.4 Nm                     |             |                                         |  |  |  |

### Encoder connector - motor side

| Illustration     | Pin      | Incremental er   | ncoder TTL 2500 ppr | Illustration                                                                                                    | Absolute enco | oder single-turn 21-bit                        |
|------------------|----------|------------------|---------------------|----------------------------------------------------------------------------------------------------|---------------|------------------------------------------------|
|                  | No.      | Signal           | Description         |                                                                                                    | Signal        | Description                                    |
| Low inertia moto | r, shaft | t-height: 20 mm, | , 30 mm and 40 mm   |                                                                                                    |               |                                                |
|                  | 1        | P_Supply         | Power supply 5 V    |                                                                                                    | P_Supply      | Power supply 5 V                               |
|                  | 2        | М                | Power supply 0 V    |                                                                                                    | М             | Power supply 0 V                               |
|                  | 3        | A+               | Phase A+            | ]<br>[666]                                                                                                    | Clock_P       | Clock                                          |
|                  | 4        | B+               | Phase B+            | [[\$\odot\text{\$\text{\$\ext{\$\text{\$\text{\$\text{\$\text{\$\text{\$\text{\$\text{\$\text{\$\exit{\$\ext{\$\ext{\$\ext{\$\exit{\$\ext{\$\ext{\$\ext{\$\ext{\$\ext{\$\ext{\$\ext{\$\ext{\$\ext{\$\ext{\$\ext{\$\ext{\$\ext{\$\ext{\$\ext{\$\ext{\$\exit{\$\ext{\$\exit{\$\ext{\$\exit{\$\exit{\$\exit{\$\exititt{\$\ext{\$\exititt{\$\exititt{\$\exitit{\$\ext{\$\exitit{\$\exititit{\$\exitit{\$\exitit{\$\exititit{\$\exitit{\$\exititit{\$\exitit{\$\exititit{\$\exititit{\$\exititititit{\$\exititit{\$\exititit{\$\exititit{\$\exititititit{\$\exititit{\$\exititit{\$\exititit{\$\exititi | Data_P        | Data                                           |
| 126              | 5        | R+               | Phase R+            |                                                                                                    | n. c.         | Not connected                                  |
|                  | 6        | n. c.            | Not connected       |                                                                                                    | P_Supply      | Power supply 5 V                               |
|                  | 7        | P_Supply         | Power supply 5 V    |                                                                                                    | М             | Power supply 0 V                               |
|                  | 8        | М                | Power supply 0 V    |                                                                                                    | Clock_N       | Inverted clock                                 |
|                  | 9        | A-               | Phase A-            |                                                                                                    | Data_N        | Inverted data                                  |
|                  | 10       | B-               | Phase B-            |                                                                                                    | Shielding     | Grounding                                      |
|                  | 11       | R-               | Phase R-            |                                                                                                    | Note          |                                                |
|                  | 12       | Shielding        | Grounding           |                                                                                                    |               | oin15 of the absolute ector are not connected. |

| Illustration                           | Pin<br>No. | Incremental encoder    | ITL 2500 ppr     | Absolute encoder single-turn 21-bit Absolute encoder 20-bit + 12-bit multi-turn |                  |  |  |  |  |
|----------------------------------------|------------|------------------------|------------------|---------------------------------------------------------------------------------|------------------|--|--|--|--|
|                                        |            | Signal                 | Description      | Signal                                                                          | Description      |  |  |  |  |
| Low inertia motor, shaft-height: 50 mm |            |                        |                  |                                                                                 |                  |  |  |  |  |
| High inertia motor, shaf               | t-heigh    | t: 45 mm, 65 mm, and 9 | 90 mm            |                                                                                 |                  |  |  |  |  |
| Straight connectors:                   | 1          | P_Supply               | Power supply 5 V | P_Supply                                                                        | Power supply 5 V |  |  |  |  |
|                                        | 2          | М                      | Power supply 0 V | М                                                                               | Power supply 0 V |  |  |  |  |
| 10 07<br>20 8 06                       | 3          | A+                     | Phase A+         | n. c.                                                                           | Not connected    |  |  |  |  |
| 30 E <sub>Q4</sub> O5                  | 4          | A-                     | Phase A-         | Clock_N                                                                         | Inverted clock   |  |  |  |  |
|                                        | 5          | B+                     | Phase B+         | Data_P                                                                          | Data             |  |  |  |  |
| Angular connectors                     | 6          | B-                     | Phase B-         | Clock_P                                                                         | Clock            |  |  |  |  |
| (for high inertia motors only):        | 7          | R+                     | Phase R+         | n. c.                                                                           | Not connected    |  |  |  |  |
| 30007<br>30007<br>30007                | 8          | R-                     | Phase R-         | Data_N                                                                          | Inverted data    |  |  |  |  |

# Wiring Low inertia motor, shaft-height: 20 mm, 30 mm and 40 mm

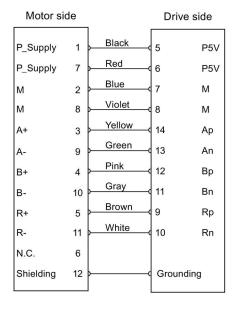

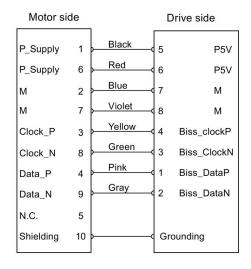

Absolute encoder single-turn 21-bit

Incremental encoder TTL 2500 ppr

### Low inertia motor, shaft-height: 50 mm High inertia motor, shaft-height: 45 mm, 65 mm, and 90 mm

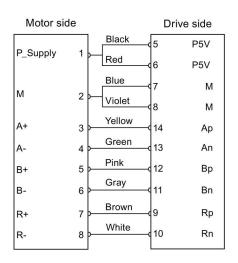

Incremental encoder TTL 2500 ppr

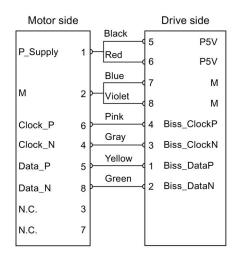

Absolute encoder single-turn 21-bit Absolute encoder 20-bit + 12-bit multi-turn

### Grounding

To ensure better EMC effects, you are recommended to strip the encoder cable and connect the cable shield to earth, as shown in the following figure:

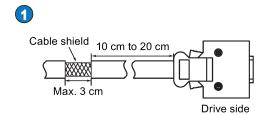

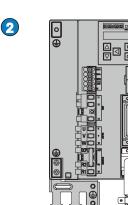

### 4.6 External braking resistor - DCP, R1

The SINAMICS V90 has been designed with an internal braking resistor to absorb regenerative energy from the motor. When the internal braking resistor cannot meet the braking requirements (e.g. the alarm A52901 is generated), you can connect an external braking resistor. For more information about how to select a braking resistor, see Section "Accessories" in the SINAMICS V90, SIMOTICS S-1FL6 Operating Instructions.

#### Note

The 200 V variant servo drive with rated power of 0.1 kW (FSA) does not have a built-in resistor.

### Connecting an external braking resistor

### NOTICE

#### Damage to the drive

Before connecting an external resistor to DCP and R1, remove the connection between terminals DCP and R2; otherwise, the drive may be damaged.

For more information about how to connect the external braking resistor, see Section "System connection (Page 42)".

### 4.7 Motor holding brake

You can connect the SINAMICS V90 servo drive to a servo motor with brake to use the function of motor holding brake.

### NOTICE

### Shortening the service life of motor brake

The motor brake is used for holding purpose only. Frequent emergency stops with the motor brake will shorten its service life.

Unless absolutely necessary, do not apply the motor brake as an emergency stop or deceleration mechanism.

# 4.8 RS485 interface - X12

The SINAMICS V90 servo drives support communication with the PLCs through the RS485 interface over the USS or Modbus protocol.

### Pin assignment

| Illustration               | Pin | Signal name | Description                            |
|----------------------------|-----|-------------|----------------------------------------|
|                            | 1   | Reserved    | Do not use                             |
|                            | 2   | Reserved    | Do not use                             |
|                            | 3   | RS485+      | RS485 differential signal              |
|                            | 4   | Reserved    | Do not use                             |
|                            | 5   | M           | Ground to internal 3.3 V               |
|                            | 6   | 3.3 V       | 3.3 V power supply for internal signal |
|                            | 7   | Reserved    | Do not use                             |
|                            | 8   | RS485-      | RS485 differential signal              |
|                            | 9   | Reserved    | Do not use                             |
| Type: 9-pin, Sub-D, female |     |             |                                        |

# 5 Commissioning

Prior to commissioning, read "Introduction to the BOP (Page 64)" for more information about the BOP operations. In case of any faults or alarms during commissioning, refer to Chapter "Diagnostics (Page 111)" for detailed description.

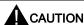

### Carefully read the safety instructions

Before your commissioning or operation, read the safety instructions in Chapter "Fundamental safety instructions (Page 3)" carefully. Failure to observe the instructions may cause serious effects.

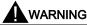

### Material damages and personal injuries by the drop of a hanging axis

When the servo system is used as a hanging axis, the axis will drop if the positive and negative poles of the 24 V power supply are connected inversely. Unexpected drop of the hanging axis may cause material damages and personal injuries. Before commissioning, a crosstie must be used to hold the hanging axis in prevention of an unexpected drop. In addition, make sure that the 24 V power supply is correctly connected.

#### NOTICE

#### Firmware damage due to drive power-off during data transfer

Switching off the 24 VDC power supply for the drive during data transfer from the micro SD card/SD card to the drive can cause damage to the drive firmware.

 Do not switch off the drive power supply when the data transfer from the micro SD card/SD card to the drive is in process.

### **NOTICE**

### Existing setting data may be overwritten by the setting data on the micro SD card/SD card during startup.

- When a drive is switched on with a micro SD card/SD card containing user setting data, the existing setting data on the
  drive will be overwritten.
- When a drive is switched on with a micro SD card/SD card containing no user setting data, the drive will automatically save the existing user setting data onto the micro SD card/SD card.

Before starting up the drive with a micro SD card/SD card, check whether the micro SD card/SD card contains user setting data. Otherwise, the existing data on the drive may be overwritten.

### Note

### Plugging or unplugging the micro SD card/SD card will cause startup failure.

Do not plug or unplug the micro SD card/SD card during startup; otherwise, the drive will fail to start up.

#### Note

In S control mode, if the motor shaft is blocked, the blocked torque is the current effective torque. Long time shaft blocking can cause damage to the motor.

### **Engineering tool - SINAMICS V-ASSISTANT**

You can use the engineering tool SINAMICS V-ASSISTANT to perform the trial operation.

SINAMICS V-ASSISTANT is a software tool that can be installed on a PC and runs on the Windows operating system. It communicates with the SINAMICS V90 servo drive with a USB cable (To ensure the stability of online commissioning, Siemens recommends you to use a shielded USB cable of no longer than 3 m with ferrite cores on both ends.). With SINAMICS V-ASSISTANT, you can change drive parameters and monitor drive working states in online mode.

For more information, refer to SINAMICS V-ASSISTANT Online Help. You can search and download SINAMICS V-ASSISTANT from Technical support website (https://support.industry.siemens.com/cs/ww/en/).

### 5.1 Introduction to the BOP

### Overview

The SINAMICS V90 servo drive has been designed with a Basic Operator Panel (BOP) located on the front of the servo drive.

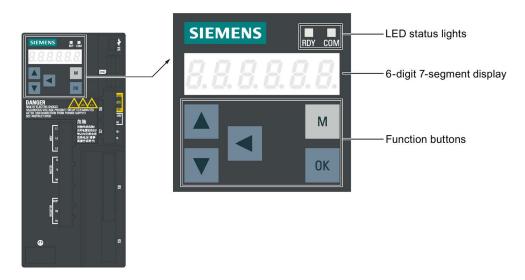

### LED status indicators

Two LED status indicators (RDY and COM) are available to indicate drive status. Both LEDs are dual color (green/red).

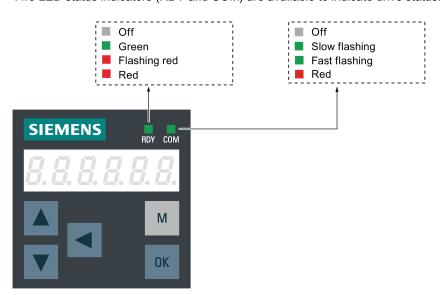

You can find detailed information about the status indications in the table below:

| Status indicator | Color | Status           | Description                                       |
|------------------|-------|------------------|---------------------------------------------------|
| RDY              | -     | Off              | 24 V control board power supply is missing        |
|                  | Green | Continuously lit | The drive is in "S ON" state                      |
|                  | Red   | Continuously lit | The drive is in "S OFF" state or in startup state |
|                  |       | Flash at 1 Hz    | Alarms or faults occurs                           |
| СОМ              | -     | Off              | Communication with PC is not active               |
|                  | Green | Flash at 0.5 Hz  | Communication with PC is active                   |
|                  |       | Flash at 2 Hz    | Micro SD card/SD card operating (read or write)   |
|                  | Red   | Continuously lit | Communication with PC is in error                 |

### **Control buttons**

| Button              | Description                           | Functions                                                                                                    |  |  |
|---------------------|---------------------------------------|----------------------------------------------------------------------------------------------------|--|--|
| Basic buttons       | Basic buttons                         |                                                                                                    |  |  |
| М                   | M button                              | Exits from the current menu     Switches between operating modes in the top level menu                                                                                                    |  |  |
| OK                  | OK button                             | Short-pressing:  Confirms selection or input  Enters sub menu  Acknowledges faults  Long-pressing:  Activates auxiliary functions  JOG  Saves parameter set in drive (RAM to ROM)  Sets parameter set to default  Transfers data (drive to micro SD card/SD card)  Transfers data (micro SD card/SD card to drive)  Updates firmware |  |  |
|                     | UP button                             | <ul> <li>Navigates to the next item</li> <li>Increases a value</li> <li>JOG in CW (clockwise)</li> </ul>                                                                                                    |  |  |
|                     | DOWN button                           | <ul> <li>Navigates to the previous item</li> <li>Decreases a value</li> <li>JOG in CCW (counter-clockwise)</li> </ul>                                                                                                    |  |  |
| •                   | SHIFT button                          | Moves the cursor from digit to digit for single digit editing, including the digit of positive/negative signs                                                                                                    |  |  |
| Button combinations |                                       |                                                                                                    |  |  |
| OK + M              | Press M + OK buttons for four seconds | Restarts the drive                                                                                                    |  |  |
| +                   | Press UP + SHIFT buttons              | Moves current display to the left page when $\Gamma$ is displayed at the upper right corner, for example $\Omega \Omega \Omega \Gamma$ .                                                                                                    |  |  |
| +                   | Press DOWN + SHIFT buttons            | Moves current display to the right page when $J$ is displayed at the lower right corner, for example $IIII$ $J$ .                                                                                                    |  |  |

### Menu structure

The overall menu structure of SINAMICS V90 BOP is designed as follows:

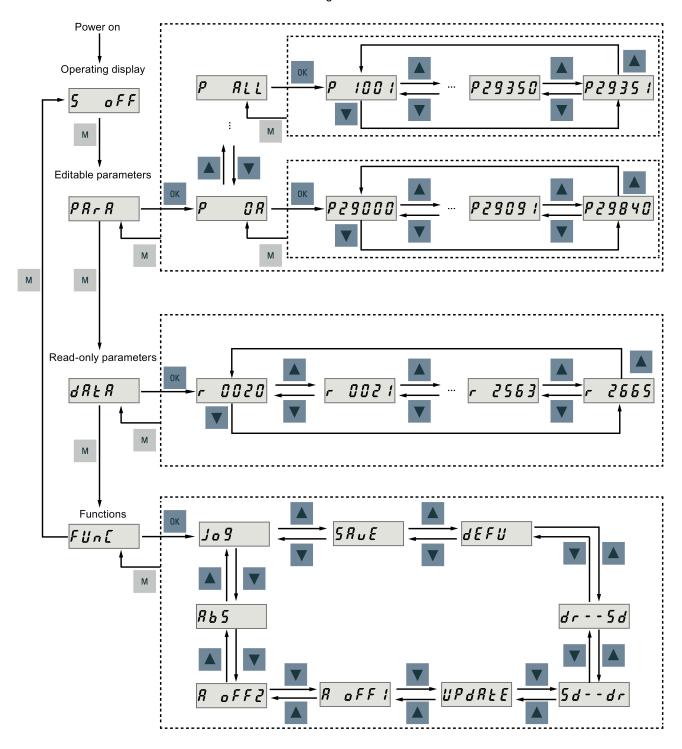

### **BOP** displays

You can find the description and corresponding examples for BOP displays in the table below:

| Display    | Example      | Description                                                                                                    |
|------------|--------------|----------------------------------------------------------------------------------------------------|
| 8.8.8.8.8. | 8.8.8.8.8.8. | Drive is in startup state                                                                                                    |
|            |              | Drive is busy                                                                                                    |
| Fxxxxx     | F 7985       | Fault code, in the case of a single fault                                                                                         |
| F.xxxx.    | F. 7985.     | Fault code of the first fault, in the case of multiple faults                                                                     |
| Fxxxxx.    | F 7985.      | Fault code, in the case of multiple faults                                                                                        |
| Axxxxx     | R 3 0 0 1 6  | Alarm code, in the case of a single alarm                                                                                         |
| A.xxxx.    | R.300 16.    | Alarm code of the first alarm, in the case of multiple alarms                                                                     |
| Axxxxx.    | R 3 0 0 16.  | Alarm code, in the case of multiple alarms                                                                                        |
| Rxxxxx     | r 0031       | Parameter number, read-only parameter                                                                                             |
| Pxxxxx     | P 0840       | Parameter number, editable parameter                                                                                              |
| P.xxxxx    | P. 0840      | Parameter number, editable parameter; the dot means that at least one parameter has been changed                                  |
| In xx      | In 01        | Indexed parameter Figure after "In" indicates the number of indices. For example, "In 01" means that this indexed parameter is 1. |
| xxx.xxx    | - 23.345     | Negative parameter value                                                                                                    |
| xxx.xx<>   | - 2 1005     | Current display can be moved to left or right                                                                                     |
| xxxx.xx>   | ر 46         | Current display can be moved to right                                                                                             |
| xxxx.xx<   | 00400        | Current display can be moved to left                                                                                              |
| S Off      | 5 oFF        | Operating display: servo off                                                                                                    |
| Para       | PArA         | Editable parameter group                                                                                                    |

| Display | Example | Description                                                                      |
|---------|---------|----------------------------------------------------------------------------------|
| P 0x    | P GR    | Parameter group Six groups are available:  1. P0A: basic 2. P0B: gain adjustment |
|         |         | 3. P0C: speed control  4. P0D: torque control                                    |
|         |         | 5. <b>P0E</b> : position control 6. <b>P0F</b> : I/O                             |
| Data    | d R Ł R | Read-only parameter group                                                        |
| Func    | FUn[    | Function group                                                                   |
| Jog     | Jo 9    | Jog function                                                                     |
| Save    | SAUE    | Save data in drive                                                               |
| defu    | dEFU    | Restore drive to default settings                                                |
| drsd    | dr 5 d  | Save data from drive to micro SD card/SD card                                    |
| sddr    | 5 d d r | Upload data from micro SD card/SD card to drive                                  |
| Update  | UPdALE  | Update firmware                                                                  |
| A OFF1  | R off!  | Adjust Al1 offset                                                                |
| A OFF2  | R off?  | Adjust Al2 offset                                                                |
| ABS     | R b S   | The zero position has not been set                                               |
| A.B.S.  | R.b. 5. | The zero position has been set                                                   |
| r xxx   | r 40    | Actual speed (positive direction)                                                |
| r -xxx  | r -40   | Actual speed (negative direction)                                                |
| T x.x   | E 0.4   | Actual torque (positive direction)                                               |

| Display | Example     | Description                                                                                             |
|---------|-------------|----------------------------------------------------------------------------------------------------|
| T -x.x  | Ł - 0.4     | Actual torque (negative direction)                                                                      |
| xxxxxx  | 134279      | Actual position (positive direction)                                                                    |
| xxxxxx. | 134279.     | Actual position (negative direction)                                                                    |
| DCxxx.x | d C 5 4 9.0 | Actual DC link voltage                                                                                  |
| Exxxxx  | E 1853      | Position following error                                                                                |
| run     | r U n       | The motor is running                                                                                    |
| Con     | [ on        | The communication between the SINAMICS V-ASSISTANT and the servo drive is established.                  |
|         |             | In this case, the BOP is protected from any operations except clearing alarms and acknowledging faults. |

# 5.2 Initial commissioning in JOG mode

### Prerequisites

The servo drive is connected to the servo motor without load.

### Operating sequence

#### Note

The digital signal EMGS  ${\it must}$  be kept at high level (1) to ensure normal operation.

| Step | Operation                                                                                               | Comment                                                                                 |
|------|----------------------------------------------------------------------------------------------------|-----------------------------------------------------------------------------------------|
| 1    | Connect necessary units and check wirings.                                                              | It is necessary to connect the following cables:                                        |
|      |                                                                                                    | Motor cable                                                                             |
|      |                                                                                                    | Encoder cable                                                                           |
|      |                                                                                                    | Brake cable                                                                             |
|      |                                                                                                    | Line supply cable                                                                       |
|      |                                                                                                    | 24 VDC cable                                                                            |
| 2    | Switch on the 24 VDC power supply.                                                                      |                                                                                         |
| 3    | Check the servo motor type.                                                                             | Fault F52984 occurs when the servo motor is not identi-                                 |
|      | If the servo motor has an incremental encoder, input                                                    | fied.                                                                                   |
|      | motor ID (p29000).                                                                                      | You can find the motor ID from the motor rating plate.                                  |
|      | If the servo motor has an absolute encoder, the servo drive can identify the servo motor automatically. | Refer to the descriptions about the motor rating plate in "Motor components (Page 14)". |

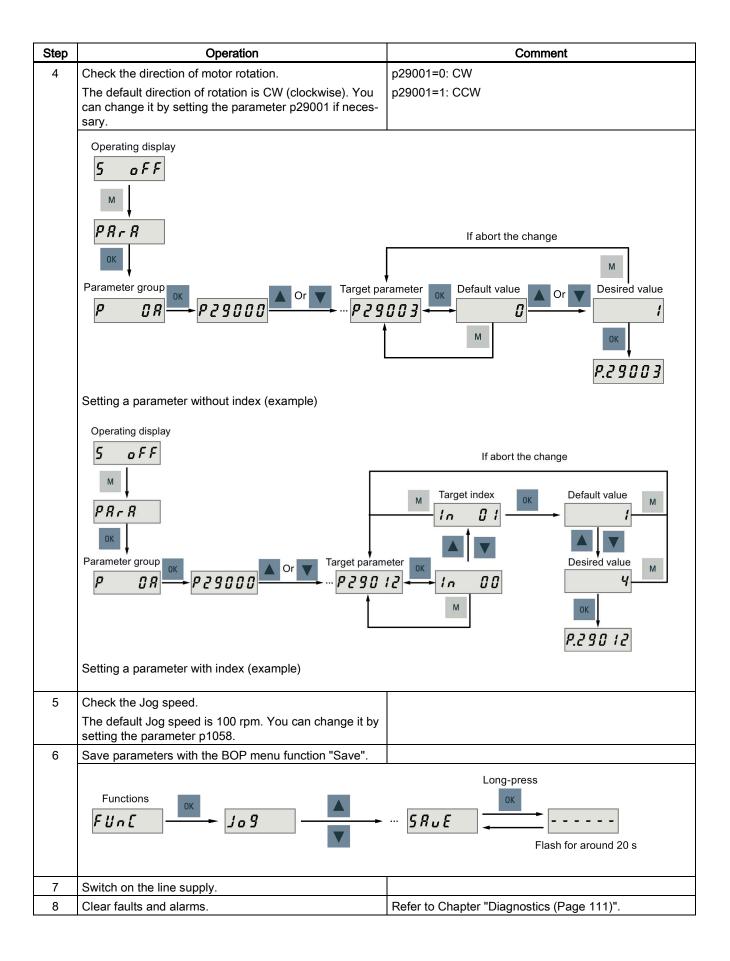

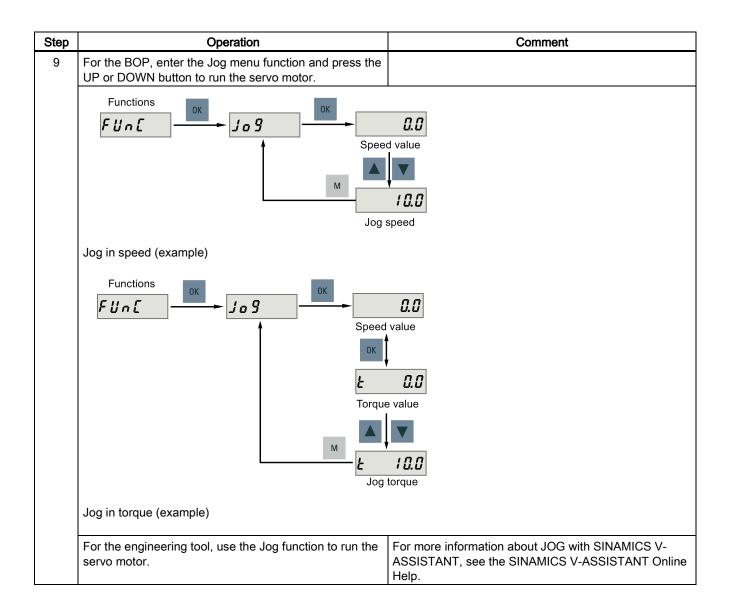

# 5.3 Commissioning in pulse train position control mode (PTI)

| Step | Operation                                                                                                    | Comment                                                                                                    |
|------|----------------------------------------------------------------------------------------------------|----------------------------------------------------------------------------------------------------|
| 1    | Switch off the mains supply.                                                                                                    | Common                                                                                                    |
| 2    | Power off the servo drive and connect it to host control-                                                                                                    | The digital signals CWL, CCWL and EMGS <b>must</b> be                                                                                  |
|      | ler (for example, SIMATIC PLCs) with the signal cable.                                                                                                    | kept at high level (1) to ensure normal operation.                                                                                     |
| 3    | Switch on the 24 VDC power supply.                                                                                                    |                                                                                                    |
| 4    | Check the servo motor type.                                                                                                    | Fault <b>F52984</b> occurs when the servo motor is not identi-                                                                         |
|      | <ul> <li>If the servo motor has an incremental encoder, input<br/>motor ID (p29000).</li> </ul>                                                                              | fied. You can find the motor ID from the motor rating plate.                                                                           |
|      | If the servo motor has an absolute encoder, the                                                                                                    | Refer to the descriptions about the motor rating plate in                                                                              |
|      | servo drive can identify the servo motor automatically.                                                                                                    | "Motor components (Page 14)".                                                                                                    |
| 5    | Check current control mode by viewing value of the parameter p29003. Pulse train input position control mode (p29003=0) is the factory setting of SINAMICS V90 servo drives. | Refer to "Selecting a control mode (Page 73)".                                                                                         |
| 6    | Save the parameter and restart the servo drive to apply the setting of the pulse train input position control mode.                                                          |                                                                                                    |
| 7    | Select a setpoint pulse train input form by setting pa-                                                                                                    | p29010=0: pulse + direction, positive logic                                                                                            |
|      | rameter p29010.                                                                                                    | p29010=1: AB track, positive logic                                                                                                    |
|      |                                                                                                    | p29010=2: pulse + direction, negative logic                                                                                            |
|      |                                                                                                    | p29010=3: AB track, negative logic                                                                                                    |
|      |                                                                                                    | The factory setting is p29010=0 (pulse + direction, positive logic).                                                                   |
|      |                                                                                                    | Refer to "Selecting a setpoint pulse train input form (Page 74)".                                                                      |
| 8    | Select a pulse input channel by setting parameter p29014.                                                                                                    | p29014=0: high-speed 5 V differential pulse train input (RS485)                                                                        |
|      |                                                                                                    | p29014=1: 24 V single end pulse train input                                                                                            |
|      |                                                                                                    | 24V single end pulse train input is the factory setting.                                                                               |
|      |                                                                                                    | Refer to "Selecting a setpoint pulse train input channel (Page 74)".                                                                   |
| 9    | Set the electronic gear ratio.                                                                                                    | You can use one of the following three methods to set the electronic gear ratio:                                                       |
|      |                                                                                                    | Set the electronic gear ratio with parameters p29012 and p29013.                                                                       |
|      |                                                                                                    | <ul> <li>p29012: numerator of the electronic gear. Four<br/>numerators in total (p29012[0] to p29012[3]) are<br/>available.</li> </ul> |
|      |                                                                                                    | <ul> <li>p29013: denominator of the electronic gear.</li> </ul>                                                                        |
|      |                                                                                                    | Set the setpoint pluses per revolution.                                                                                                |
|      |                                                                                                    | <ul> <li>p29011: number of setpoint pulses per revolution.</li> </ul>                                                                  |
|      |                                                                                                    | Calculate the electronic gear ratio by selecting mechanical structure.                                                                 |
|      |                                                                                                    | <ul> <li>For more information, see SINAMICS V90 V-<br/>ASSISTANT Online Help.</li> </ul>                                               |
|      |                                                                                                    | Refer to "Calculating electronic gear ratio (Page 75)".                                                                                |

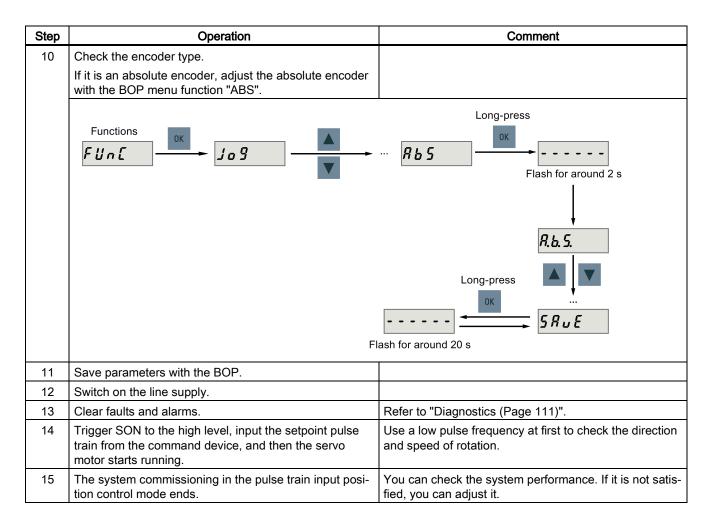

# 5.4 Commissioning control functions

## 5.4.1 Selecting a control mode

### Selecting a basic control mode

You can select a basic control mode by directly setting parameter p29003:

| Parameter | Setting Value | Description                             |
|-----------|---------------|-----------------------------------------|
| p29003    | 0 (default)   | Pulse train input position control mode |
|           | 1             | Internal position control mode          |
|           | 2             | Speed control mode                      |
|           | 3             | Torque control mode                     |

### Control mode change for a compound control mode

For a compound control mode, you can change between two basic control modes by setting the parameter p29003 and configuring the level sensitive signal C-MODE on DI10:

| p29003 | C-MODE                     |                             |  |
|--------|----------------------------|-----------------------------|--|
|        | 0 (the first control mode) | 1 (the second control mode) |  |
| 4      | PTI                        | S                           |  |
| 5      | IPos                       | S                           |  |
| 6      | PTI                        | Т                           |  |
| 7      | IPos                       | Т                           |  |
| 8      | S                          | Т                           |  |

#### Note

Note that if p29003 = 5 and the motor has been working in speed control mode for a certain period of time; or p29003 = 7 and the motor has been working in torque control mode for a certain period of time, the fault code F7493 might appear on the drive BOP. This, however, will not cause the motor to stop. The motor remains operative under this circumstance and you can clear the fault code manually.

#### Note

Fault F52904 occurs when the control mode is changed via p29003. You must save the parameter and then re-power on the servo drive to apply relevant configurations.

#### Note

#### Switching conditions

For the switching from PTI or IPos to S or T, you are recommended to perform control mode switching after the INP (in position) signal is at high level.

For the switching from S or T to PTI or IPos, you can perform control mode switching only after the motor speed is lower than 30 rpm.

## 5.4.2 Selecting a setpoint pulse train input channel

As mentioned before, the SINAMICS V90 servo drive supports two channels for the setpoint pulse train input:

- 24 V single end pulse train input
- High-speed 5 V differential pulse train input

You can select one of these two channels by setting parameter p29014:

| Parameter | Value | Setpoint pulse train input channel            | Default |
|-----------|-------|-----------------------------------------------|---------|
| p29014    | 0     | High-speed 5 V differential pulse train input |         |
|           | 1     | 24V single end pulse train input              | ✓       |

The position pulse train inputs come from either of the following two terminal groups:

- X8-1 (PTIA\_D+), X8-2 (PTIA\_D-), X8-26 (PTIB\_D+), X8-27 (PTIB\_D-)
- X8-36 (PTIA\_24P), X8-37 (PTIA\_24M), X8-38 (PTIB\_24P), X8-39 (PTIB\_24M)

## 5.4.3 Selecting a setpoint pulse train input form

The SINAMICS V90 servo drive supports two kinds of setpoint pulse train input forms:

- AB track pulse
- Pulse + Direction

For both forms, positive logic and negative logic are supported:

| Pulse train input form | Positive logic = 0 |               | Negative            | logic = 1     |
|------------------------|--------------------|---------------|---------------------|---------------|
|                        | Forward (CW)       | Reverse (CCW) | Forward (CW)        | Reverse (CCW) |
| AB track pulse         | A                  |               | A                   |               |
|                        | в ЛЛД              |               | вЛЛ                 |               |
| Pulse + Direction      | Pulse Direction    |               | Pulse — Direction — |               |

You can select one of the setpoint pulse train input forms by setting the parameter p29010:

| Parameter | Value                    | Setpoint pulse train input form   | Default |
|-----------|--------------------------|-----------------------------------|---------|
| p29010    | 0                        | Pulse + Direction, positive logic | ✓       |
|           | 1 AB track, positive log |                                   |         |
|           | 2                        | Pulse + Direction, negative logic |         |
|           | 3                        | AB track, negative logic          |         |

#### Note

After modifying parameter p29010, you must perform referencing again because the reference point will lost after p29010 changes.

# 5.4.4 In position (INP)

When the deviation between the position setpoint and the actual position is within the preset in-position range specified in p2544, the signal INP (in position) is output.

### Parameter settings

| Parameter | Value range        | Setting value | Unit | Description                         |
|-----------|--------------------|---------------|------|-------------------------------------|
| p2544     | 0 to<br>2147483647 | 40 (default)  | LU   | Position window (in-position range) |
| p29332    | 1 to 13            | 3             | -    | Digital output 3 assignment         |

### DO configuration

| Signal type | Signal name | Pin assignment          | Setting | Description                                                                 |
|-------------|-------------|-------------------------|---------|-----------------------------------------------------------------------------|
| DO          | INP         | X8-32 (factory setting) | 1       | Number of droop pulses is in the preset in-position range (parameter p2544) |
|             |             |                         | 0       | Droop pulses are beyond the in-position range                               |

## 5.4.5 Calculating electronic gear ratio

### **Encoder specifications**

The encoder specifications are shown as follows:

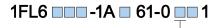

|   | Туре                | Resolution                 |
|---|---------------------|----------------------------|
| Α | Incremental encoder | 2500 ppr                   |
| М | Absolute encoder    | 21-bit single-turn         |
| L | Absolute encoder    | 20-bit + 12-bit multi-turn |

### Electronic gear

With the function of electronic gear, you can define the motor revolutions according to the number of setpoint pulses, and sequentially define the distance of mechanical movement. The minimum travelling distance of load shaft according to one setpoint pulse is called a length unit (LU); for example, one pulse results in 1 µm movement.

## Benefits of electronic gear (example):

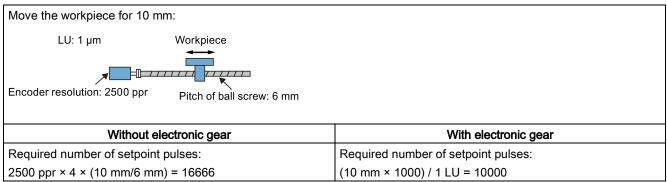

The electronic gear ratio is a multiplier factor to pulse train setpoint. It is realized with a numerator and a denominator. Four numerators (p29012[0], p29012[1], p29012[2]. p29012[3]) and one denominator (p29013) are used for the four electronic gear ratios:

| Parameter | Range      | Factory setting | Unit | Description                             |
|-----------|------------|-----------------|------|-----------------------------------------|
| p29012[0] | 1 to 10000 | 1               | -    | The first numerator of electronic gear  |
| p29012[1] | 1 to 10000 | 1               | -    | The second numerator of electronic gear |
| p29012[2] | 1 to 10000 | 1               | -    | The third numerator of electronic gear  |
| p29012[3] | 1 to 10000 | 1               | -    | The forth numerator of electronic gear  |
| p29013    | 1 to 10000 | 1               | -    | The denominator of electronic gear      |

These four electronic gear ratios can be selected with the combination of the digital input signals EGEAR1 and EGEAR2:

| EGEAR2 : EGEAR1 | Electronic gear ratio   | Ratio value        |
|-----------------|-------------------------|--------------------|
| 0:0             | Electronic gear ratio 1 | p29012[0] : p29013 |
| 0:1             | Electronic gear ratio 2 | p29012[1] : p29013 |
| 1:0             | Electronic gear ratio 3 | p29012[2] : p29013 |
| 1:1             | Electronic gear ratio 4 | p29012[3] : p29013 |

#### Note

After a gear ratio is switched to another one via digital inputs, you need to wait five seconds and then perform SERVO ON.

### Note

The range of electronic gear ratio is from 0.02 to 500.

The electronic gear ratio can be set at SERVO OFF state only. After the setting, you need to reference the drive again.

### Examples for calculating the electronic gear ratio

| Step | Description                 | Mecha                                                                                    | anism                                                                     |
|------|-----------------------------|------------------------------------------------------------------------------------------|---------------------------------------------------------------------------|
|      |                             | Ball screw                                                                               | Disc table                                                                |
|      |                             | LU: 1 µm  Load shaft  Workpiece  Encoder resolution: 2500 ppr  Pitch of ball screw: 6 mm | LU: 0.01°  Load shaft  Motor  Encoder resolution: 2500 ppr                |
| 1    | Identify mechanism          | <ul><li>Pitch of ball screw: 6 mm</li><li>Deduction gear ratio: 1:1</li></ul>            | <ul> <li>Rotary angle: 360°</li> <li>Deduction gear ratio: 1:3</li> </ul> |
| 2    | Identify encoder resolution | 10000                                                                                    | 10000                                                                     |

| 3 | Define LU                                               |                   | 1 LU=1 μm                             | 1 LU=0.01°                              |  |
|---|---------------------------------------------------------|-------------------|---------------------------------------|-----------------------------------------|--|
| 4 | Calculate the travel distance per load shaft revolution |                   | 6/0.001=6000 LU                       | 360°/0.01°=36000 LU                     |  |
| 5 | 5 Calculate electronic gear ratio                       |                   | (1/6000) / (1/1) × 10000 = 10000/6000 | (1/36000) / (1/3) × 10000 = 10000/12000 |  |
| 6 | Set param-<br>eters                                     | p29012/p<br>29013 | 10000/6000 = 5/3                      | 10000/12000 = 5/6                       |  |

# 5.4.6 Absolute position system

When the SINAMICS V90 servo drive uses a servo motor with an absolute encoder, the current absolute position can be detected and transmitted to the controller. With this function of absolute position system, you can perform motion control task immediately after the servo system is powered on, which means you do not have to carry out referencing or zero position operation beforehand.

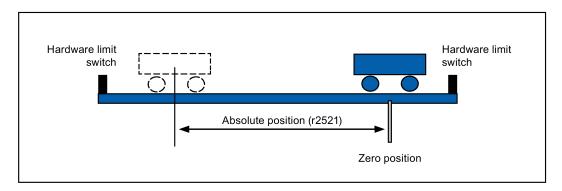

#### Restrictions

The absolute position system **cannot** be configured under the following conditions:

- Internal position control (IPos)
- Speed control (S)
- Torque control (T)
- Control change mode
- Strokeless coordinate system, for example, rotary shaft, infinitely long positioning operation
- Change of electronic gear after referencing
- Use of alarm code output

# 6 Parameters

## 6.1 Overview

The section below lists all the parameters of the SINAMICS V90 servo drive.

### Parameter number

Numbers prefixed with an "r" indicate that parameter is a read-only parameter.

Numbers prefixed with a "P" indicate that the parameter is an editable parameter.

### **Effective**

This indicates the conditions for making parameterization effective. Two conditions are possible:

- IM (Immediately): Parameter value becomes effective immediately after changing.
- RE (**Re**set): Parameter value becomes effective after repower-on.

### Can be changed

This indicates when the parameter can be changed. Two states are possible:

- U (Run): Can be changed in the "Running" state when the drive is in "S ON" state. The "RDY" LED lights up green.
- T (Ready to run): Can be changed in the "Ready" state when the drive is in "S OFF" state. The "RDY" LED lights up red.

### Note

When judging the state of the drive according to the "RDY" LED, ensure that no faults or alarms exist.

### Data type

| Date type       | Abbreviation | Description                  |
|-----------------|--------------|------------------------------|
| Integer16       | 116          | 16-bit integer               |
| Integer32       | 132          | 32-bit integer               |
| Unsigned8       | U8           | 8-bit unsigned integer       |
| Unsigned16      | U16          | 16-bit unsigned integer      |
| Unsigned32      | U32          | 32-bit unsigned integer      |
| FloatingPoint32 | Float        | 32-bit floating point number |

#### Parameter groups

The SINAMICS V90 parameters are divided into the following groups:

| Parameter group             | Available parameters   | Parameter group display on the BOP |
|-----------------------------|------------------------|------------------------------------|
| Basic parameters            | p290xx                 | P OR                               |
| Gain adjustment parameters  | p291xx                 | P OB                               |
| Speed control parameters    | p10xx to p14xx, p21xx  | P OC                               |
| Torque control parameters   | p15xx to p16xx         | P 0 d                              |
| Position control parameters | p25xx to p26xx, p292xx | P OE                               |

| Parameter group              | Available parameters     | Parameter group display on the BOP |
|------------------------------|--------------------------|------------------------------------|
| I/O parameters               | p293xx                   | P OF                               |
| Status monitoring parameters | All read-only parameters | d R t R                            |

# 6.2 Parameter list

## Editable parameters

The values of the parameters marked with an asterisk (\*) may be changed after commissioning. Make sure you back up the parameters first as required if you desire to replace the motor. The default values of the parameters marked with two asterisks (\*\*) are motor dependent. They may have different default values when different motors are connected.

| Par. No. | Name                                                                                                    | Min                                                                                                    | Max              | Factory<br>Setting | Unit   | Data<br>type | Effective        | Can be changed |  |  |  |  |
|----------|----------------------------------------------------------------------------------------------------|----------------------------------------------------------------------------------------------------|------------------|--------------------|--------|--------------|------------------|----------------|--|--|--|--|
| p0748    | CU invert digital outputs                                                                                                    | 0                                                                                                    | 63               | 0                  | -      | U32          | IM               | T, U           |  |  |  |  |
|          | Bit 0 to bit 5: invert sign                                                                                                    | <ul> <li>Description: Inverts the signals at the digital outputs.</li> <li>Bit 0 to bit 5: invert signal for DO 1 to DO 6.</li> <li>Bit = 0: not inverted</li> <li>Bit = 1: inverted</li> </ul> |                  |                    |        |              |                  |                |  |  |  |  |
| p0795    | Digital inputs simulation mode                                                                                                    | 1                                                                                                    | 429496729<br>5   | 0                  | -      | U32          | IM               | T, U           |  |  |  |  |
|          | Bit 0 to bit 9: set the simu     Bit = 0: terminal eva     Bit = 1: simulation      Note: If a digital input is us simulation mode and this is.             | mulation mode for<br>al<br>ed as signal sour<br>s rejected.                                                                                                    | r DI 1 to DI 10  | tion "STO          | " then | it is not p  | ermissible to se | elect the      |  |  |  |  |
| p0796    | This parameter is not save  Digital inputs simulation mode setpoint                                                                                         | 1                                                                                                    | 429496729<br>5   | 0                  | -      | U32          | IM               | T, U           |  |  |  |  |
|          |                                                                                                    | - Bit = 1: high                                                                                                    |                  |                    |        |              |                  |                |  |  |  |  |
| p1001    | Fixed speed setpoint 1                                                                                                    | -210000.000                                                                                                    | 210000.000       | 0.000              | rpm    | Float        | IM               | T, U           |  |  |  |  |
|          | Description: Sets a value f                                                                                                    | or the fixed speed                                                                                                    | d / velocity set | point 1.           |        |              |                  |                |  |  |  |  |
| p1002    | Fixed speed setpoint 2                                                                                                    | -210000.000                                                                                                    | 210000.000       | 0.000              | rpm    | Float        | IM               | T, U           |  |  |  |  |
|          | <b>Description:</b> Sets a value f                                                                                                    | or the fixed speed                                                                                                    | d / velocity set | point 2.           |        |              |                  |                |  |  |  |  |
| p1003    | Fixed speed setpoint 3                                                                                                    | -210000.000                                                                                                    | 210000.000       | 00.000             | rpm    | Float        | IM               | T, U           |  |  |  |  |
|          | Description: Sets a value f                                                                                                    | or the fixed speed                                                                                                    | d / velocity set | point 3.           |        |              |                  |                |  |  |  |  |
| p1004    | Fixed speed setpoint 4                                                                                                    | -210000.000                                                                                                    | 210000.000       | 0.000              | rpm    | Float        | IM               | T, U           |  |  |  |  |
|          | <b>Description:</b> Sets a value f                                                                                                    | or the fixed speed                                                                                                    | d / velocity set | point 4.           |        |              |                  |                |  |  |  |  |
| p1005    | Fixed speed setpoint 5                                                                                                    | -210000.000                                                                                                    | 210000.000       | 0.000              | rpm    | Float        | IM               | T, U           |  |  |  |  |
|          | Description: Sets a value f                                                                                                    | or the fixed speed                                                                                                    | d / velocity set | point 5.           |        |              |                  |                |  |  |  |  |
| p1006    | Fixed speed setpoint 6                                                                                                    | -210000.000                                                                                                    | 210000.000       | 0.000              | rpm    | Float        | IM               | T, U           |  |  |  |  |
|          | Fixed speed setpoint 6   -210000.000   210000.000   0.000   rpm   Float   IM   T, U    Description: Sets a value for the fixed speed / velocity setpoint 6. |                                                                                                    |                  |                    |        |              |                  |                |  |  |  |  |

| -1007   |                                                                                                    |                                                                                                    | Max                                       | Factory<br>Setting  | Unit      | Data<br>type | Effective        | Can be changed |  |  |  |  |
|---------|----------------------------------------------------------------------------------------------------|----------------------------------------------------------------------------------------------------|-------------------------------------------|---------------------|-----------|--------------|------------------|----------------|--|--|--|--|
| p1007   | Fixed speed setpoint 7                                                                                      | -210000.000                                                                                                    | 210000.000                                | 0.000               | rpm       | Float        | IM               | T, U           |  |  |  |  |
|         | <b>Description:</b> Sets a value for                                                                        | or the fixed speed                                                                                                    | / velocity setp                           | oint 7.             |           |              |                  |                |  |  |  |  |
| p1058   | Jog 1 speed setpoint                                                                                        | 0.00                                                                                                    | 210000.000                                | 100.00              | rpm       | Float        | IM               | Т              |  |  |  |  |
|         | <b>Description:</b> Sets the speed tally moved.                                                             | <b>Description:</b> Sets the speed/velocity for jog 1. Jogging is level-triggered and allows the motor to be incrementally moved.        |                                           |                     |           |              |                  |                |  |  |  |  |
|         | Note: The parameter value                                                                                   | s displayed on the                                                                                                    | e BOP are inte                            | egers.              |           |              |                  |                |  |  |  |  |
| p1082 * | Maximum speed                                                                                               | 0.000                                                                                                    | 210000.000                                | 1500.00<br>0        | rpm       | Float        | IM               | Т              |  |  |  |  |
|         | Description: Sets the higher                                                                                | st possible speed                                                                                                    | l.                                        |                     |           |              |                  |                |  |  |  |  |
|         | Notice: After the value has                                                                                 | been modified, no                                                                                                    | o further parar                           | neter mod           | lificatio | ns can be i  | made.            |                |  |  |  |  |
|         | Note: The parameter value The parameter applies for I The parameter has a limitir down ramps, ramp-function | ooth motor directing effect and is the generator and m                                                                                   | ons.<br>e reference qu<br>notor potentior | uantity for neter). |           |              | amp-down time    | es (e.g.       |  |  |  |  |
| 4000 #  | The range of the paramete                                                                                   |                                                                                                    |                                           | 1                   |           |              |                  | I <b>-</b>     |  |  |  |  |
| p1083 * | Speed limit in positive direction of rotation                                                               | 0.000                                                                                                    | 210000.000                                | 210000.<br>000      | rpm       | Float        | IM               | T, U           |  |  |  |  |
|         | Description: Sets the maximum speed for the positive direction.                                             |                                                                                                    |                                           |                     |           |              |                  |                |  |  |  |  |
|         | Note: The parameter value                                                                                   | s displayed on the                                                                                                    | e BOP are inte                            | egers.              | 1         | 1            |                  | ,              |  |  |  |  |
| p1086 * | Speed limit in negative direction of rotation                                                               | -210000.000                                                                                                    | 0.000                                     | -<br>210000.<br>000 | rpm       | Float        | IM               | T, U           |  |  |  |  |
|         | Description: Sets the speed limit for the negative direction.                                               |                                                                                                    |                                           |                     |           |              |                  |                |  |  |  |  |
|         | Note: The parameter values displayed on the BOP are integers.                                               |                                                                                                    |                                           |                     |           |              |                  |                |  |  |  |  |
| p1115   | Ramp-function generator selection                                                                           | 0                                                                                                    | 1                                         | 0                   | -         | I16          | IM               | Т              |  |  |  |  |
|         | Description: Sets the ramp-function generator type.                                                         |                                                                                                    |                                           |                     |           |              |                  |                |  |  |  |  |
|         | Note: Another ramp-function                                                                                 | n generator type                                                                                                    | can only be so                            | elected wh          | en the    | motor is at  | t a standstill.  |                |  |  |  |  |
| p1120   | Ramp-function generator ramp-up time                                                                        | 0.000                                                                                                    | 999999.000                                | 1                   | s         | Float        | IM               | T, U           |  |  |  |  |
|         | Description: The ramp-function maximum speed (p1082) in                                                     |                                                                                                    | mps-up the sp                             | eed setpo           | int fror  | n standstill | (setpoint = 0) ι | up to the      |  |  |  |  |
|         | Dependency: Refer to p108                                                                                   | 32                                                                                                    | 1                                         |                     |           |              |                  |                |  |  |  |  |
| p1121   | Ramp-function generator ramp-down time                                                                      | 0.000                                                                                                    | 999999.000                                | 1                   | s         | Float        | IM               | T, U           |  |  |  |  |
|         | Description: Sets the ramp                                                                                  | <b>Description:</b> Sets the ramp-down time for the ramp-function generator.                                                             |                                           |                     |           |              |                  |                |  |  |  |  |
|         |                                                                                                    | The ramp-function generator ramps-down the speed setpoint from the maximum speed (p1082) down to standstill (setpoint = 0) in this time. |                                           |                     |           |              |                  |                |  |  |  |  |
|         | Further, the ramp-down tim                                                                                  | ne is always effect                                                                                                    | tive for OFF1.                            |                     |           |              |                  |                |  |  |  |  |
|         | Dependency: Refer to p108                                                                                   | 32                                                                                                    |                                           |                     |           |              |                  |                |  |  |  |  |
| p1130   | Ramp-function generator initial rounding-off time                                                           | 0.000                                                                                                    | 30.000                                    | 0.000               | s         | Float        | IM               | T, U           |  |  |  |  |
|         | <b>Description:</b> Sets the initial and ramp-down.                                                         | rounding-off time                                                                                                    | for the extend                            | ded ramp            | genera    | tor. The va  | lue applies to r | amp-up         |  |  |  |  |
|         | Note: Rounding-off times a                                                                                  | void an abrupt res                                                                                                    | sponse and pr                             | event dan           | nage to   | the mecha    | anical system    |                |  |  |  |  |

| Par. No. | Name                                                                                                    | Min                  | Max              | Factory<br>Setting | Unit    | Data<br>type | Effective       | Can be changed |  |  |  |
|----------|----------------------------------------------------------------------------------------------------|----------------------|------------------|--------------------|---------|--------------|-----------------|----------------|--|--|--|
| p1131    | Ramp-function generator final rounding-off time                                                                                                    | 0.000                | 30.000           | 0.000              | S       | Float        | IM              | T, U           |  |  |  |
|          | <b>Description:</b> Sets the final rounding-off time for the extended ramp generator. The value applies to ramp-up and ramp-down.                                                                                                    |                      |                  |                    |         |              |                 |                |  |  |  |
|          | Note: Rounding-off times avoid an abrupt response and prevent damage to the mechanical system.                                                                                                    |                      |                  |                    |         |              |                 |                |  |  |  |
| p1215 *  | Motor holding brake configuration                                                                                                    | 0                    | 3                | 0                  | -       | I16          | IM              | Т              |  |  |  |
|          | Description: Sets the holding                                                                                                    | ng brake configur    | ation.           |                    |         |              |                 |                |  |  |  |
|          | Dependency: Refer to p12                                                                                                    | 16, p1217, p1226     | , p1227, p122    | 8                  |         |              |                 |                |  |  |  |
|          | Caution: For the setting p1 the brake.                                                                                                    | 215 = 0, if a brake  | e is used, it re | mains clos         | sed. If | the motor n  | noves, this wi  | ll destroy     |  |  |  |
|          | <b>Notice:</b> If p1215 was set to closed even if the motor is                                                                                                    |                      | s set to 3, ther | when the           | pulse   | s are suppr  | ressed, the br  | ake is         |  |  |  |
|          | Note: If a holding brake into                                                                                                    | egrated in the mo    | tor is used, th  | en it is not       | permi   | ssible that  | p1215 is set t  | ю 3.           |  |  |  |
|          | The parameter can only be                                                                                                    | set to zero when     | the pulses ar    | e inhibited        | l       |              |                 |                |  |  |  |
| p1216 *  | Motor holding brake opening time                                                                                                    | 0                    | 10000            | 100                | ms      | Float        | IM              | T, U           |  |  |  |
|          | Description: Sets the time to open the motor holding brake.                                                                                                    |                      |                  |                    |         |              |                 |                |  |  |  |
|          | After controlling the holding brake (opens), the speed/velocity setpoint remains at zero for this time. After this, the speed/velocity setpoint is enabled.                                                                                         |                      |                  |                    |         |              |                 |                |  |  |  |
|          | Dependency: Refer to p1215, p1217                                                                                                    |                      |                  |                    |         |              |                 |                |  |  |  |
|          | Note: For a motor with integrated brake, this time is pre-assigned the value saved in the motor.                                                                                                    |                      |                  |                    |         |              |                 |                |  |  |  |
|          | For p1216 = 0 ms, the mor                                                                                                    | itoring and the m    | essage A793      | 1 "Brake d         | oes no  | t open" are  | deactivated.    | •              |  |  |  |
| p1217 *  | Motor holding brake closing time                                                                                                    | 0                    | 10000            | 100                | ms      | Float        | IM              | T, U           |  |  |  |
|          | Description: Sets the time to apply the motor holding brake.                                                                                                    |                      |                  |                    |         |              |                 |                |  |  |  |
|          | After OFF1 or OFF3 and the holding brake is controlled (the brake closes), then the drive remains closed-loop controlled for this time stationary with a speed setpoint/velocity setpoint of zero. The pulses are suppressed when the time expires. |                      |                  |                    |         |              |                 |                |  |  |  |
|          | Dependency: Refer to p12                                                                                                    | 15, p1216            |                  |                    |         |              |                 |                |  |  |  |
|          | Note: For a motor with inte                                                                                                    | •                    | time is pre-as   | ssigned the        | e value | saved in t   | he motor.       |                |  |  |  |
|          | For p1217 = 0 ms, the mor                                                                                                    | itoring and the m    | essage A079      | 32 "Brake          | does r  | ot close" a  | re deactivated  | d.             |  |  |  |
| p1226    | Threshold for zero speed detection                                                                                                    | 0.00                 | 210000.00        | 20.00              | rpm     | Float        | IM              | T, U           |  |  |  |
|          | Description: Sets the spee                                                                                                    | d threshold for the  | e standstill ide | ntification.       |         |              |                 |                |  |  |  |
|          | Acts on the actual value ar undershot, standstill is ider                                                                                                    | •                    | oring. When bi   | aking with         | OFF1    | or OFF3, v   | when the thre   | shold is       |  |  |  |
|          | The following applies wher                                                                                                    | the brake contro     | I is activated:  |                    |         |              |                 |                |  |  |  |
|          | When the threshold is undo in p1217. The pulses are the                                                                                                    |                      | control is star  | ted and the        | e syste | em waits for | r the brake clo | osing time     |  |  |  |
|          | If the brake control is not a                                                                                                    | ctivated, the follow | wing applies:    |                    |         |              |                 |                |  |  |  |
|          | When the threshold is unde                                                                                                    | ershot, the pulses   | are suppress     | ed and the         | e drive | coasts dov   | vn.             |                |  |  |  |
|          | Dependency: Refer to p12                                                                                                    | 15, p1216, p1217     | , p1227          |                    |         |              |                 |                |  |  |  |
|          | Notice: For reasons relating indices 1 to 31 is overwritted.                                                                                                    |                      |                  |                    |         |              |                 | zero in        |  |  |  |

| Par. No. | Name                                                                                                    | Min                                                                                                    | Max               | Factory<br>Setting | Unit    | Data<br>type  | Effective         | Can be changed |  |  |  |
|----------|----------------------------------------------------------------------------------------------------|----------------------------------------------------------------------------------------------------|-------------------|--------------------|---------|---------------|-------------------|----------------|--|--|--|
|          | Note: Standstill is identified                                                                                                    | d in the following                                                                                                    | cases:            |                    |         |               |                   |                |  |  |  |
|          | - The speed actual value fa expired.                                                                                                    | alls below the spe                                                                                                    | ed threshold i    | n p1226 a          | nd the  | time starte   | d after this in p | 1228 has       |  |  |  |
|          | - The speed setpoint falls below the speed threshold in p1226 and the time started after this in p1227 has expired.                                                   |                                                                                                    |                   |                    |         |               |                   |                |  |  |  |
|          | The actual value sensing is speed threshold is too low.                                                                                                    |                                                                                                    | uring noise. F    | or this rea        | son, st | andstill car  | not be detecte    | ed if the      |  |  |  |
| p1227    | Zero speed detection monitoring time                                                                                                    | 0.000                                                                                                    | 300.000           | 300.000            | s       | Float         | IM                | T, U           |  |  |  |
|          | Description: Sets the moni                                                                                                    | toring time for the                                                                                                    | standstill ider   | ntification.       |         |               |                   |                |  |  |  |
|          | When braking with OFF1 of has fallen below p1226.                                                                                                    | or OFF3, standstill                                                                                                    | I is identified a | ıfter this tir     | ne has  | expired, a    | fter the setpoir  | nt speed       |  |  |  |
|          | After this, the brake contro suppressed.                                                                                                    | After this, the brake control is started, the system waits for the closing time in p1217 and then the pulses are                                                                                          |                   |                    |         |               |                   |                |  |  |  |
|          | Dependency: Refer to p12                                                                                                    | 15, p1216, p1217                                                                                                    | , p1226           |                    |         |               |                   |                |  |  |  |
|          | <b>Notice:</b> The setpoint is not toring time in p1227 to be                                                                                                    |                                                                                                    |                   |                    |         |               |                   |                |  |  |  |
|          | Note: Standstill is identified                                                                                                    | d in the following                                                                                                    | cases:            |                    |         |               |                   |                |  |  |  |
|          | - The speed actual value fa expired.                                                                                                    | alls below the spe                                                                                                    | ed threshold i    | n p1226 a          | nd the  | time starte   | d after this in p | 1228 has       |  |  |  |
|          | - The speed setpoint falls below the speed threshold in p1226 and the time started after this in p1227 has expired.                                                   |                                                                                                    |                   |                    |         |               |                   |                |  |  |  |
|          | For p1227 = 300.000 s, the following applies:                                                                                                    |                                                                                                    |                   |                    |         |               |                   |                |  |  |  |
|          | Monitoring is de-activated.                                                                                                    |                                                                                                    |                   |                    |         |               |                   |                |  |  |  |
|          | For p1227 = 0.000 s, the following applies:                                                                                                    |                                                                                                    |                   |                    |         |               |                   |                |  |  |  |
|          | With OFF1 or OFF3 and a "coasts" down.                                                                                                    | ramp-down time                                                                                                    | = 0, the pulses   | s are imme         | ediatel | y suppress    | ed and the mo     | tor            |  |  |  |
| p1228    | Pulse suppression delay time                                                                                                    | 0.000                                                                                                    | 299.000           | 0.000              | s       | Float         | IM                | T, U           |  |  |  |
|          | <b>Description:</b> Sets the delay time for pulse suppression. After OFF1 or OFF3, the pulses are canceled, if at least one of the following conditions is fulfilled: |                                                                                                    |                   |                    |         |               |                   |                |  |  |  |
|          | - The speed actual value falls below the threshold in p1226 and the time started after this in p1228 has expired.                                                     |                                                                                                    |                   |                    |         |               |                   |                |  |  |  |
|          | - The speed setpoint falls b                                                                                                    | elow the thresho                                                                                                    | ld in p1226 an    | d the time         | starte  | d after this  | in p1227 has 6    | expired.       |  |  |  |
|          | Dependency: Refer to p12                                                                                                    | 26, p1227                                                                                                    |                   |                    |         |               |                   |                |  |  |  |
|          | <b>Notice:</b> When the motor ho closing time (p1217).                                                                                                    | olding brake is act                                                                                                    | ivated, pulse o   | cancellatio        | n is ac | lditionally d | elayed by the     | brake          |  |  |  |
| p1414    | Speed setpoint filter activation                                                                                                    | 0000 bin                                                                                                    | 0011 bin          | 0000<br>bin        | -       | U16           | IM                | T, U           |  |  |  |
|          | Description: Setting for act                                                                                                    | ivating/de-activati                                                                                                    | ing the speed     | setpoint fil       | ter.    |               |                   |                |  |  |  |
|          | Dependency: The individua                                                                                                    | al speed setpoint                                                                                                    | filters are para  | ameterized         | l as of | p1415.        |                   |                |  |  |  |
|          | •                                                                                                    | Note: The drive unit displays the value in hex format. To know the logic (high/low) assignment to each bit, you must convert the hex number to the binary number, for example, FF (hex) = 11111111 (bin). |                   |                    |         |               |                   |                |  |  |  |
| p1415    | Speed setpoint filter 1 type                                                                                                    | 0                                                                                                    | 2                 | 0                  | -       | l16           | IM                | T, U           |  |  |  |
|          | <b>Description:</b> Sets the type                                                                                                    | for speed setpoin                                                                                                    | t filter 1.       | I                  |         | 1             | <u> </u>          |                |  |  |  |
|          | Dependency:                                                                                                    | 2,200 301,0011                                                                                                    |                   |                    |         |               |                   |                |  |  |  |
|          | PT1 low pass: p1416                                                                                                    |                                                                                                    |                   |                    |         |               |                   |                |  |  |  |
|          | PT2 low pass: p1417, p14                                                                                                    | 18                                                                                                    |                   |                    |         |               |                   |                |  |  |  |
|          | General filter: p1417 p14                                                                                                    |                                                                                                    |                   |                    |         |               |                   |                |  |  |  |
|          | Certeral litter. p1417 p14                                                                                                    | T_U                                                                                                    |                   |                    |         |               |                   |                |  |  |  |

| Par. No. | Name                                                                                                    | Min                                                                                  | Max              | Factory<br>Setting | Unit      | Data<br>type | Effective         | Can be changed |  |  |  |
|----------|----------------------------------------------------------------------------------------------------|--------------------------------------------------------------------------------------|------------------|--------------------|-----------|--------------|-------------------|----------------|--|--|--|
| p1416    | Speed setpoint filter 1 time constant                                                                                                    | 0.00                                                                                 | 5000.00          | 0.00               | ms        | Float        | IM                | T, U           |  |  |  |
|          | <b>Description:</b> Sets the time constant for the speed setpoint filter 1 (PT1).                                                                             |                                                                                      |                  |                    |           |              |                   |                |  |  |  |
|          | Dependency: Refer to p1414, p1415                                                                                                    |                                                                                      |                  |                    |           |              |                   |                |  |  |  |
|          | Note: This parameter is on                                                                                                    | ly effective if the                                                                  | filter is set as | a PT1 low          | pass.     |              |                   |                |  |  |  |
| p1417    | Speed setpoint filter 1 denominator natural frequency                                                                                                    | 0.5                                                                                  | 16000.0          | 1999.0             | Hz        | Float        | IM                | T, U           |  |  |  |
|          | <b>Description:</b> Sets the denominator natural frequency for speed setpoint filter 1(PT2, general filter).                                                  |                                                                                      |                  |                    |           |              |                   |                |  |  |  |
|          | Dependency: Refer to p14                                                                                                    |                                                                                      | <u> </u>         |                    |           | ,            | ·                 |                |  |  |  |
|          | Note: This parameter is on filter. The filter is only effective if                                                                                            |                                                                                      |                  |                    |           |              |                   | general        |  |  |  |
| p1418    | Speed setpoint filter 1                                                                                                    | 0.001                                                                                | 10.000           | 0.700              |           | Float        | IM                | T, U           |  |  |  |
| priio    | denominator damping  Description: Sets the deno                                                                                                    |                                                                                      |                  |                    | 1 (DT2    |              |                   | 1, 0           |  |  |  |
|          | <b>Dependency:</b> Refer to p14                                                                                                    |                                                                                      | ioi speed sei    | point inter        | 1 (F12    | , general    | iliter).          |                |  |  |  |
|          | <b>Note:</b> This parameter is on filter.                                                                                                    | •                                                                                    | speed filter is  | parameter          | ized a    | s a PT2 lo   | w pass or as g    | jeneral        |  |  |  |
| p1419    | Speed setpoint filter 1 numerator natural frequency                                                                                                    | 0.5                                                                                  | 16000.0          | 1999.0             | Hz        | Float        | IM                | T, U           |  |  |  |
|          | <b>Description:</b> Sets the nume                                                                                                    | erator natural freq                                                                  | uency for spe    | ed setpoin         | t filter  | 1 (genera    | l filter).        |                |  |  |  |
|          | Dependency: Refer to p1414, p1415  Note: This parameter is only effective if the speed filter is set as a general filter. The filter is only effective if the |                                                                                      |                  |                    |           |              |                   |                |  |  |  |
|          | <b>Note:</b> This parameter is on natural frequency is less the                                                                                               |                                                                                      |                  |                    | eneral    | filter. The  | filter is only ef | fective if the |  |  |  |
| p1420    | Speed setpoint filter 1 numerator damping                                                                                                    | 0.001                                                                                | 10.000           | 0.700              | -         | Float        | IM                | T, U           |  |  |  |
|          | Description: Sets the numerator damping for speed setpoint filter 1 (general filter).                                                                         |                                                                                      |                  |                    |           |              |                   |                |  |  |  |
|          | Dependency: Refer to p1414, p1415                                                                                                    |                                                                                      |                  |                    |           |              |                   |                |  |  |  |
|          | Note: This parameter is on                                                                                                    | ly effective if the                                                                  | speed filter is  | set as a g         | eneral    | filter.      |                   |                |  |  |  |
| p1421    | Speed setpoint filter 2 type                                                                                                    | 0                                                                                    | 2                | 0                  | -         | I16          | IM                | T, U           |  |  |  |
|          | <b>Description:</b> Sets the type                                                                                                    | for speed setpoin                                                                    | t filter 2.      |                    |           |              |                   |                |  |  |  |
|          | Dependency: PT1 low pass: p1422 PT2 low pass: p1423, p1424 General filter: p1423 p1426                                                                        |                                                                                      |                  |                    |           |              |                   |                |  |  |  |
| p1422    | Speed setpoint filter 2 time constant                                                                                                    | 0.00                                                                                 | 5000.00          | 0.00               | ms        | Float        | IM                | T, U           |  |  |  |
|          | <b>Description:</b> Sets the time                                                                                                    | constant for the s                                                                   | peed setpoin     | t filter 2 (P      | Γ1).      |              |                   |                |  |  |  |
|          | Dependency: Refer to p14                                                                                                    | 14, p1421                                                                            |                  |                    |           |              |                   |                |  |  |  |
|          | Note: This parameter is on                                                                                                    | Note: This parameter is only effective if the speed filter is set as a PT1 low pass. |                  |                    |           |              |                   |                |  |  |  |
| p1423    | Speed setpoint filter 2 denominator natural frequency                                                                                                    | 0.5                                                                                  | 16000.0          | 1999.0             | Hz        | Float        | IM                | T, U           |  |  |  |
|          | Description: Sets the deno                                                                                                    | minator natural fr                                                                   | equency for s    | peed setpo         | oint filt | er 2 (PT2,   | general filter).  |                |  |  |  |
|          | Dependency: Refer to p14                                                                                                    | 14, p1421                                                                            |                  | -                  |           |              | ·                 |                |  |  |  |
|          | Note: This parameter is on filter.                                                                                                    |                                                                                      | speed filter is  | parameter          | ized a    | s a PT2 lo   | w pass or as g    | general        |  |  |  |
|          | The filter is only effective if                                                                                                    | the natural frequ                                                                    | ency is less t   | han half of        | the sa    | mpling fre   | quency.           |                |  |  |  |

| controller settings checked Kp (p29120) and Tn (p29121).  p1520 * Torque limit upper                                                                                                    | Par. No. | Name                                                                                                    | Min                                                                                                    | Max             | Factory<br>Setting | Unit     | Data<br>type | Effective       | Can be changed |  |  |  |
|----------------------------------------------------------------------------------------------------|----------|----------------------------------------------------------------------------------------------------|----------------------------------------------------------------------------------------------------|-----------------|--------------------|----------|--------------|-----------------|----------------|--|--|--|
| Dependency: Refer to p1414, p1421  Note: This parameter is only effective if the speed filter is parameterized as a PT2 low pass or as general filter.  p1425  Speed setpoint filter 2                                                                                                    | p1424    |                                                                                                    | 0.001                                                                                                    | 10.000          | 0.700              | -        | Float        | IM              | T, U           |  |  |  |
| Note: This parameter is only effective if the speed filter is parameterized as a PT2 low pass or as general filter.    Posed setpoint filter 2   0.5   16000.0   1999.0   Hz   Float   IM   T, U                                                                                                    |          | <b>Description:</b> Sets the denominator damping for speed setpoint filter 2 (PT2, general filter).                                               |                                                                                                    |                 |                    |          |              |                 |                |  |  |  |
| Speed setpoint filter 2   0.5   16000.0   1999.0   Hz   Float   IM   T, U                                                                                                    |          | <b>Dependency:</b> Refer to p14                                                                                                    | 14, p1421                                                                                                    |                 |                    |          |              |                 |                |  |  |  |
| numerator natural frequency  Description: Sets the numerator natural frequency for speed setpoint filter 2 (general filter).  Dependency: Refer to p1414, p1421  Note: This parameter is only effective if the speed filter is set as a general filter.  The filter is only effective if the natural frequency is less than half of the sampling frequency.  Speed setpoint filter 2                                                                                                    |          | Note: This parameter is only effective if the speed filter is parameterized as a PT2 low pass or as general                                       |                                                                                                    |                 |                    |          |              |                 |                |  |  |  |
| Dependency: Refer to p1414, p1421   Note: This parameter is only effective if the speed filter is set as a general filter. The filter is only effective if the natural frequency is less than half of the sampling frequency.    Posscription: Sets the numerator damping for speed setpoint filter 2 (general filter).                                                                                                    | p1425    | numerator natural fre-                                                                                                    | 0.5                                                                                                    | 16000.0         | 1999.0             | Hz       | Float        | IM              | T, U           |  |  |  |
| Note: This parameter is only effective if the speed filter is set as a general filter. The filter is only effective if the natural frequency is less than half of the sampling frequency.    Posseription: Sets the numerator damping for speed setpoint filter 2 (general filter).                                                                                                    |          | <b>Description:</b> Sets the nume                                                                                                    | erator natural freq                                                                                                    | uency for spe   | ed setpoin         | t filter | 2 (general f | filter).        |                |  |  |  |
| The filter is only effective if the natural frequency is less than half of the sampling frequency.  Speed setpoint filter 2                                                                                                    |          | Dependency: Refer to p14                                                                                                    | 14, p1421                                                                                                    |                 |                    |          |              |                 |                |  |  |  |
| Description: Sets the numerator damping for speed setpoint filter 2 (general filter).                                                                                                    |          | -                                                                                                    | -                                                                                                    | -               | _                  |          |              | uency.          |                |  |  |  |
| Dependency: Refer to p1414, p1421   Note: This parameter is only effective if the speed filter is set as a general filter.   P1441                                                                                                    | p1426    |                                                                                                    | 0.000                                                                                                    | 10.000          | 0.700              | -        | Float        | IM              | T, U           |  |  |  |
| Note: This parameter is only effective if the speed filter is set as a general filter.  P1441 Actual speed smoothing 0.00 50.00 0.00 ms Float IIM T, U time  Description: Sets the smoothing time constant (PT1) for the speed actual value.  Note: The speed actual value should be smoothed for increment encoders with a low pulse number. After this parameter has been changed, we recommend that the speed controller is adapted and/or the spee controller settings checked Kp (p29120) and Tn (p29121).  P1520 * Torque limit upper -1000000.00 20000000.0 0.00 Nm Float IIM T, U  Description: Sets the fixed upper torque limit.  Danger: Negative values when setting the upper torque limit (p1520 < 0) can result in the motor accelerating in an uncontrollable fashion.  Notice: The maximum value depends on the maximum torque of the connected motor.  P1521 * Torque limit lower -20000000.0 1000000.00 0.00 Nm Float IIM T, U  Description: Sets the fixed lower torque limit.  Danger: Positive values when setting the lower torque limit (p1521 > 0) can result in the motor accelerating in an uncontrollable fashion.  Notice: The maximum value depends on the maximum torque of the connected motor.  P1656 * Activates current setpoint float in the maximum torque of the connected motor.  P1656 * Activates current setpoint float in the maximum torque of the connected motor.  P1656 * Activates current setpoint float in the maximum torque of the connected motor.  P1656 * Activates current setpoint float in the maximum torque of the connected motor.  P1656 * Activates current setpoint float in the filters are parameterized as of p1658.  Note: If not all of the filters are required, then the filters are parameterized as of p1658.  Note: If not all of the filters are required, then the filters should be used consecutively starting from filter 1. The drive unit displays the value in hex format. To know the logic (high/low) assignment to each bit, you must convert the hex number to the binary number, for example, FF (hex) = 11111111 (bin).  Description: |          | Description: Sets the nume                                                                                                    | erator damping for                                                                                                    | r speed setpoi  | nt filter 2 (      | genera   | al filter).  |                 |                |  |  |  |
| Actual speed smoothing time constant (PT1) for the speed actual value.  Note: The speed actual value should be smoothed for increment encoders with a low pulse number. After this parameter has been changed, we recommend that the speed controller is adapted and/or the spee controller settings checked Kp (p29120) and Tn (p29121).  p1520 *  Torque limit upper                                                                                                    |          | Dependency: Refer to p14                                                                                                    | 14, p1421                                                                                                    |                 |                    |          |              |                 |                |  |  |  |
| time  Description: Sets the smoothing time constant (PT1) for the speed actual value.  Note: The speed actual value should be smoothed for increment encoders with a low pulse number.  After this parameter has been changed, we recommend that the speed controller is adapted and/or the spee controller settings checked Kp (p29120) and Tn (p29121).  Torque limit upper                                                                                                    |          | Note: This parameter is on                                                                                                    | ly effective if the                                                                                                    | speed filter is | set as a ge        | eneral   | filter.      |                 |                |  |  |  |
| Note: The speed actual value should be smoothed for increment encoders with a low pulse number.  After this parameter has been changed, we recommend that the speed controller is adapted and/or the spee controller settings checked Kp (p29120) and Tn (p29121).  p1520 *  Torque limit upper                                                                                                    | p1441    |                                                                                                    | 0.00                                                                                                    | 50.00           | 0.00               | ms       | Float        | IM              | T, U           |  |  |  |
| After this parameter has been changed, we recommend that the speed controller is adapted and/or the spee controller settings checked Kp (p29120) and Tn (p29121).  p1520 *  Torque limit upper                                                                                                    |          | Description: Sets the smoo                                                                                                    | thing time consta                                                                                                    | nt (PT1) for th | e speed a          | ctual v  | alue.        |                 |                |  |  |  |
| controller settings checked Kp (p29120) and Tn (p29121).  p1520 *  Torque limit upper                                                                                                    |          | ·                                                                                                    |                                                                                                    |                 |                    |          |              |                 |                |  |  |  |
| Description: Sets the fixed upper torque limit.  Danger: Negative values when setting the upper torque limit (p1520 < 0) can result in the motor accelerating in an uncontrollable fashion.  Notice: The maximum value depends on the maximum torque of the connected motor.  p1521 * Torque limit lower                                                                                                    |          |                                                                                                    | After this parameter has been changed, we recommend that the speed controller is adapted and/or the speed controller settings checked Kp (p29120) and Tn (p29121).                                                                 |                 |                    |          |              |                 |                |  |  |  |
| Danger: Negative values when setting the upper torque limit (p1520 < 0) can result in the motor accelerating in an uncontrollable fashion.  Notice: The maximum value depends on the maximum torque of the connected motor.  p1521 * Torque limit lower                                                                                                    | p1520 *  | Torque limit upper                                                                                                    | -1000000.00                                                                                                    |                 | 0.00               | Nm       | Float        | IM              | T, U           |  |  |  |
| in an uncontrollable fashion.  Notice: The maximum value depends on the maximum torque of the connected motor.  P1521 * Torque limit lower                                                                                                    |          | Description: Sets the fixed upper torque limit.                                                                                                   |                                                                                                    |                 |                    |          |              |                 |                |  |  |  |
| Torque limit lower                                                                                                    |          | <b>Danger:</b> Negative values when setting the upper torque limit (p1520 < 0) can result in the motor accelerating in an uncontrollable fashion. |                                                                                                    |                 |                    |          |              |                 |                |  |  |  |
| Description: Sets the fixed lower torque limit.  Danger: Positive values when setting the lower torque limit (p1521 > 0) can result in the motor accelerating in an uncontrollable fashion.  Notice: The maximum value depends on the maximum torque of the connected motor.  p1656 * Activates current setpoint filter   0000 bin   1111 bin   0001   -   U16   IM   T, U    Description: Setting for activating/de-activating the current setpoint filter.  Dependency: The individual current setpoint filters are parameterized as of p1658.  Note: If not all of the filters are required, then the filters should be used consecutively starting from filter 1. The drive unit displays the value in hex format. To know the logic (high/low) assignment to each bit, you must convert the hex number to the binary number, for example, FF (hex) = 11111111 (bin).  p1658 * Current setpoint filter 1 denominator natural frequency   16000.0   1999.0   Hz   Float   IM   T, U    Description: Sets the denominator natural frequency for current setpoint filter 1 (PT2, general filter).                                                                                                    |          |                                                                                                    |                                                                                                    |                 |                    |          |              |                 |                |  |  |  |
| Danger: Positive values when setting the lower torque limit (p1521 > 0) can result in the motor accelerating in an uncontrollable fashion.  Notice: The maximum value depends on the maximum torque of the connected motor.  p1656 *  Activates current setpoint   0000 bin   1111 bin   0001   -   U16   IM   T, U    Description: Setting for activating/de-activating the current setpoint filter.  Dependency: The individual current setpoint filters are parameterized as of p1658.  Note: If not all of the filters are required, then the filters should be used consecutively starting from filter 1. The drive unit displays the value in hex format. To know the logic (high/low) assignment to each bit, you must convert the hex number to the binary number, for example, FF (hex) = 11111111 (bin).  p1658 *  Current setpoint filter 1   0.5   16000.0   1999.0   Hz   Float   IM   T, U    denominator natural frequency  Description: Sets the denominator natural frequency for current setpoint filter 1 (PT2, general filter).                                                                                                    | p1521 *  | Torque limit lower                                                                                                    | -20000000.00                                                                                                    | 1000000.00      | 0.00               | Nm       | Float        | IM              | T, U           |  |  |  |
| an uncontrollable fashion.  Notice: The maximum value depends on the maximum torque of the connected motor.  Activates current setpoint 0000 bin 1111 bin 0001 - U16 IM T, U filter  Description: Setting for activating/de-activating the current setpoint filter.  Dependency: The individual current setpoint filters are parameterized as of p1658.  Note: If not all of the filters are required, then the filters should be used consecutively starting from filter 1. The drive unit displays the value in hex format. To know the logic (high/low) assignment to each bit, you must convert the hex number to the binary number, for example, FF (hex) = 111111111 (bin).  p1658 * Current setpoint filter 1 denominator natural frequency  Description: Sets the denominator natural frequency for current setpoint filter 1 (PT2, general filter).                                                                                                    |          | <b>Description:</b> Sets the fixed                                                                                                    | lower torque limit                                                                                                    |                 |                    |          |              |                 |                |  |  |  |
| Activates current setpoint   0000 bin   1111 bin   0001   -   U16   IM   T, U    Description: Setting for activating/de-activating the current setpoint filter.  Dependency: The individual current setpoint filters are parameterized as of p1658.  Note: If not all of the filters are required, then the filters should be used consecutively starting from filter 1. The drive unit displays the value in hex format. To know the logic (high/low) assignment to each bit, you must convert the hex number to the binary number, for example, FF (hex) = 11111111 (bin).  p1658 *  Current setpoint filter 1   0.5   16000.0   1999.0   Hz   Float   IM   T, U    Description: Sets the denominator natural frequency for current setpoint filter 1 (PT2, general filter).                                                                                                    |          | Danger: Positive values when setting the lower torque limit (p1521 > 0) can result in the motor accelerating in                                   |                                                                                                    |                 |                    |          |              |                 |                |  |  |  |
| filter  Description: Setting for activating/de-activating the current setpoint filter.  Dependency: The individual current setpoint filters are parameterized as of p1658.  Note: If not all of the filters are required, then the filters should be used consecutively starting from filter 1. The drive unit displays the value in hex format. To know the logic (high/low) assignment to each bit, you must convert the hex number to the binary number, for example, FF (hex) = 111111111 (bin).  p1658 *  Current setpoint filter 1                                                                                                    |          | Notice: The maximum valu                                                                                                    | e depends on the                                                                                                    | maximum tor     | que of the         | conne    | ected motor  | r.              |                |  |  |  |
| Dependency: The individual current setpoint filters are parameterized as of p1658.  Note: If not all of the filters are required, then the filters should be used consecutively starting from filter 1. The drive unit displays the value in hex format. To know the logic (high/low) assignment to each bit, you must convert the hex number to the binary number, for example, FF (hex) = 111111111 (bin).  P1658 *  Current setpoint filter 1                                                                                                    | p1656 *  | =                                                                                                    | 0000 bin                                                                                                    | 1111 bin        |                    | -        | U16          | IM              | T, U           |  |  |  |
| Note: If not all of the filters are required, then the filters should be used consecutively starting from filter 1. The drive unit displays the value in hex format. To know the logic (high/low) assignment to each bit, you must convert the hex number to the binary number, for example, FF (hex) = 111111111 (bin).  Description: Sets the denominator natural frequency for current setpoint filter 1 (PT2, general filter).                                                                                                    |          |                                                                                                    |                                                                                                    |                 |                    |          |              |                 |                |  |  |  |
| drive unit displays the value in hex format. To know the logic (high/low) assignment to each bit, you must convert the hex number to the binary number, for example, FF (hex) = 111111111 (bin).  Current setpoint filter 1 denominator natural frequency  Description: Sets the denominator natural frequency for current setpoint filter 1 (PT2, general filter).                                                                                                    |          | Dependency: The individua                                                                                                    |                                                                                                    |                 |                    |          |              |                 |                |  |  |  |
| Current setpoint filter 1 0.5 16000.0 1999.0 Hz Float IM T, U denominator natural frequency  Description: Sets the denominator natural frequency for current setpoint filter 1 (PT2, general filter).                                                                                                    |          | drive unit displays the value                                                                                                    | Note: If not all of the filters are required, then the filters should be used consecutively starting from filter 1. The drive unit displays the value in hex format. To know the logic (high/low) assignment to each bit, you must |                 |                    |          |              |                 |                |  |  |  |
| Description: Sets the denominator natural frequency for current setpoint filter 1 (PT2, general filter).                                                                                                    | p1658 *  | Current setpoint filter 1 denominator natural fre-                                                                                                |                                                                                                    |                 |                    |          |              |                 | T, U           |  |  |  |
|                                                                                                    |          |                                                                                                    | ı<br>minator natural fre                                                                                                    | equency for c   | irrent setn        | oint fil | ter 1 (PT2   | general filter) | 1              |  |  |  |
|                                                                                                    |          |                                                                                                    |                                                                                                    |                 | •                  |          |              |                 | 1650           |  |  |  |

| Par. No. | Name                                                                                                    | Min                                                                                                    | Max            | Factory<br>Setting | Unit      | Data<br>type  | Effective       | Can be changed |  |  |  |
|----------|----------------------------------------------------------------------------------------------------|----------------------------------------------------------------------------------------------------|----------------|--------------------|-----------|---------------|-----------------|----------------|--|--|--|
| p1659 *  | Current setpoint filter 1 denominator damping                                                                   | 0.001                                                                                                    | 10.000         | 0.700              | -         | Float         | IM              | T, U           |  |  |  |
|          | Description: Sets the deno                                                                                      | <b>Description:</b> Sets the denominator damping for current setpoint filter 1.                          |                |                    |           |               |                 |                |  |  |  |
|          | Dependency: The current s                                                                                       | setpoint filter 1 is                                                                                     | activated via  | p1656.0 ar         | nd para   | ameterized    | via p1658 ¡     | o1659.         |  |  |  |
| p1663    | Current setpoint filter 2 denominator natural frequency                                                         | 0.5                                                                                                    | 16000.0        | 1000.0             | Hz        | Float         | IM              | T, U           |  |  |  |
|          | Description: Sets the deno                                                                                      | minator natural fr                                                                                       | equency for c  | urrent setp        | oint fil  | ter 2 (PT2,   | general filter) | •              |  |  |  |
|          | Dependency: Current setp                                                                                        | oint filter 2 is activ                                                                                   | ated via p16   | 56.1 and pa        | aramet    | terized via   | p1663 p166      | 66.            |  |  |  |
| p1664    | Current setpoint filter 2 denominator damping                                                                   | 0.001                                                                                                    | 10.000         | 0.300              | -         | Float         | IM              | T, U           |  |  |  |
|          | Description: Sets the deno                                                                                      | minator damping                                                                                          | for current se | tpoint filter      | 2.        |               |                 | •              |  |  |  |
|          | Dependency: Current setp                                                                                        |                                                                                                    |                |                    |           | terized via   | p1663 p166      | 36.            |  |  |  |
| p1665    | Current setpoint filter 2<br>numerator natural frequency                                                        | 0.5                                                                                                    | 16000.0        | 1000.0             | Hz        | Float         | IM              | T, U           |  |  |  |
|          | Description: Sets the nume                                                                                      | erator natural freq                                                                                      | uency for cur  | rent setpoi        | nt filter | 2 (general    | filter).        |                |  |  |  |
|          | Dependency: Current setp                                                                                        | oint filter 2 is activ                                                                                   | ated via p16   | 56.1 and pa        | aramet    | terized via   | p1662 p166      |                |  |  |  |
| p1666    | Current setpoint filter 2 numerator damping                                                                     | 0.000                                                                                                    | 10.000         | 0.010              | -         | Float         | IM              | T, U           |  |  |  |
|          | Description: Sets the nume                                                                                      | erator damping fo                                                                                        | r current setp | oint filter 2.     |           |               | Ш               |                |  |  |  |
|          | Dependency: Current setpoint filter 2 is activated via p1656.1 and parameterized via p1663 p1666.               |                                                                                                    |                |                    |           |               |                 |                |  |  |  |
| p1668    | Current setpoint filter 3 denominator natural frequency                                                         | 0.5                                                                                                    | 16000.0        | 1000.0             | Hz        | Float         | IM              | T, U           |  |  |  |
|          | <b>Description:</b> Sets the denominator natural frequency for current setpoint filter 3 (PT2, general filter). |                                                                                                    |                |                    |           |               |                 |                |  |  |  |
|          | Dependency: Current setp                                                                                        |                                                                                                    |                |                    |           |               | -               |                |  |  |  |
| p1669    | Current setpoint filter 3 denominator damping                                                                   | 0.001                                                                                                    | 10.000         | 0.300              | -         | Float         | IM              | T, U           |  |  |  |
|          | <b>Description:</b> Sets the denominator damping for current setpoint filter 3.                                 |                                                                                                    |                |                    |           |               |                 |                |  |  |  |
|          | Dependency: Current setp                                                                                        | <b>Dependency:</b> Current setpoint filter 3 is activated via p1656.2 and parameterized via p1668 p1671. |                |                    |           |               |                 |                |  |  |  |
| p1670    | Current setpoint filter 3 numerator natural frequency                                                           | 0.5                                                                                                    | 16000.0        | 1000.0             | Hz        | Float         | IM              | T, U           |  |  |  |
|          | Description: Sets the nume                                                                                      | erator natural freq                                                                                      | uency for cur  | rent setpoi        | nt filter | 3 (general    | filter).        |                |  |  |  |
|          | Dependency: Current setp                                                                                        | oint filter 3 is activ                                                                                   | ated via p16   | 56.2 and pa        | aramet    | terized via   | p1668 p167      | 71.            |  |  |  |
| p1671    | Current setpoint filter 3 numerator damping                                                                     | 0.000                                                                                                    | 10.000         | 0.010              | 1         | Float         | IM              | T, U           |  |  |  |
|          | Description: Sets the nume                                                                                      | erator damping fo                                                                                        | r current setp | oint filter 3.     |           |               |                 |                |  |  |  |
|          | Dependency: Current setp                                                                                        | oint filter 3 is activ                                                                                   | /ated via p16  | 56.2 and pa        | aramet    | terized via l | p1668 p167      | <b>7</b> 1.    |  |  |  |
| p1673    | Current setpoint filter 4 denominator natural frequency                                                         | 0.5                                                                                                    | 16000.0        | 1000.0             | Hz        | Float         | IM              | T, U           |  |  |  |
|          | Description: Sets the deno                                                                                      | minator natural fr                                                                                       | equency for c  | urrent setp        | oint fil  | ter 4 (PT2,   | general filter) |                |  |  |  |
|          | Dependency: Current setp                                                                                        | oint filter 4 is activ                                                                                   | ated via p16   | 56.3 and pa        | aramet    | terized via   | p1673 p167      | 75.            |  |  |  |
| p1674    | Current setpoint filter 4 denominator damping                                                                   | 0.001                                                                                                    | 10.000         | 0.300              | -         | Float         | IM              | T, U           |  |  |  |
|          | Description: Sets the deno                                                                                      | minator damping                                                                                          | for current se | tpoint filter      | 4.        |               |                 |                |  |  |  |
|          |                                                                                                    |                                                                                                    |                |                    |           |               |                 |                |  |  |  |

| Current setpoint filter 4 numerator natural frequency  Description: Sets the nume  Dependency: Current setpoint filter 4                                                                                                    | 0.5                                                                                                    | 16000.0                                                                                                    | 1000.0                                                                                                    | Hz                                                                                                    | Float                                                                                                    | IM                                                                                                    | T, U                                                                                                    |  |  |  |
|----------------------------------------------------------------------------------------------------|----------------------------------------------------------------------------------------------------|----------------------------------------------------------------------------------------------------|----------------------------------------------------------------------------------------------------|----------------------------------------------------------------------------------------------------|----------------------------------------------------------------------------------------------------|----------------------------------------------------------------------------------------------------|----------------------------------------------------------------------------------------------------|--|--|--|
| Dependency: Current setpo                                                                                                    |                                                                                                    |                                                                                                    |                                                                                                    |                                                                                                    |                                                                                                    |                                                                                                    |                                                                                                    |  |  |  |
|                                                                                                    | <b>Description:</b> Sets the numerator natural frequency for current setpoint filter 4 (general filter).                                                                                                    |                                                                                                    |                                                                                                    |                                                                                                    |                                                                                                    |                                                                                                    |                                                                                                    |  |  |  |
| Current setnoint filter 4                                                                                                    | oint filter 4 is activ                                                                                                    | ated via p165                                                                                                    | 6.3 and pa                                                                                                    | aramet                                                                                                    | erized via <sub>l</sub>                                                                                                    | p1673 p16                                                                                                    | 75.                                                                                                    |  |  |  |
| numerator damping                                                                                                    | 0.000                                                                                                    | 10.000                                                                                                    | 0.010                                                                                                    | -                                                                                                    | Float                                                                                                    | IM                                                                                                    | T, U                                                                                                    |  |  |  |
| Description: Sets the nume                                                                                                    | erator damping for                                                                                                    | current setpo                                                                                                    | oint filter 4.                                                                                                    |                                                                                                    |                                                                                                    |                                                                                                    |                                                                                                    |  |  |  |
| <b>Dependency:</b> Current setpoint filter 4 is activated via p1656.3 and parameterized via p1673 p1675.                                                                                                    |                                                                                                    |                                                                                                    |                                                                                                    |                                                                                                    |                                                                                                    |                                                                                                    |                                                                                                    |  |  |  |
| Speed actual value filter time constant                                                                                                    | 0                                                                                                    | 1000000                                                                                                    | 0                                                                                                    | ms                                                                                                    | Float                                                                                                    | IM                                                                                                    | T, U                                                                                                    |  |  |  |
| Description: Sets the time of                                                                                                    | constant of the P1                                                                                                    | Γ1 element to                                                                                                    | smooth the                                                                                                    | e spee                                                                                                    | d/velocity a                                                                                                    | actual value.                                                                                                    |                                                                                                    |  |  |  |
| The smoothed actual spee signals.                                                                                                    | d/velocity is comp                                                                                                    | pared with the                                                                                                    | threshold                                                                                                    | values                                                                                                    | and is only                                                                                                    | y used for me                                                                                                    | ssages and                                                                                                    |  |  |  |
| Speed threshold 3                                                                                                    | 0.00                                                                                                    | 210000.00                                                                                                    | 10.00                                                                                                    | rpm                                                                                                    | Float                                                                                                    | IM                                                                                                    | T, U                                                                                                    |  |  |  |
| Description: Sets the speed                                                                                                    | d threshold value                                                                                                    | for the signal                                                                                                    | that indica                                                                                                    | tes the                                                                                                    | axis is sta                                                                                                    | tionary.                                                                                                    |                                                                                                    |  |  |  |
| Hysteresis speed n_act > n_max                                                                                                    | 0.00                                                                                                    | 60000.00                                                                                                    | 0.00                                                                                                    | rpm                                                                                                    | Float                                                                                                    | IM                                                                                                    | T, U                                                                                                    |  |  |  |
| Description: Sets the hyste                                                                                                    | resis speed (band                                                                                                    | dwidth) for the                                                                                                    | signal "n_                                                                                                    | act > ı                                                                                                    | n_max".                                                                                                    |                                                                                                    |                                                                                                    |  |  |  |
| Note:                                                                                                    |                                                                                                    |                                                                                                    |                                                                                                    |                                                                                                    |                                                                                                    |                                                                                                    |                                                                                                    |  |  |  |
| For a negative speed limit, the hysteresis is effective below the limit value and for a positive speed limit above the limit value.                                                                                                    |                                                                                                    |                                                                                                    |                                                                                                    |                                                                                                    |                                                                                                    |                                                                                                    |                                                                                                    |  |  |  |
| advised to increase the dynamic response of the speed controller (if possible). If this is insufficient, the hysteresis p2162 can be increased, but its value must not be greater than the value calculated by the formula below when the motor maximum speed is sufficiently greater than the maximum speed p1082.  p2162 ≤ 1.05 × motor maximum speed - maximum speed (p1082) |                                                                                                    |                                                                                                    |                                                                                                    |                                                                                                    |                                                                                                    |                                                                                                    |                                                                                                    |  |  |  |
| Motor blocked speed threshold                                                                                                    | 0.00                                                                                                    | 210000.00                                                                                                    | 210000.<br>00                                                                                                    | rpm                                                                                                    | Float                                                                                                    | IM                                                                                                    | T, U                                                                                                    |  |  |  |
| Description: Sets the speed threshold for the message "Motor blocked".                                                                                                    |                                                                                                    |                                                                                                    |                                                                                                    |                                                                                                    |                                                                                                    |                                                                                                    |                                                                                                    |  |  |  |
|                                                                                                    |                                                                                                    |                                                                                                    |                                                                                                    |                                                                                                    |                                                                                                    |                                                                                                    |                                                                                                    |  |  |  |
| Motor blocked delay time                                                                                                    | 0.000                                                                                                    | 65.000                                                                                                    | 0.500                                                                                                    | s                                                                                                    | Float                                                                                                    | IM                                                                                                    | T, U                                                                                                    |  |  |  |
| Description: Sets the delay                                                                                                    | time for the mess                                                                                                    | sage "Motor b                                                                                                    | locked".                                                                                                    |                                                                                                    |                                                                                                    |                                                                                                    |                                                                                                    |  |  |  |
| Dependency: Refer to p2175.                                                                                                    |                                                                                                    |                                                                                                    |                                                                                                    |                                                                                                    |                                                                                                    |                                                                                                    |                                                                                                    |  |  |  |
| LR encoder adjustment offset                                                                                                    | 0                                                                                                    | 429496729<br>5                                                                                                    | 0                                                                                                    | LU                                                                                                    | U32                                                                                                    | IM                                                                                                    | Т                                                                                                    |  |  |  |
| Description: For the absolu                                                                                                    | ite encoder adjust                                                                                                    | tment, a drive                                                                                                    | determine                                                                                                    | s the p                                                                                                    | osition offs                                                                                                    | set.                                                                                                    |                                                                                                    |  |  |  |
|                                                                                                    |                                                                                                    |                                                                                                    | oders. The                                                                                                    | drive                                                                                                    | determines                                                                                                    | it when maki                                                                                                    | ng the                                                                                                    |  |  |  |
| LR position setpoint filter time constant                                                                                                    | 0.00                                                                                                    | 1000.00                                                                                                    | 0.00                                                                                                    | ms                                                                                                    | Float                                                                                                    | IM                                                                                                    | T, U                                                                                                    |  |  |  |
| Description: Sets the time of                                                                                                    | constant for the p                                                                                                    | osition setpoir                                                                                                    | nt filter (PT                                                                                                    | 1).                                                                                                    |                                                                                                    |                                                                                                    |                                                                                                    |  |  |  |
| Note: The effective Kv fact                                                                                                    | or (position loop g                                                                                                    | gain) is reduce                                                                                                    | ed with the                                                                                                    | filter.                                                                                                    |                                                                                                    |                                                                                                    |                                                                                                    |  |  |  |
| This allows a softer control                                                                                                    | behavior with imp                                                                                                    | proved tolerar                                                                                                    | nce with re                                                                                                    | spect t                                                                                                    | o noise/dis                                                                                                    | turbances.                                                                                                    |                                                                                                    |  |  |  |
| Applications:                                                                                                    |                                                                                                    |                                                                                                    |                                                                                                    |                                                                                                    |                                                                                                    |                                                                                                    |                                                                                                    |  |  |  |
|                                                                                                    | dynamic response                                                                                                    |                                                                                                    |                                                                                                    |                                                                                                    |                                                                                                    |                                                                                                    |                                                                                                    |  |  |  |
|                                                                                                    | The smoothed actual spee signals.  Speed threshold 3  Description: Sets the speed Hysteresis speed n_act > n_max  Description: Sets the hysteresis speed limit, the limit value.  If significant overshoot occurred advised to increase the dyresis p2162 can be increase low when the motor maximup2162 ≤ 1.05 × motor maximup2162 ≤ 1.05 × motor maxim | The smoothed actual speed/velocity is comparing in the smoothed actual speed/velocity is comparing in the smoothed actual speed threshold value is grades.  Speed threshold 3  Description: Sets the speed threshold value is Hysteresis speed n_act > 0.00  Description: Sets the hysteresis speed (band Note:  For a negative speed limit, the hysteresis is the limit value.  If significant overshoot occurs in the maximum advised to increase the dynamic response of the parameter is different where it is parameter is different where it is different where it is different where | Description: Sets the time constant of the PT1 element to The smoothed actual speed/velocity is compared with the signals.  Speed threshold 3 0.00 210000.00  Description: Sets the speed threshold value for the signal Hysteresis speed n_act > 0.00 60000.00  Description: Sets the hysteresis speed (bandwidth) for the Note:  For a negative speed limit, the hysteresis is effective below the limit value.  If significant overshoot occurs in the maximum speed range advised to increase the dynamic response of the speed corresis p2162 can be increased, but its value must not be glow when the motor maximum speed is sufficiently greated p2162 ≤ 1.05 × motor maximum speed - maximum speed. The range of the parameter is different when connect with Motor blocked speed threshold 210000.00  Description: Sets the speed threshold for the message "Motor blocked delay time 0.000 65.000  Description: Sets the delay time for the message "Motor b Dependency: Refer to p2175.  LR encoder adjustment 0 429496729 5  Description: For the absolute encoder adjustment, a drive Note: The position offset is only relevant for absolute encodadjustment and the user should not change it.  LR position setpoint filter 0.00 1000.00  This allows a softer control behavior with improved tolerar this allows a softer control behavior with improved tolerar this allows a softer control behavior with improved tolerar this allows a softer control behavior with improved tolerar this allows a softer control behavior with improved tolerar this allows a softer control behavior with improved tolerar this allows a softer control behavior with improved tolerar this allows a softer control behavior with improved tolerar this allows a softer control behavior with improved tolerar this allows a softer control behavior with improved tolerar this allows a softer control behavior with improved tolerar this allows a softer control behavior with improved tolerar this allows a softer control behavior with improved tolerar this case and the signal and the signal and the signal | Description: Sets the time constant of the PT1 element to smooth the The smoothed actual speed/velocity is compared with the threshold signals.  Speed threshold 3 0.00 210000.00 10.00  Description: Sets the speed threshold value for the signal that indically steresis speed n_act > 0.00 60000.00 0.00  Description: Sets the hysteresis speed (bandwidth) for the signal "n_max  Description: Sets the hysteresis speed (bandwidth) for the signal "n_max  Description: Sets the hysteresis speed (bandwidth) for the signal "n_max  Description: Sets the hysteresis speed (bandwidth) for the signal "n_max  Description: Sets the hysteresis speed (bandwidth) for the signal "n_max  Description: Sets the hysteresis speed (bandwidth) for the signal "n_max  Description: Sets the delay amic response of the speed controller (if resis p2162 can be increased, but its value must not be greater than low when the motor maximum speed is sufficiently greater than the np2162 ≤ 1.05 × motor maximum speed - maximum speed (p1082)  The range of the parameter is different when connect with different repair of the parameter is different when connect with different repair of the parameter is different when connect with different repair of the parameter of the speed threshold for the message "Motor blocked Description: Sets the speed threshold for the message "Motor blocked Description: Sets the delay time for the message "Motor blocked".  Description: Sets the delay time for the message "Motor blocked".  Description: For the absolute encoder adjustment, a drive determine Note: The position offset is only relevant for absolute encoders. The adjustment and the user should not change it.  LR position setpoint filter 0.00 100.00 0.00  Description: Sets the time constant for the position setpoint filter (PT Note: The effective Kv factor (position loop gain) is reduced with the This allows a softer control behavior with improved tolerance with re | Description: Sets the time constant of the PT1 element to smooth the speed. The smoothed actual speed/velocity is compared with the threshold values signals.  Speed threshold 3 0.00 210000.00 10.00 rpm.  Description: Sets the speed threshold value for the signal that indicates the Hysteresis speed n_act > 0.00 6000.00 0.00 rpm.  Description: Sets the hysteresis speed (bandwidth) for the signal "n_act > 10.00 lpm.  Description: Sets the hysteresis speed (bandwidth) for the signal "n_act > 10.00 lpm.  Note:  For a negative speed limit, the hysteresis is effective below the limit value and the limit value. If significant overshoot occurs in the maximum speed range (for example, and vised to increase the dynamic response of the speed controller (if possible resis p2162 can be increased, but its value must not be greater than the value when the motor maximum speed is sufficiently greater than the maximp2162 ≤ 1.05 × motor maximum speed - maximum speed (p1082). The range of the parameter is different when connect with different motors. Motor blocked speed 0.00 210000.00 210000. rpm.  Description: Sets the speed threshold for the message "Motor blocked".  Dependency: Refer to p2177.  Motor blocked delay time 0.000 65.000 0.500 s.  Description: Sets the delay time for the message "Motor blocked".  Dependency: Refer to p2175.  LR encoder adjustment 0 429496729 0 LU offset 5  Description: For the absolute encoder adjustment, a drive determines the process of the speed of the position setpoint filter 0.00 100.00 0.00 ms.  Description: Sets the time constant for the position setpoint filter (PT1).  Note: The effective Kv factor (position loop gain) is reduced with the filter. This allows a softer control behavior with improved tolerance with respect to the signal set of the position with respect to the signal set of the position set on the filter. | Description: Sets the time constant of the PT1 element to smooth the speed/velocity is compared with the threshold values and is only signals.  Speed threshold 3 | Description: Sets the time constant of the PT1 element to smooth the speed/velocity actual value. The smoothed actual speed/velocity is compared with the threshold values and is only used for me signals.  Speed threshold 3 |  |  |  |

| Par. No. | Name                                                                                                    | Min                                                                                                    | Max               | Factory<br>Setting | Unit                   | Data<br>type | Effective       | Can be changed |  |  |  |  |
|----------|----------------------------------------------------------------------------------------------------|----------------------------------------------------------------------------------------------------|-------------------|--------------------|------------------------|--------------|-----------------|----------------|--|--|--|--|
| p2542 *  | LR standstill window                                                                                                    | 0                                                                                                    | 214748364<br>7    | 1000               | LU                     | U32          | IM              | T, U           |  |  |  |  |
|          | <b>Description:</b> Sets the stand<br>After the standstill monitori<br>and actual position is locat<br>Value = 0: The standstill m                                                                                                    | ng time expires, i<br>ed within the stan                                                                                                    | t is cyclically o | hecked w           | nether                 | the differe  |                 |                |  |  |  |  |
|          |                                                                                                    | <b>Dependency:</b> Refer to: p2543, p2544, and F07450                                                                                                    |                   |                    |                        |              |                 |                |  |  |  |  |
|          | Note: The following applies for the setting of the standstill and positioning window:                                                                                                    |                                                                                                    |                   |                    |                        |              |                 |                |  |  |  |  |
|          | Standstill window (p2542)                                                                                                    | •                                                                                                    |                   |                    |                        |              |                 |                |  |  |  |  |
| p2543 *  | LR standstill monitoring time                                                                                                    | 0.00                                                                                                    | 100000.00         | 200.00             | ms                     | Float        | IM              | T, U           |  |  |  |  |
|          | <b>Description:</b> Sets the stand<br>After the standstill monitori<br>and actual position is locat                                                                                                    | ng time expires, i                                                                                                    | t is cyclically c | hecked w           | nether                 | the differe  |                 |                |  |  |  |  |
|          | <b>Dependency:</b> Refer to: p25                                                                                                    | 542, p2545, and F                                                                                                    | 07450             |                    |                        |              |                 |                |  |  |  |  |
|          | Note: The following applies                                                                                                    | s for the setting of                                                                                                    | the standstill    | and position       | oning ı                | monitoring   | time:           |                |  |  |  |  |
| 1        | Standstill monitoring time (                                                                                                    | p2543) ≤ position                                                                                                    | ing monitoring    | time (p25          | 45)                    |              |                 |                |  |  |  |  |
| p2544 *  | LR positioning window                                                                                                    | 0                                                                                                    | 214748364<br>7    | 40                 | LU                     | U32          | IM              | T, U           |  |  |  |  |
|          | <b>Description:</b> Sets the positioning window for the positioning monitoring function.  After the positioning monitoring time expires, it is checked once as to whether the difference between the setpoint and actual position lies within the positioning window and if required an appropriate fault is output. Value = 0: The positioning monitoring function is de-activated. |                                                                                                    |                   |                    |                        |              |                 |                |  |  |  |  |
|          | Dependency: Refer to F07451.                                                                                                    |                                                                                                    |                   |                    |                        |              |                 |                |  |  |  |  |
|          | Note: The following applies for the setting of the standstill and positioning window:                                                                                                    |                                                                                                    |                   |                    |                        |              |                 |                |  |  |  |  |
|          | Standstill window (p2542)                                                                                                    |                                                                                                    | low (p2544)       | 1                  |                        | Т            |                 | T              |  |  |  |  |
| p2545 *  | LR positioning monitoring time                                                                                                    | 0.00                                                                                                    | 100000.00         | 1000.00            | ms                     | Float        | IM              | T, U           |  |  |  |  |
|          | <b>Description:</b> Sets the positioning monitoring time for the positioning monitoring.  After the positioning monitoring time expires, it is checked once as to whether the difference between the setpoint and actual position lies within the positioning window and if required an appropriate fault is output.                                                                 |                                                                                                    |                   |                    |                        |              |                 |                |  |  |  |  |
|          | <b>Dependency:</b> The range of                                                                                                    | •                                                                                                    | on p2543.         |                    |                        |              |                 |                |  |  |  |  |
|          | Refer to: p2543, p2544, an                                                                                                    |                                                                                                    |                   |                    |                        |              |                 |                |  |  |  |  |
|          | <b>Note:</b> The tolerance bandw sponding due to operations                                                                                                    |                                                                                                    |                   |                    |                        |              | nitoring incorr | ectly re-      |  |  |  |  |
| p2546 *  | LR dynamic following error monitoring tolerance                                                                                                    | 0                                                                                                    | 214748364<br>7    | 3000               | LU                     | U32          | IM              | T, U           |  |  |  |  |
|          |                                                                                                    | ance for the dynar                                                                                                    | nic following e   | error monit        | orina.                 |              |                 |                |  |  |  |  |
|          |                                                                                                    | <b>Description:</b> Sets the tolerance for the dynamic following error monitoring.  If the dynamic following error (r2563) exceeds the selected tolerance, then an appropriate fault is output. |                   |                    |                        |              |                 |                |  |  |  |  |
|          | Value = 0: The dynamic fol                                                                                                    | llowing error moni                                                                                                    | itoring is deac   | tivated.           |                        |              |                 |                |  |  |  |  |
|          | Dependency: Refer to r2563, F07452                                                                                                    |                                                                                                    |                   |                    |                        |              |                 |                |  |  |  |  |
|          | Note: The tolerance bandwidth is intended to prevent the dynamic following error monitoring incorrectly responding due to operational control sequences (e.g. during load surges).                                                                                                    |                                                                                                    |                   |                    |                        |              |                 |                |  |  |  |  |
| p2571    | IPos maximum velocity                                                                                                    | 1                                                                                                    | 4000000           | 30000              | 100<br>0<br>LU/<br>min | U32          | IM              | T, U           |  |  |  |  |
|          | Description: Sets the maxis                                                                                                    | mum velocity for t                                                                                                    | he "basic pos     | itioner" fur       | l                      | (IPos).      | 1               | 1              |  |  |  |  |
|          | Note: The maximum velocity for speed/velocity controller.                                                                                                    | ity is active in all o                                                                                                    | of the operatin   | g modes o          | of the b               | oasic positi |                 | of the         |  |  |  |  |

| Par. No. | Name                                                                                                    | Min                 | Max             | Factory<br>Setting      | Unit                  | Data<br>type | Effective | Can be changed |  |  |
|----------|----------------------------------------------------------------------------------------------------|---------------------|-----------------|-------------------------|-----------------------|--------------|-----------|----------------|--|--|
| p2572 ** | IPos maximum acceleration                                                                                                    | 1                   | 2000000         | Motor<br>de-<br>pendent | 100<br>0<br>LU/s      | U32          | IM        | Т              |  |  |
|          | Description: Sets the maxim                                                                                                    | num acceleration    | for the "basic  | positione               | r" func               | tion (IPos). |           |                |  |  |
|          | Note: The maximum acceleration of the programmed acceleration of the programmed acceleration | ng mode:            |                 |                         |                       |              |           |                |  |  |
|          | "Direct setpoint input/MDI" The acceleration override i                                                                                                    |                     |                 |                         |                       |              |           |                |  |  |
|          | "Jog" and "search for reference" modes:                                                                                                    |                     |                 |                         |                       |              |           |                |  |  |
|          | No acceleration override is                                                                                                    | active. The axis    | starts with the | maximum                 | accel                 | eration.     | T         | T              |  |  |
| p2573 ** | IPos maximum deceleration                                                                                                    | 1                   | 2000000         | Motor<br>de-<br>pendent | 100<br>0<br>LU/s      | U32          | IM        | Т              |  |  |
|          | Description: Sets the maying                                                                                                    | num deceleration    | for the "basic  | nositione               | r" func               | tion (IPos)  |           |                |  |  |
|          | Description: Sets the maximum deceleration for the "basic positioner" function (IPos).  Note: The maximum deceleration appears to exhibit jumps (without jerk).                                                                                                    |                     |                 |                         |                       |              |           |                |  |  |
|          | "Traversing blocks" operating mode:                                                                                                    |                     |                 |                         |                       |              |           |                |  |  |
|          | The programmed deceleration override acts on the maximum deceleration.  "Direct setpoint input/MDI" mode:                                                                                                    |                     |                 |                         |                       |              |           |                |  |  |
|          | The deceleration override is effective.                                                                                                    |                     |                 |                         |                       |              |           |                |  |  |
|          |                                                                                                    |                     |                 |                         |                       |              |           |                |  |  |
|          | "Jog" and "search for reference" modes:  No deceleration override is effective. The axis brakes with the maximum deceleration.                                                                                                    |                     |                 |                         |                       |              |           |                |  |  |
| 0574 **  |                                                                                                    |                     |                 | 1                       | l .                   | 1            |           | <b>-</b>       |  |  |
| p2574 ** | IPos jerk limiting                                                                                                    | 1                   | 100000000       | 10000                   | 100<br>0<br>LU/s<br>3 | U32          | IM        | T, U           |  |  |
|          | Description: Sets the jerk limiting.                                                                                                    |                     |                 |                         |                       |              |           |                |  |  |
|          | <b>Dependency:</b> Refer to p2572, p2573, and p2575                                                                                                    |                     |                 |                         |                       |              |           |                |  |  |
|          | Note: The jerk limiting is internally converted into a jerk time as follows:                                                                                                    |                     |                 |                         |                       |              |           |                |  |  |
|          | Jerk time Tr = max(p2572,                                                                                                    | p2573)/p2574        | -               |                         |                       |              |           |                |  |  |
| p2575    | IPos jerk limiting activation                                                                                                    | 0                   | 1               | 0                       | -                     | U32          | IM        | Т              |  |  |
|          | Description: Activates the jerk limiting.  O: The jerk limiting is deactivated.  1: The jerk limiting is activated.                                                                                                    |                     |                 |                         |                       |              |           |                |  |  |
|          | <b>Dependency:</b> Refer to p25                                                                                                    | 74                  | 1               | 1                       |                       | T            | 1         | T              |  |  |
| p2580    | EPOS software limit switch minus                                                                                                    | -2147482648         | 214748264<br>7  | -<br>214748<br>2648     | LU                    | 132          | IM        | T, U           |  |  |
|          | Description: Sets the softw                                                                                                    | are limit switch in | the negative    | direction o             | f trave               | l            |           |                |  |  |
|          | Dependency: Refer to p2581, p2582                                                                                                    |                     |                 |                         |                       |              |           |                |  |  |
| p2581    | EPOS software limit switch plus                                                                                                    | -2147482648         | 214748264<br>7  | 214748<br>2647          | LU                    | 132          | IM        | T, U           |  |  |
|          | <b>Description:</b> Sets the software limit switch in the positive direction of travel.                                                                                                    |                     |                 |                         |                       |              |           |                |  |  |
|          | Dependency: Refer to p2580, p2582                                                                                                    |                     |                 |                         |                       |              |           |                |  |  |

| Par. No. | Name                                                                                                    | Min                 | Max              | Factory<br>Setting | Unit    | Data<br>type   | Effective       | Can be changed |  |  |  |
|----------|----------------------------------------------------------------------------------------------------|---------------------|------------------|--------------------|---------|----------------|-----------------|----------------|--|--|--|
| p2582    | EPOS software limit switch activation                                                                                                    | -                   | -                | 0                  | -       | U32/Bina<br>ry | IM              | Т              |  |  |  |
|          | Description: Sets the signa                                                                                                    | I source to activa  | te the "softwa   | re limit swi       | itch".  |                |                 |                |  |  |  |
|          | Dependency: Refer to p2580, p2581                                                                                                    |                     |                  |                    |         |                |                 |                |  |  |  |
|          | Caution: Software limit switch effective:                                                                                                    |                     |                  |                    |         |                |                 |                |  |  |  |
|          | - Axis is referenced.                                                                                                    |                     |                  |                    |         |                |                 |                |  |  |  |
|          | Software limit switch ineffective:                                                                                                    |                     |                  |                    |         |                |                 |                |  |  |  |
|          | - Modulo correction active.                                                                                                    |                     |                  |                    |         |                |                 |                |  |  |  |
|          | - Search for reference is ex                                                                                                    | recuted.            |                  |                    |         |                |                 |                |  |  |  |
|          | Notice: Target position for                                                                                                    | relative positionin | g outside soft   | ware limit         | switch  | :              |                 |                |  |  |  |
|          | The traversing block is sta alarm is output and the tra                                                                                                    |                     |                  |                    |         |                |                 |                |  |  |  |
|          | Target position for absolute positioning outside software limit switch:                                                                                                    |                     |                  |                    |         |                |                 |                |  |  |  |
|          | In the "traversing blocks" n                                                                                                    | node, the traversi  | ng block is no   | t started a        | nd an a | appropriate    | fault is output |                |  |  |  |
|          | Axis outside the valid trave                                                                                                    | rsing range:        |                  |                    |         |                |                 |                |  |  |  |
|          | If the axis is already outside the valid traversing range, then an appropriate fault is output. The fault can be acknowledged at standstill. Traversing blocks with valid position can be activated.          |                     |                  |                    |         |                |                 |                |  |  |  |
|          | Note: The traversing range                                                                                                    | can also be limit   | ed using STO     | P cams.            |         | •              |                 |                |  |  |  |
| p2583    | EPOS backlash compensation                                                                                                    | -200000             | 200000           | 0                  | LU      | 132            | IM              | T, U           |  |  |  |
|          | <b>Description:</b> Sets the amou                                                                                                    | ınt of play (backla | ash) for positiv | e or negat         | ive pla | ıy.            |                 |                |  |  |  |
|          | = 0: The backlash compensation is deactivated.                                                                                                    |                     |                  |                    |         |                |                 |                |  |  |  |
|          | > 0: Positive backlash (normal case)                                                                                                    |                     |                  |                    |         |                |                 |                |  |  |  |
|          | When the direction is reversed, the encoder actual value leads the actual value.                                                                                                    |                     |                  |                    |         |                |                 |                |  |  |  |
|          | • < 0: Negative backlash                                                                                                    |                     |                  |                    |         |                |                 |                |  |  |  |
|          | When the direction is reversed, the actual value leads the encoder actual value.                                                                                                    |                     |                  |                    |         |                |                 |                |  |  |  |
|          | Dependency: If a stationary axis is referenced by setting the reference point, or an adjusted with absolute encoder is powered up, then the setting of p2604 is relevant for entering the compensation value. |                     |                  |                    |         |                |                 |                |  |  |  |
|          | p2604 = 1:                                                                                                    |                     |                  |                    |         |                |                 |                |  |  |  |
|          | Traveling in the positive direction -> A compensation value is immediately entered.                                                                                                    |                     |                  |                    |         |                |                 |                |  |  |  |
|          | Traveling in the negative direction -> A compensation value is not entered                                                                                                    |                     |                  |                    |         |                |                 |                |  |  |  |
|          | '                                                                                                    | p2604 = 0:          |                  |                    |         |                |                 |                |  |  |  |
|          | Traveling in the positive di                                                                                                    | •                   |                  |                    |         |                |                 |                |  |  |  |
|          | Traveling in the negative d                                                                                                    |                     |                  |                    | -       |                |                 |                |  |  |  |
|          | When again setting the reference point (a referenced axis) or for "flying referencing", p2604 is not relevant but instead the history of the axis.                                                            |                     |                  |                    |         |                |                 |                |  |  |  |
|          | Refer to: p2604                                                                                                    | 1                   |                  | T                  | 1       | 1              | T               |                |  |  |  |
| p2599    | EPOS reference point coordinate value                                                                                                    | -2147482648         | 214748264<br>7   | 0                  | LU      | 132            | IM              | T, U           |  |  |  |
|          | <b>Description:</b> Sets the position value for the reference point coordinate. This value is set as the actual axis position after referencing or adjustment.                                                |                     |                  |                    |         |                |                 |                |  |  |  |
|          | Dependency: Refer to p2525                                                                                                    |                     |                  |                    |         |                |                 |                |  |  |  |
| p2600    | EPOS search for reference point offset                                                                                                    | -2147482648         | 214748264<br>7   | 0                  | LU      | 132            | IM              | T, U           |  |  |  |
|          | <b>Description:</b> Sets the refere                                                                                                    | ence point offset f | or search for i  | eference.          |         |                |                 |                |  |  |  |

| to the zero mark.  Refer to p2604, p2609  Caution: If the reference cam is not adjusted so that at each search for reference the same zero mark for synchronization is detected, then an "incorrect" axis reference point is obtained.                                                                                                    | Par. No. | Name                                                                                                    | Min                                    | Max             | Factory<br>Setting | Unit              | Data<br>type        | Effective        | Can be changed |  |  |
|----------------------------------------------------------------------------------------------------|----------|----------------------------------------------------------------------------------------------------|----------------------------------------|-----------------|--------------------|-------------------|---------------------|------------------|----------------|--|--|
| 1 signal: Start in the negative direction.                                                                                                    | p2604    |                                                                                                    | -                                      | -               | 0                  | -                 |                     | IM               | Т              |  |  |
| P2605   EPOS search for reference approach velocity reference came for the search for reference came when their is a reference came.                                                                                                    |          | <ul><li>1 signal: Start in the ne</li><li>0 signal: Start in the po</li></ul>                                                                                                    | gative direction.<br>sitive direction. | start direction | of the sea         | rch for           | reference.          |                  |                |  |  |
| ence approach velocity reference cam    Description: Sets the approach velocity to the reference cam for the search for reference.   Dependency: The search for reference only starts with the approach velocity to the reference cam when ther is a reference cam.   Refer to p2604, p2606                                                                                                    |          | <u> </u>                                                                                                    |                                        | 1               |                    |                   |                     | 1                |                |  |  |
| Dependency: The search for reference only starts with the approach velocity to the reference cam when ther is a reference cam.   Refer to p2604, p2606                                                                                                    | p2605    | ence approach velocity                                                                                                    | 1                                      | 40000000        | 5000               | 0<br>LU/          | U32                 | IM               | T, U           |  |  |
| Dependency: The search for reference only starts with the approach velocity to the reference cam when ther is a reference cam.   Refer to p2604, p2606                                                                                                    |          | <b>Description:</b> Sets the approach velocity to the reference cam for the search for reference.                                                                                                    |                                        |                 |                    |                   |                     |                  |                |  |  |
| p2606                                                                                                    |          | Dependency: The search f is a reference cam. Refer to p2604, p2606 Note: When traversing to the search fraction of the search fraction of | or reference only                      | starts with the | approach           | veloci<br>effecti | ity to the revolute | ference cam w    | earch for      |  |  |
| EPOS search for reference cam maximum distance after the start of the search for reference when traversing to the reference cam.                                                                                                    |          |                                                                                                    | dy at the reference                    | e cam, men u    | ic axis iiiii      | neulai            | ery starts to       | laverse to the   | 2610           |  |  |
| reference cam.  Dependency: Refer to p2604, p2605, F07458  Note: When using a reversing cam, the maximum distance must be set appropriately long.  EPOS search for reference approach velocity after detecting the reference cam to search for the zero mark for the search for reference.  Dependency: If there is no reference cam, the search for reference immediately starts with the axis traversing to the zero mark.  Refer to p2604, p2609  Caution: If the reference cam is not adjusted so that at each search for reference the same zero mark for synchronization is detected, then an "incorrect" axis reference point is obtained. After the reference cam has been left, the search for the zero mark is activated with a time delay due to internal factors. This is the reason that the reference cam should be adjusted in this center between two zero marks and the approach velocity should be adapted to the distance between two zero marks.  Note: The velocity override is not effective when traversing to the zero mark.  PEOS search for reference max. distance ref. cam and zero mark  Description: Sets the maximum distance after leaving the reference cam when traversing to the zero mark.  Dependency: Refer to p2604, p2608, F07459  EPOS search for reference point  Description: Sets the approach velocity after detecting the zero mark to approach the reference point.  Dependency: Refer to p2604, p2609 | p2606    | EPOS search for reference reference cam max-                                                                                                    | 0                                      |                 |                    | LU                | U32                 | IM               | T, U           |  |  |
| Note: When using a reversing cam, the maximum distance must be set appropriately long.    POS search for reference approach velocity   1                                                                                                    |          |                                                                                                    |                                        |                 |                    |                   |                     |                  |                |  |  |
| EPOS search for reference approach velocity zero mark   A000000   BPOS search for reference approach velocity after detecting the reference cam to search for the zero mark for the search for reference.    Description: Sets the approach velocity after detecting the reference cam to search for the zero mark for the search for reference.    Dependency: If there is no reference cam, the search for reference immediately starts with the axis traversing to the zero mark.                                                                                                    |          | Dependency: Refer to p2604, p2605, F07458                                                                                                    |                                        |                 |                    |                   |                     |                  |                |  |  |
| EPOS search for reference approach velocity zero mark   A000000   BPOS search for reference approach velocity after detecting the reference cam to search for the zero mark for the search for reference.    Description: Sets the approach velocity after detecting the reference cam to search for the zero mark for the search for reference.    Dependency: If there is no reference cam, the search for reference immediately starts with the axis traversing to the zero mark.                                                                                                    |          | Note: When using a revers                                                                                                    | ing cam, the max                       | imum distance   | e must be          | set ap            | propriately         | long.            |                |  |  |
| Description: Sets the approach velocity after detecting the reference cam to search for the zero mark for the search for reference.  Dependency: If there is no reference cam, the search for reference immediately starts with the axis traversing to the zero mark.  Refer to p2604, p2609  Caution: If the reference cam is not adjusted so that at each search for reference the same zero mark for synchronization is detected, then an "incorrect" axis reference point is obtained.  After the reference cam has been left, the search for the zero mark is activated with a time delay due to internal factors. This is the reason that the reference cam should be adjusted in this center between two zero marks and the approach velocity should be adapted to the distance between two zero marks.  Note: The velocity override is not effective when traversing to the zero mark.  P2609  EPOS search for reference max. distance ref. cam and zero mark and zero mark max. distance ref. cam and zero mark between two zero mark.  Description: Sets the maximum distance after leaving the reference cam when traversing to the zero mark.  Dependency: Refer to p2604, p2608, F07459  Description: Sets the approach velocity after detecting the zero mark to approach the reference point.  Dependency: Refer to p2604, p2609                                                                                                    | p2608    | ence approach velocity                                                                                                    | 1                                      | 40000000        | 300                | 0<br>LU/          | U32                 | IM               | T, U           |  |  |
| Dependency: If there is no reference cam, the search for reference immediately starts with the axis traversing to the zero mark.  Refer to p2604, p2609  Caution: If the reference cam is not adjusted so that at each search for reference the same zero mark for synchronization is detected, then an "incorrect" axis reference point is obtained.  After the reference cam has been left, the search for the zero mark is activated with a time delay due to internal factors. This is the reason that the reference cam should be adjusted in this center between two zero marks and the approach velocity should be adapted to the distance between two zero marks.  Note: The velocity override is not effective when traversing to the zero mark.  EPOS search for reference max. distance ref. cam and zero mark  Description: Sets the maximum distance after leaving the reference cam when traversing to the zero mark.  Dependency: Refer to p2604, p2608, F07459  EPOS search for reference point  EPOS search for reference point  1 40000000 300 100 U32 IM T, U  Description: Sets the approach velocity after detecting the zero mark to approach the reference point.  Dependency: Refer to p2604, p2609                                                                                                    |          | Description: Sets the approach velocity after detecting the reference cam to search for the zero mark for the                                                                                                    |                                        |                 |                    |                   |                     |                  |                |  |  |
| Caution: If the reference cam is not adjusted so that at each search for reference the same zero mark for synchronization is detected, then an "incorrect" axis reference point is obtained.  After the reference cam has been left, the search for the zero mark is activated with a time delay due to internal factors. This is the reason that the reference cam should be adjusted in this center between two zero marks and the approach velocity should be adapted to the distance between two zero marks.  Note: The velocity override is not effective when traversing to the zero mark.  P2609  EPOS search for reference max. distance ref. cam and zero mark  Description: Sets the maximum distance after leaving the reference cam when traversing to the zero mark.  Dependency: Refer to p2604, p2608, F07459  EPOS search for reference cam when traversing to the zero mark.  Dependency: Refer to p2604, p2608, F07459  EPOS search for reference approach velocity reference point  Description: Sets the approach velocity after detecting the zero mark to approach the reference point.  Dependency: Refer to p2604, p2609                                                                                                    |          | <b>Dependency:</b> If there is no reference cam, the search for reference immediately starts with the axis traversing to the zero mark.                                                                                                    |                                        |                 |                    |                   |                     |                  |                |  |  |
| P2609 EPOS search for reference max. distance ref. cam and zero mark  Description: Sets the maximum distance after leaving the reference cam when traversing to the zero mark.  Dependency: Refer to p2604, p2608, F07459  P2611 EPOS search for reference approach velocity reference point  Description: Sets the approach velocity after detecting the zero mark to approach the reference point.  Dependency: Refer to p2604, p2609                                                                                                    |          | Caution: If the reference cam is not adjusted so that at each search for reference the same zero mark for synchronization is detected, then an "incorrect" axis reference point is obtained.  After the reference cam has been left, the search for the zero mark is activated with a time delay due to internal factors. This is the reason that the reference cam should be adjusted in this center between two zero                                                                                                    |                                        |                 |                    |                   |                     |                  |                |  |  |
| ence max. distance ref. cam and zero mark  Description: Sets the maximum distance after leaving the reference cam when traversing to the zero mark.  Dependency: Refer to p2604, p2608, F07459  EPOS search for reference approach velocity reference point  1 40000000 300 100 U32 IM T, U  Description: Sets the approach velocity after detecting the zero mark to approach the reference point.  Dependency: Refer to p2604, p2609                                                                                                    |          | Note: The velocity override                                                                                                    | is not effective w                     | hen traversing  | to the ze          | ro mar            | k.                  | I                | Т              |  |  |
| p2611 EPOS search for refer- ence approach velocity reference point  Description: Sets the approach velocity after detecting the zero mark to approach the reference point.  Dependency: Refer to p2604, p2609                                                                                                    | p2609    | ence max. distance ref.                                                                                                    | 0                                      |                 | 20000              | LU                | U32                 | IM               | T, U           |  |  |
| P2611 EPOS search for reference approach velocity reference point  1 40000000 300 100 U32 IM T, U  Description: Sets the approach velocity after detecting the zero mark to approach the reference point.  Dependency: Refer to p2604, p2609                                                                                                    |          | Description: Sets the maxis                                                                                                    | mum distance afte                      | er leaving the  | reference          | cam w             | hen travers         | sing to the zero | mark.          |  |  |
| P2611 EPOS search for reference approach velocity reference point  EPOS search for reference approach velocity reference point  Description: Sets the approach velocity after detecting the zero mark to approach the reference point.  Dependency: Refer to p2604, p2609                                                                                                    |          | Dependency: Refer to p26                                                                                                    | 04, p2608, F0745                       | 9               |                    |                   |                     |                  |                |  |  |
| Dependency: Refer to p2604, p2609                                                                                                    | p2611    | EPOS search for reference approach velocity                                                                                                    | 1                                      |                 | 300                | 0<br>LU/          | U32                 | IM               | T, U           |  |  |
| Dependency: Refer to p2604, p2609                                                                                                    |          | <b>Description:</b> Sets the appro                                                                                                    | ach velocity after                     | detecting the   | zero mark          | to ap             | proach the          | reference poin   | t.             |  |  |
|                                                                                                    |          | •                                                                                                    |                                        | <u>_</u>        |                    | •                 | -                   | <u>'</u>         |                |  |  |
|                                                                                                    |          |                                                                                                    |                                        |                 |                    |                   |                     |                  |                |  |  |

| Par. No.      | Name                                                                                                    | Min                 | Max               | Factory<br>Setting | Unit                   | Data<br>type | Effective       | Can be changed |  |  |
|---------------|----------------------------------------------------------------------------------------------------|---------------------|-------------------|--------------------|------------------------|--------------|-----------------|----------------|--|--|
| p2617[0<br>7] | EPOS traversing block position                                                                                                    | -2147482648         | 214748264<br>7    | 0                  | LU                     | 132          | IM              | T, U           |  |  |
|               | Description: Sets the targe                                                                                                    | t position for the  | traversing bloc   | k.                 |                        |              | •               |                |  |  |
|               | Dependency: Refer to p26                                                                                                    | 18                  |                   |                    |                        |              |                 |                |  |  |
|               | Note: The target position is                                                                                                    | approached in e     | either relative o | r absolute         | terms                  | dependin     | g on p29241.    |                |  |  |
| p2618[0<br>7] | EPOS traversing block velocity                                                                                                    | 1                   | 40000000          | 600                | 100<br>0<br>LU/<br>min | 132          | IM              | T, U           |  |  |
|               | Description: Sets the veloc                                                                                                    | ity for the travers | ing block.        |                    |                        |              | •               |                |  |  |
|               | Dependency: Refer to p2617                                                                                                    |                     |                   |                    |                        |              |                 |                |  |  |
|               | Note: The velocity can be i                                                                                                    | nfluenced using     | the velocity ov   | erride.            |                        |              |                 |                |  |  |
| p2621[0       | Internal positioning task                                                                                                    | 1                   | 2                 | 1                  | -                      | I16          | IM              | T, U           |  |  |
| 7]            | Description: Sets the requi  1: POSITIONING  2: FIXED STOP  Description: Sets the requi                                                                                               |                     | aversing block    | ζ.                 |                        |              |                 |                |  |  |
| 0004#         | <b>Dependency:</b> Refer to: p26                                                                                                    | 1                   | 1011710001        | 1000               | l                      | 1,100        | 1,,,            | - ··           |  |  |
| p2634 *       | Fixed stop maximum following error                                                                                                    | 0                   | 214748264<br>7    | 1000               | LU                     | U32          | IM              | T, U           |  |  |
|               | Description: Sets the follow                                                                                                    |                     | ct the "fixed st  | op reached         | d" stat                | е.           |                 |                |  |  |
|               | <b>Dependency:</b> Refer to: p26                                                                                                    | 621                 |                   |                    |                        |              |                 |                |  |  |
|               | <b>Note:</b> The state "fixed stop following error value by p2                                                                                                    |                     | cted if the follo | wing error         | exce                   | eds the the  | oretically calc | ulated         |  |  |
| p2635 *       | Fixed stop monitoring window                                                                                                    | 0                   | 214748264<br>7    | 100                | LU                     | U32          | IM              | T, U           |  |  |
|               | Description: Sets the monitoring window of the actual position after the fixed stop is reached.                                                                                       |                     |                   |                    |                        |              |                 |                |  |  |
|               | Dependency: Refer to: F07484                                                                                                    |                     |                   |                    |                        |              |                 |                |  |  |
|               | <b>Note:</b> If, after the fixed stop is reached, the end stop shifts in either the positive or negative direction by more than the value set here, an appropriate message is output. |                     |                   |                    |                        |              |                 |                |  |  |
| p2692         | MDI acceleration over-<br>ride, fixed setpoint                                                                                                    | 0.100               | 100.000           | 100.000            | %                      | Float        | IM              | T, U           |  |  |
|               | <b>Description:</b> Sets a fixed setpoint for the acceleration override.                                                                                                    |                     |                   |                    |                        |              |                 |                |  |  |
|               | Note: The percentage valu                                                                                                    | e refers to the ma  | aximum accele     | eration (p2        | 572).                  |              |                 |                |  |  |
| p2693         | MDI deceleration over-<br>ride, fixed setpoint                                                                                                    | 0.100               | 100.000           | 100.000            | %                      | Float        | IM              | T, U           |  |  |
|               | Description: Sets a fixed se                                                                                                    | etpoint for the de  | celeration over   | ride.              |                        | 1.           | ·               | <u> </u>       |  |  |
|               | Note: The percentage valu                                                                                                    | •                   |                   |                    | 573).                  |              |                 |                |  |  |
| p29000 *      | Motor ID                                                                                                    | 0                   | 65535             | 0                  | -                      | U16          | IM              | Т              |  |  |
|               | Description: Motor type nu                                                                                                    | mber is printed o   | n the motor rate  | ting plate a       | s mot                  |              |                 |                |  |  |
|               | For a motor with an increm                                                                                                    | •                   |                   |                    |                        |              | er value.       |                |  |  |
|               | For a motor with an absolu                                                                                                    |                     |                   | •                  |                        | •            |                 |                |  |  |
| p29001        | Reversal of motor direction                                                                                                    | 0                   | 1                 | 0                  | -                      | I16          | IM              | Т              |  |  |
|               | <b>Description:</b> Reversal of m tive direction. After changing                                                                                                    |                     |                   |                    |                        |              |                 |                |  |  |
|               | 0: No reversal                                                                                                    |                     |                   |                    |                        |              |                 |                |  |  |
|               | • 1: Reverse                                                                                                    |                     |                   |                    |                        |              |                 |                |  |  |

| Par. No. | Name                                                                                                    | Min                 | Max            | Factory<br>Setting | Unit     | Data<br>type | Effective      | Can be changed |  |
|----------|----------------------------------------------------------------------------------------------------|---------------------|----------------|--------------------|----------|--------------|----------------|----------------|--|
| p29002   | BOP display selection                                                                                                    | 0                   | 4              | 0                  | -        | I16          | IM             | T, U           |  |
|          | <ul> <li>Description: Selection of B</li> <li>0: Actual speed (defaul)</li> <li>1: DC voltage</li> <li>2: Actual torque</li> <li>3: Actual position</li> <li>4: Position following erri</li> </ul>                                                                                                    | t)                  | olay.          |                    |          |              |                |                |  |
| p29003   | Control mode                                                                                                    | 0                   | 8              | 0                  | -        | I16          | RE             | Т              |  |
|          | Description: Selection of control mode.  O: Position control with pulse train input (PTI)  1: Internal position control (IPos)  2: Speed control (S)  3: Torque control (T)  4: Control change mode: PTI/S  5: Control change mode: IPos/S  6: Control change mode: PTI/T  7: Control change mode: IPos/T  8: Control change mode: S/T |                     |                |                    |          |              |                |                |  |
|          | Note: The compound contr<br>MODE) is 0, the first contro                                                                                                    |                     |                |                    |          |              |                |                |  |
| p29004   | RS485 address                                                                                                    | 1                   | 31             | 1                  | -        | U16          | RE             | Т              |  |
|          | Description: Configuration position of the servo drive to Note: Changes only become                                                                                                    | to the controller/P | LC.            |                    |          |              |                |                |  |
| p29005   | Braking resistor capacity percentage alarm threshold                                                                                                    | 1                   | 100            | 100                | %        | Float        | IM             | Т              |  |
|          | <b>Description:</b> Alarm triggering threshold for the capacity of the internal braking resistor.  Alarm number: A52901                                                                                                    |                     |                |                    |          |              |                |                |  |
| p29006   | Line supply voltage                                                                                                    | 200                 | 480            | 400/230            | V        | U16          | IM             | Т              |  |
|          | Description: Nominal Line sto +10% error. For V90 400 V variant, the For V90 200 V variant, the                                                                                                    | value range is 38   | 80 V to 480 V, | default va         | lue is 4 | 400 V.       | can operate wi | thin -15%      |  |
| p29007   | RS485 protocol                                                                                                    | 0                   | 2              | 1                  | -        | I16          | RE             | Т              |  |
|          | Description: Set the communication protocol for the field bus interface:  O: No protocol  1: USS  2: Modbus                                                                                                    |                     |                |                    |          |              |                |                |  |
| p29008   | Note: Changes only become Modbus control source                                                                                                    | 1                   | 2              | paramete<br>2      | - 151111 | Influenced I | RE             | T              |  |
| p2000    | Description: Select the Modbus control source:  1: Setpoint and control word from Modbus PZD  2: No control word  No setpoint and control word from Modbus PZD  Note: Changes only become effective after power on.                                                                                                    |                     |                |                    |          |              |                |                |  |
|          | Tribio. Changes only become                                                                                                    | .s should alter p   | 301101 011.    |                    |          |              |                |                |  |

| Par. No.        | Name                                                                                                    | Min                  | Max            | Factory<br>Setting | Unit     | Data<br>type | Effective       | Can be changed |  |  |
|-----------------|----------------------------------------------------------------------------------------------------|----------------------|----------------|--------------------|----------|--------------|-----------------|----------------|--|--|
| p29009          | RS485 baud rate                                                                                                    | 5                    | 13             | 8                  | -        | I16          | RE              | Т              |  |  |
|                 | Description: Set the baud r                                                                                                    |                      |                | The paragr         | nator i  | s not influe | aced by default | t function     |  |  |
| p29010          | PTI: Selection of input pulse form                                                                                                    | 0                    | 3              | 0                  | -        | U16          | IM              | T              |  |  |
|                 | <ul> <li>Description: Selection of setpoint pulse train input form. After changing of p29010, reference point will lost, A7461 will remind user to referencing again.</li> <li>0: Pulse + direction, positive logic</li> <li>1: AB phase, positive logic</li> <li>2: Pulse + direction, negative logic</li> <li>3: AB phase, negative logic</li> </ul>                                                                                                    |                      |                |                    |          |              |                 |                |  |  |
| p29011          | PTI: Number of setpoint pulse per revolution                                                                                                    | 0                    | 16777215       | 0                  | -        | U32          | IM              | Т              |  |  |
|                 | Description: The number of setpoint pulses per motor revolution. The servo motor rotates for one revolution when the number of the setpoint pulses reaches this value.  When this value is 0, the number of required setpoint pulses is decided by the electronic gear ratio.                                                                                                    |                      |                |                    |          |              |                 |                |  |  |
| p29012[0<br>.3] | PTI: Numerator of electronic gear                                                                                                    | 1                    | 10000          | 1                  | -        | U32          | IM              | Т              |  |  |
|                 | Description: The numerator of the electronic gear ratio for the setpoint pulses. For the servo system with an absolute encoder, the value range of p29012 is 1 to 10000.  Four numerators in total are available. You can select one of the numerators by configuring the digital input signal EGEAR.  For detailed information about the calculation of a numerator, refer to the SINAMICS V90 Operating Instructions or use SINAMICS V-ASSISTANT to do the calculation. |                      |                |                    |          |              |                 |                |  |  |
| p29013          | PTI: Denominator of electronic gear                                                                                                    | 1                    | 10000          | 1                  | -        | U32          | IM              | Т              |  |  |
|                 | <b>Description:</b> The denomina                                                                                                    |                      |                |                    | pulses   |              | 1               |                |  |  |
| p29014          | PTI: Selection of pulse input electrical level                                                                                                    | 0                    | 1              | 1                  | -        | I16<br>      | IM              | Т              |  |  |
|                 | <ul><li>Description: Selection of a</li><li>0: 5 V</li><li>1: 24 V</li></ul>                                                                                                    | logic level for the  | setpoint pulse | es.                |          |              |                 |                |  |  |
| p29016          | PTI: Pulse input filter                                                                                                    | 0                    | 1              | [0] 0              | -        | I16          | IM              | Т              |  |  |
|                 | <b>Description:</b> Select filter for frequency PTI input.                                                                                                    | PTI input to get l   | better EMC pe  | erformance         | e, 0 for | low freque   | ncy PTI input,  | 1 for high     |  |  |
| p29019          | RS485 monitor time                                                                                                    | 0                    | 1999999        | 0                  | ms       | Float        | IM              | T, U           |  |  |
|                 | Description: Sets the monitoring process data is received w                                                                                                    | ithin this time, the | en an appropri |                    |          |              | 485 bus interfa | ice. If no     |  |  |
|                 | <b>Note:</b> If p29019 = 0, monitor                                                                                                    | oring is deactivate  | ea.            |                    |          |              |                 |                |  |  |

| Par. No. | Name                                                                                                    | Min                                                                                                    | Max               | Factory<br>Setting | Unit     | Data<br>type | Effective     | Can be changed |  |  |  |
|----------|----------------------------------------------------------------------------------------------------|----------------------------------------------------------------------------------------------------|-------------------|--------------------|----------|--------------|---------------|----------------|--|--|--|
| p29020[0 | Tuning: Dynamic factor                                                                                                    | 1                                                                                                    | 35                | 18                 | -        | U16          | IM            | T, U           |  |  |  |
| .1]      | Description: The dynamic f                                                                                                    | actor of auto tuni                                                                                                    | ng. 35 dynami     | ic factors i       | n total  | are availat  | ole.          |                |  |  |  |
|          | Index:                                                                                                    |                                                                                                    |                   |                    |          |              |               |                |  |  |  |
|          | [0]: Dynamic factor for a                                                                                                    | one-button auto to                                                                                                    | uning             |                    |          |              |               |                |  |  |  |
|          | [1]: Dynamic factor for it.                                                                                                    | real-time auto tun                                                                                                    | ing               |                    |          |              |               |                |  |  |  |
| p29021   | Tuning: Mode selection                                                                                                    | 0                                                                                                    | 5                 | 0                  | -        | I16          | IM            | Т              |  |  |  |
|          | <b>Description:</b> Selection of a tuning mode.                                                                                                    |                                                                                                    |                   |                    |          |              |               |                |  |  |  |
|          | 0: Disabled                                                                                                    | • 0: Disabled                                                                                                    |                   |                    |          |              |               |                |  |  |  |
|          | • 1: One-button auto tuning                                                                                                    |                                                                                                    |                   |                    |          |              |               |                |  |  |  |
|          | 3: Real-time auto tuning                                                                                                    |                                                                                                    |                   |                    |          |              |               |                |  |  |  |
|          | 5: Disable with default of the second second s |                                                                                                    |                   | 1                  | ı        | 1            | 1             |                |  |  |  |
| p29022   | Tuning: Ratio of total inertia moment to motor                                                                                                    | 1.00                                                                                                    | 10000.00          | 1.00               | -        | Float        | IM            | T, U           |  |  |  |
|          | inertia moment                                                                                                    |                                                                                                    |                   |                    |          |              |               |                |  |  |  |
|          | Description: Ratio of total inertia moment to servo motor inertia moment.                                                                                                    |                                                                                                    |                   |                    |          |              |               |                |  |  |  |
| p29023   | Tuning: One-button auto                                                                                                    | 0                                                                                                    | 0xffff            | 0x0007             | -        | U16          | IM            | Т              |  |  |  |
|          | tuning configuration                                                                                                    |                                                                                                    |                   |                    |          |              |               |                |  |  |  |
|          | Description: One-button au                                                                                                    | ito tuning configu                                                                                                    | ration.           |                    |          |              |               |                |  |  |  |
|          | Bit 0: The speed control                                                                                                    | oller gain is detern                                                                                                    | nined and set     | using a no         | oise sig | gnal.        |               |                |  |  |  |
|          | Bit 1: Possible required current setpoint filters are determined and set using a noise signal. As a consequence of higher dynamic performance can be achieved in the appeal central loop.                                                                                                    |                                                                                                    |                   |                    |          |              |               |                |  |  |  |
|          | quence, a higher dynamic performance can be achieved in the speed control loop.                                                                                                    |                                                                                                    |                   |                    |          |              |               |                |  |  |  |
|          | <ul> <li>Bit 2: The inertia moment ratio (p29022) can be measured after this function is running. If not set, the inertia moment ratio must be set manually with p29022.</li> </ul>                                                                                                    |                                                                                                    |                   |                    |          |              |               |                |  |  |  |
|          | Bit 7: With this bit set, multi-axes are adapted to the dynamic response set in p29028. This is necessary                                                                                                    |                                                                                                    |                   |                    |          |              |               |                |  |  |  |
|          | for interpolating axes. The time in p29028 should be set according to the axis with the lowest dynamic response.                                                                                                    |                                                                                                    |                   |                    |          |              |               |                |  |  |  |
| p29024   | Tuning: Real-time auto                                                                                                    | 0                                                                                                    | 0xffff            | 0x004c             | -        | U16          | IM            | Т              |  |  |  |
|          | tuning configuration                                                                                                    |                                                                                                    |                   |                    |          |              |               |                |  |  |  |
|          | <b>Description:</b> Real-time auto                                                                                                    |                                                                                                    |                   |                    |          |              |               |                |  |  |  |
|          | Bit 2: The inertia mome<br>ment ratio must be set                                                                                                    | • Bit 2: The inertia moment ratio (p29022) is estimated while the motor is running, if not set, the inertia moment ratio must be set manually with p29022. |                   |                    |          |              |               |                |  |  |  |
|          | Bit 3: If not set, the iner                                                                                                    |                                                                                                    |                   |                    |          |              |               |                |  |  |  |
|          | tivated automatically af<br>mated in real time and                                                                                                    |                                                                                                    |                   |                    |          |              |               |                |  |  |  |
|          | the parameters when the                                                                                                    | ne estimation resu                                                                                                    | ult is satisfied. | After that         |          |              |               |                |  |  |  |
|          | the controller will be sta                                                                                                    | · · · · · · · · · · · · · · · · · · ·                                                                                                    | =                 |                    |          |              |               |                |  |  |  |
|          | Bit 6: The adaption of confidence in confidence in co |                                                                                                    |                   |                    |          |              |               |                |  |  |  |
|          | frequency changes in operation. It can also be used to dampen a fixed resonance frequency. Once the control loop has stabilized, this bit should be deactivated and to save parameters in a non-volatile memory.                                                                                                    |                                                                                                    |                   |                    |          |              |               |                |  |  |  |
|          | Bit 7: With this bit set, multi-axes are adapted to the dynamic response set in p29028. This is necessary                                                                                                    |                                                                                                    |                   |                    |          |              |               |                |  |  |  |
|          | for interpolating axes. 1                                                                                                    | The time in p2902                                                                                                    | 8 should be s     | et accordii        | ng to th | ne axis with | the lowest dy | namic re-      |  |  |  |
|          | sponse.                                                                                                    |                                                                                                    |                   |                    |          |              |               |                |  |  |  |

| Par. No. | Name                                                                                                    | Min                                                                                                    | Max                                                                                                    | Factory<br>Setting                                                                    | Unit                                                   | Data<br>type                                                                                          | Effective                                             | Can be changed                    |  |  |
|----------|----------------------------------------------------------------------------------------------------|----------------------------------------------------------------------------------------------------|----------------------------------------------------------------------------------------------------|---------------------------------------------------------------------------------------|--------------------------------------------------------|----------------------------------------------------------------------------------------------------|-------------------------------------------------------|-----------------------------------|--|--|
| p29025   | Tuning: Configuration overall                                                                                                    | 0                                                                                                    | 0x003f                                                                                                    | 0x0004                                                                                | -                                                      | U16                                                                                                   | IM                                                    | Т                                 |  |  |
|          | <ul> <li>Description: Overall configure</li> <li>Bit 0: For significant differ mance of the controller consequence, the dynate be set when the speed</li> <li>Bit 1: At low speeds, the lation at standstill. This</li> <li>Bit 2: The estimated loading Bit 3: Activates the speed</li> <li>Bit 4: Activates the torq</li> <li>Bit 5: Adapts acceleration</li> </ul> | ferences betweer, then the P contrumic performance pre-control (bit 3 e controller gain f setting is recommed moment of ineled pre-control for ue pre-control for | n the motor and oller becomes of the position = 1) or the tor actors are authended for incitia is taken into the position c | d load mo a PD con n controlle que pre-co omatically remental o to account ontroller. | ment of<br>troller<br>r is incontrol (<br>reductencode | of inertia, or<br>in the positing the positing<br>reased. The<br>bit 4 = 1) is<br>ed in order<br>ers. | for low dynamion control loop is function sho active. | ic perfor-<br>b. As a<br>uld only |  |  |
| p29026   | Tuning: Test signal duration                                                                                                    | 0                                                                                                    | 5000                                                                                                    | 2000                                                                                  | ms                                                     | U32                                                                                                   | IM                                                    | Т                                 |  |  |
|          | Description: The duration time of the one-button auto tuning test signal.                                                                                                    |                                                                                                    |                                                                                                    |                                                                                       |                                                        |                                                                                                    |                                                       |                                   |  |  |
| p29027   | Tuning: Limit rotation of motor                                                                                                    | 0                                                                                                    | 30000                                                                                                    | 0                                                                                     | ٥                                                      | U32                                                                                                   | IM                                                    | Т                                 |  |  |
|          | <b>Description:</b> The limit posit limited within +/- p29027 de                                                                                                    |                                                                                                    | -                                                                                                    |                                                                                       |                                                        | -                                                                                                    | traversing ran                                        | ge is                             |  |  |
| p29028   | Tuning: Pre-control time constant                                                                                                    | 0.0                                                                                                    | 60.0                                                                                                    | 7.5                                                                                   | ms                                                     | Float                                                                                                 | IM                                                    | T, U                              |  |  |
|          | For drives, which must inte The higher this time constant is p29024).                                                                                                    | ant is, the smooth only effective wh                                                                                                    | er the drive wi<br>en multi-axis i                                                                                          | Il follow th                                                                          | e posit                                                | ion set poir                                                                                          | nt.<br>7 of p29023 ar                                 | T                                 |  |  |
| p29030   | PTO: Number of pulse per revolution                                                                                                    | o, 30                                                                                                    | 16384                                                                                                    | 1000                                                                                  | -                                                      | U32                                                                                                   | IM                                                    | Т                                 |  |  |
|          | <b>Description:</b> Number of output pulses per motor revolution.  If this value is 0, the number of required output pulses is decided by the electronic gear ratio.                                                                                                    |                                                                                                    |                                                                                                    |                                                                                       |                                                        |                                                                                                    |                                                       |                                   |  |  |
| p29031   | PTO: Numerator of electronic gear                                                                                                    | 1                                                                                                    | 214700000                                                                                                    | 1                                                                                     | -                                                      | U32                                                                                                   | IM                                                    | Т                                 |  |  |
|          | <b>Description:</b> The numerato For detailed information abtions or use the SINAMICS                                                                                                    | out the calculatio                                                                                                    | n of a numera                                                                                                    | tor, refer t                                                                          | -                                                      |                                                                                                    | √90 Operating                                         | Instruc-                          |  |  |
| p29032   | PTO: Denominator electronic gear                                                                                                    | 1                                                                                                    | 214700000<br>0                                                                                                    | 1                                                                                     | -                                                      | U32                                                                                                   | IM                                                    | Т                                 |  |  |
|          | <b>Description:</b> The denomination about on use the SINAMICS                                                                                                    | out the calculatio                                                                                                    | n of a denomi                                                                                                    | nator, refe                                                                           |                                                        |                                                                                                    | S V90 Operatii                                        | ng Instruc-                       |  |  |
| p29033   | PTO: Direction change                                                                                                    | 0                                                                                                    | 1                                                                                                    | 0                                                                                     | -                                                      | I16                                                                                                   | IM                                                    | Т                                 |  |  |
| ,        | <ul> <li>Description: Select the PTO direction.</li> <li>0: PTO positive</li> <li>PTO direction does not change. PTO A leads PTO B with 90 degrees when the motor rotates in clockwise direction. PTO B leads PTO A with 90 degrees when the motor rotates in counter- clockwise direction.</li> <li>1: PTO negative</li> </ul>                                       |                                                                                                    |                                                                                                    |                                                                                       |                                                        |                                                                                                    |                                                       |                                   |  |  |
|          | PTO direction changes direction. PTO B leads                                                                                                    |                                                                                                    |                                                                                                    | _                                                                                     |                                                        |                                                                                                    |                                                       | clockwise                         |  |  |

| Par. No.        | Name                                                                                                    | Min                | Max                | Factory<br>Setting | Unit | Data<br>type | Effective     | Can be changed |  |  |
|-----------------|----------------------------------------------------------------------------------------------------|--------------------|--------------------|--------------------|------|--------------|---------------|----------------|--|--|
| p29035          | VIBSUP activation                                                                                                    | 0                  | 1                  | 0                  | -    | I16          | IM            | Т              |  |  |
|                 | Position: Select the VIII Position setpoint filter can  0: Disable Filter is not activated.  1: Enable                                                                                                    |                    | 035) for IPos      | s control mo       | ode. |              |               |                |  |  |
| p29041[0<br>.1] | Filter is activated.  Torque scaling                                                                                                    | 0                  | [0] 100<br>[1] 300 | [0] 100            | %    | Float        | IM            | Т              |  |  |
|                 | With this parameter, you  [1]: The scaling for the With this parameter, you You can select the inter                                                                                                    |                    |                    |                    |      |              |               |                |  |  |
|                 | nation of the digital input signals TLIM1 and TLIM2.                                                                                                    |                    |                    |                    |      |              |               |                |  |  |
|                 | Index:  [0]: Torque set scale  [1]: Torque limit scale                                                                                                    |                    |                    |                    |      |              |               |                |  |  |
| p29042          | Offset adjustment for analog input 2                                                                                                    | -0.5000            | 0.5000             | 0.0000             | V    | Float        | IM            | Т              |  |  |
|                 | Description: Offset adjustr                                                                                                    | nent for the analo | g input 2.         |                    |      |              | _             |                |  |  |
| p29043          | Fixed torque setpoint                                                                                                    | -100               | 100                | 0                  | %    | Float        | IM            | U, T           |  |  |
|                 | <b>Description:</b> Fixed torque setpoint.  You can select the internal parameters or the analog input as the source of the torque setpoint by configuring the digital input signal TSET.                                                                                                    |                    |                    |                    |      |              |               |                |  |  |
| p29045          | PTI: activate travel to fixed stop                                                                                                    | 0                  | 1                  | 0                  | -    | I16          | IM            | Т              |  |  |
|                 | Description: Activate/deactivate "travel to fixed stop" function under PTI control mode.  1: Travel to fixed stop is active  0: Travel to fixed stop is inactive                                                                                                    |                    |                    |                    |      |              |               |                |  |  |
| p29050[0        | Torque limit upper                                                                                                    | -150               | 300                | 300                | %    | Float        | IM            | Т              |  |  |
| .2]             | Description: Positive torque limit.  Three internal torque limits in total are available.  You can select the internal parameters or the analog input as the source of the torque limit with the combination of the digital input signals TLIM1 and TLIM2.                                                                                                    |                    |                    |                    |      |              |               |                |  |  |
| p29051[0        | Torque limit lower                                                                                                    | -300               | 150                | -300               | %    | Float        | IM            | Т              |  |  |
| .2]             | Description: Negative torque limit.  Three internal torque limits in total are available.  You can select the internal parameters or the analog input as the source of the torque limit with the combination of the digital input signals TLIM1 and TLIM2.                                                                                                    |                    |                    |                    |      |              |               |                |  |  |
| p29060 *        | Speed scaling                                                                                                    | 6                  | 210000             | 3000               | rpm  | Float        | IM            | Т              |  |  |
|                 | <b>Description:</b> The scaling for With this parameter, you contact the scaling for the scaling for the scaling fo |                    | ed setpoint.       | •                  |      | I            | input (10 V). | •              |  |  |

| Par. No.           | Name                                                                                                    | Min                | Max             | Factory<br>Setting                             | Unit             | Data<br>type | Effective      | Can be changed |  |  |  |
|--------------------|----------------------------------------------------------------------------------------------------|--------------------|-----------------|------------------------------------------------|------------------|--------------|----------------|----------------|--|--|--|
| p29061             | Offset adjustment for analog input 1                                                                                                    | -0.5000            | 0.5000          | 0.0000                                         | V                | Float        | IM             | Т              |  |  |  |
|                    | Description: Offset adjustn                                                                                                    | nent for the analo | g input 1.      |                                                |                  |              |                |                |  |  |  |
| p29070[0           | Speed limit positive                                                                                                    | 0                  | 210000          | 210000                                         | rpm              | Float        | IM             | Т              |  |  |  |
| .2] *              | Description: Positive speed                                                                                                    | d limit.           |                 |                                                |                  |              |                |                |  |  |  |
|                    | Three internal speed limits in total are available.                                                                                                    |                    |                 |                                                |                  |              |                |                |  |  |  |
|                    | You can select the internal parameters or the analog input as the source of the speed limit with the combination of the digital input signals SLIM1 and SLIM2.                                 |                    |                 |                                                |                  |              |                |                |  |  |  |
| p29071[0<br>.2] *  | Speed limit negative                                                                                                    | -210000            | 0               | -<br>210000                                    | rpm              | Float        | IM             | Т              |  |  |  |
|                    | Description: Negative speed limit.                                                                                                    |                    |                 |                                                |                  |              |                |                |  |  |  |
|                    | Three internal speed limits in total are available.                                                                                                    |                    |                 |                                                |                  |              |                |                |  |  |  |
|                    | You can select the internal parameters or the analog input as the source of the speed limit with the combination of the digital input signals SLIM1 and SLIM2.                                 |                    |                 |                                                |                  |              |                |                |  |  |  |
| p29075             | Speed clamp threshold                                                                                                    | 0                  | 200             | 200                                            | rpm              | Float        | IM             | Т              |  |  |  |
|                    | Description: The threshold                                                                                                    | for the zero spee  | ed clamp.       |                                                |                  |              |                |                |  |  |  |
|                    | If the function of zero speed clamp has been enabled under the speed control mode, the motor speed is clamped to 0 when both the setpoint speed and the actual speed are below this threshold. |                    |                 |                                                |                  |              |                |                |  |  |  |
| p29078             | Speed reach threshold                                                                                                    | 0.0                | 100.0           | 10                                             | rpm              | Float        | IM             | Т              |  |  |  |
|                    | Description: Speed reache                                                                                                    | d range (deviatio  | n between se    | tpoint and i                                   | motor :          | speed)       |                |                |  |  |  |
| p29080             | Overload threshold for output signal triggering                                                                                                    | 10                 | 300             | 100                                            | %                | Float        | IM             | Т              |  |  |  |
|                    | Description: Overload three                                                                                                    | shold for the outp | ut power.       |                                                |                  |              |                |                |  |  |  |
| p29090             | Offset Adjustment for<br>Analog output 1                                                                                                    | -0.50              | 0.50            | 0.00                                           | V                | Float        | IM             | Т              |  |  |  |
|                    | Description: Offset adjustment for analog output 1.                                                                                                    |                    |                 |                                                |                  |              |                |                |  |  |  |
| p29091             | Offset adjustment for analog output 2                                                                                                    | -0.50              | 0.50            | 0.00                                           | V                | Float        | IM             | Т              |  |  |  |
|                    | Description: Offset adjustn                                                                                                    | nent for analog ou | ıtput 2.        |                                                |                  |              |                | •              |  |  |  |
| p29110[0<br>.1] ** | Position loop gain                                                                                                    | 0.000              | 300.000         | [0]<br>Motor<br>de-<br>pendent<br>[1]<br>1.000 | 100<br>0/mi<br>n | Float        | IM             | T, U           |  |  |  |
|                    | Description: Position loop                                                                                                    | gain.              |                 |                                                |                  |              |                |                |  |  |  |
|                    | Two position loop gains in total are available. You can switch between these two gains by configuring the digital input signal G-CHANGE or setting relevant condition parameters.              |                    |                 |                                                |                  |              |                |                |  |  |  |
|                    | The first position loop gain                                                                                                    | is the default set | ting.           |                                                |                  |              |                |                |  |  |  |
|                    | Dependency: The paramet                                                                                                    | er value will be s | et to default a | after configu                                  | ıring a          | new moto     | or ID (p29000) |                |  |  |  |
| p29111             | Speed pre-control factor (feed forward)                                                                                                    | 0.00               | 200.00          | 0.00                                           | %                | Float        | IM             | T, U           |  |  |  |
|                    | <b>Description:</b> Setting to activate and weight the speed pre-control value.  Value = 0%: The pre-control is deactivated.                                                                   |                    |                 |                                                |                  |              |                |                |  |  |  |

| Par. No.           | Name                                                                                                    | Min                                                                                                    | Max              | Factory<br>Setting                         | Unit                   | Data<br>type | Effective      | Can be changed |  |  |  |
|--------------------|----------------------------------------------------------------------------------------------------|----------------------------------------------------------------------------------------------------|------------------|--------------------------------------------|------------------------|--------------|----------------|----------------|--|--|--|
| p29120[0<br>.1] ** | Speed loop gain                                                                                                    | 0.00                                                                                                    | 999999.00        | [0]<br>Motor<br>de-<br>pendent<br>[1] 0.30 | Nms<br>/rad            | Float        | IM             | T, U           |  |  |  |
|                    | <b>Description:</b> Speed loop ga                                                                                                    | ain.                                                                                                    | l                | 1                                          |                        |              |                |                |  |  |  |
|                    | Two speed loop gains in to input signal G-CHANGE or The first speed loop gain is                                                                                                    | r setting relevant o                                                                                                    | condition para   |                                            | n these                | two gains    | by configuring | the digital    |  |  |  |
|                    | <b>Dependency:</b> The parameter                                                                                                    | ter value will be s                                                                                                    | et to default af | fter configu                               | ıring a                | new motor    | ID (p29000).   | _              |  |  |  |
| p29121[0<br>.1] *  | Speed loop integral time                                                                                                    | 0.00                                                                                                    | 100000.00        | [0] 15<br>[1] 20                           | ms                     | Float        | IM             | T, U           |  |  |  |
|                    | Description: Speed loop in                                                                                                    | tegral time.                                                                                                    |                  |                                            |                        |              |                |                |  |  |  |
|                    | configuring the digital input                                                                                                    | Two speed loop integral time values in total are available. You can switch between these two time values by configuring the digital input signal G-CHANGE or setting relevant condition parameters.  The first speed loop integral time is the default setting. |                  |                                            |                        |              |                |                |  |  |  |
|                    | Dependency: The parameter                                                                                                    | ter value will be s                                                                                                    | et to default af | fter configu                               | ıring a                | new motor    | · ID (p29000). |                |  |  |  |
| p29130             | Gain switching: Mode selection                                                                                                    | 0                                                                                                    | 4                | 0                                          | -                      | l16          | IM             | Т              |  |  |  |
|                    | <ul> <li>0: Disabled</li> <li>1: Switch through DI-G-CHANG</li> <li>2: Position deviation as switch condition</li> <li>3: Pulse input frequency as switch condition</li> <li>4: Actual speed as switch condition</li> <li>Note: Only when the auto tuning function (p20021=0) is disabled can the gain switching function be used.</li> </ul>                                                                                                    |                                                                                                    |                  |                                            |                        |              |                |                |  |  |  |
| p29131             | Gain switching condition:<br>Pulse deviation                                                                                                    | 0                                                                                                    | 214748364<br>7   | 100                                        | LU                     | 132          | IM             | Т              |  |  |  |
|                    | <ul> <li>Description: Triggers position deviation threshold for gain switching. If the gain switching function is enabled and this condition is selected:</li> <li>Switch from the first group of control parameters to the second group when the position deviation is larger than the threshold.</li> <li>Switch from the second group of control parameters to the first group when the position deviation is smaller than the threshold.</li> </ul>                                                                                                    |                                                                                                    |                  |                                            |                        |              |                |                |  |  |  |
| p29132             | Gain switching condition:<br>Position setpoint frequency                                                                                                    | 0                                                                                                    | 214700006<br>4   | 100                                        | 100<br>0<br>LU/<br>min | Float        | IM             | Т              |  |  |  |
|                    | <ul> <li>Description: Triggers pulse input frequency (PTI) threshold or internal position speed (IPos) threshold for gain switching. If the gain switching function is enabled and this condition is selected:</li> <li>1. PTI <ul> <li>Switch from the first group of control parameters to the second group when the pulse train input pulse is higher than the threshold.</li> <li>Switch from the second group of control parameters to the first group when the pulse train input is lower than the threshold.</li> </ul> </li> <li>2. IPos <ul> <li>Switch from the first group of control parameters to the second group when the speed of fixed position setpoint is larger than the threshold.</li> <li>Switch from the second group of control parameters to the first group when the IPos is smaller than the threshold.</li> </ul> </li> </ul> |                                                                                                    |                  |                                            |                        |              |                |                |  |  |  |

| Par. No. | Name                                                                                                    | Min                                                                                                    | Max            | Factory<br>Setting | Unit       | Data<br>type | Effective      | Can be changed |  |  |  |
|----------|----------------------------------------------------------------------------------------------------|----------------------------------------------------------------------------------------------------|----------------|--------------------|------------|--------------|----------------|----------------|--|--|--|
| p29133   | Gain switching condition:<br>Actual speed                                                                                                    | 0                                                                                                    | 214700006<br>4 | 100                | rpm        | Float        | IM             | Т              |  |  |  |
|          | <b>Description:</b> Triggers speed threshold for gain switching. If the gain switching function is enabled and this condition is selected:                                                                                      |                                                                                                    |                |                    |            |              |                |                |  |  |  |
|          | Switch from the first gro<br>larger than the threshol                                                                                                    |                                                                                                    | ameters to the | second g           | roup w     | hen the ac   | ctual motor sp | eed is         |  |  |  |
|          | Switch from the second smaller than the thresh                                                                                                    |                                                                                                    | parameters to  | the first g        | roup w     | vhen the ac  | ctual motor sp | eed is         |  |  |  |
| p29139   | Gain switching time constant                                                                                                    | 8                                                                                                    | 1000           | 20                 | ms         | Float        | IM             | Т              |  |  |  |
|          | <b>Description:</b> Time constant for gain switching. Set this parameter to avoid frequent gain switches that reduces system reliability.                                                                                       |                                                                                                    |                |                    |            |              |                |                |  |  |  |
| p29140   | PI to P: Mode selection                                                                                                    | 0                                                                                                    | 5              | 0                  | -          | U16          | IM             | Т              |  |  |  |
|          | Description: Selects a cond  O: Disabled                                                                                                    |                                                                                                    |                |                    | ontrol u   | under the s  | peed loop.     |                |  |  |  |
|          | 1: Torque is higher than a parameterizable setting value.                                                                                                    |                                                                                                    |                |                    |            |              |                |                |  |  |  |
|          | 2: Using the digital input                                                                                                    | • ,                                                                                                    | •              |                    |            |              |                |                |  |  |  |
|          | 3: Speed is higher than a parameterizable setting value.                                                                                                    |                                                                                                    |                |                    |            |              |                |                |  |  |  |
|          | 4: Acceleration is higher than a parameterizable setting value.                                                                                                    |                                                                                                    |                |                    |            |              |                |                |  |  |  |
|          | 5: Pulse deviation is higher than a parameterizable setting value.                                                                                                    |                                                                                                    |                |                    |            |              |                |                |  |  |  |
|          |                                                                                                    | Note: Only when the auto tuning function (p29021=0) and gain switching function are both disabled can the PI/P switching function be used. |                |                    |            |              |                |                |  |  |  |
| p29141   | PI to P switching condition: Torque                                                                                                    | 0                                                                                                    | 300            | 200                | %          | Float        | IM             | Т              |  |  |  |
|          | <b>Description:</b> Triggers torquicondition is selected:                                                                                                    |                                                                                                    |                |                    |            |              |                |                |  |  |  |
|          | <ul> <li>Switch from the PI control to the P control when the actual torque is larger than the threshold.</li> <li>Switch from the P control to the PI control when the actual torque is smaller than the threshold.</li> </ul> |                                                                                                    |                |                    |            |              |                |                |  |  |  |
|          |                                                                                                    |                                                                                                    |                |                    | e is sm    | 1            |                |                |  |  |  |
| p29142   | PI to P switching condition: Speed                                                                                                    | 0                                                                                                    | 210000         | 2000               | rpm        | Float        | IM             | Т              |  |  |  |
|          | <b>Description:</b> Triggers speed threshold for PI/P switching. If the PI/P switching function is enabled and this condition is selected:                                                                                      |                                                                                                    |                |                    |            |              |                |                |  |  |  |
|          | <ul> <li>Switch from the PI control to the P control when the actual speed is larger than the threshold.</li> <li>Switch from the P control to the PI control when the actual speed is smaller than the threshold.</li> </ul>   |                                                                                                    |                |                    |            |              |                |                |  |  |  |
| 00440    |                                                                                                    |                                                                                                    |                |                    |            |              |                | 1-             |  |  |  |
| p29143   | PI to P switching condition: Acceleration                                                                                                    | 0                                                                                                    | 30000          | 20                 | rev/<br>s² | Float        | IM             | Т              |  |  |  |
|          | <b>Description:</b> Triggers acceleration threshold for PI/P switching. If the PI/P switching function is enabled and this condition is selected:                                                                               |                                                                                                    |                |                    |            |              |                |                |  |  |  |
|          | Switch from the PI cont                                                                                                    |                                                                                                    |                |                    |            | _            |                |                |  |  |  |
|          | Switch from the P conti                                                                                                    | 1                                                                                                    | 1              |                    | 1          |              |                |                |  |  |  |
| p29144   | PI to P switching condition: Pulse deviation                                                                                                    | 0                                                                                                    | 214748364<br>7 | 30000              | LU         | U32          | IM             | Т              |  |  |  |
|          | <b>Description:</b> Triggers pulse this condition is selected:                                                                                                    |                                                                                                    |                |                    |            |              |                |                |  |  |  |
|          | <ul><li>Switch from the PI cont</li><li>Switch from the P cont</li></ul>                                                                                                    |                                                                                                    |                | -                  |            | _            |                |                |  |  |  |
| p29230   | MDI direction selection                                                                                                    | 0                                                                                                    | 2              | 0                  | _          | I16          | IM             | Т              |  |  |  |
|          | Description: MDI direction                                                                                                    | selection:                                                                                                    | 1              | 1                  |            | ı            | 1              | 1              |  |  |  |
|          | O: Absolute positioning through the shortest distance                                                                                                    |                                                                                                    |                |                    |            |              |                |                |  |  |  |
|          | 1: Absolute positioning through the positive direction                                                                                                    |                                                                                                    |                |                    |            |              |                |                |  |  |  |
|          | 2: Absolute positioning through the positive direction                                                                                                    |                                                                                                    |                |                    |            |              |                |                |  |  |  |
|          | 2. Absolute positioning                                                                                                    | unough the nega                                                                                                    | uve unection   |                    |            |              |                |                |  |  |  |

| Par. No. | Name                                                                                                    | Min                                                                         | Max            | Factory<br>Setting | Unit | Data<br>type | Effective | Can be changed |
|----------|----------------------------------------------------------------------------------------------------|-----------------------------------------------------------------------------|----------------|--------------------|------|--------------|-----------|----------------|
| p29240   | Select referencing mode                                                                                                    | 0                                                                           | 4              | 1                  | -    | I16          | IM        | Т              |
|          | <ul> <li>Description: Selects refere</li> <li>0: Referencing with ext</li> <li>1: Referencing with ext</li> <li>2: Referencing with zer</li> <li>3: Referencing with ext</li> <li>4: Referencing with ext</li> </ul>                                                                                                    | ernal signal REF<br>ernal reference ca<br>o mark only<br>ernal reference ca | am (CCWL) aı   | nd zero ma         | ark  | zero mark    |           |                |
| p29241   | Positioning mode selection                                                                                                    | 0                                                                           | 3              | 0                  | -    | U16          | IM        | Т              |
|          | Description: Moves mode s  0: Means relative movin  1: Means abs moving  2: POS Mod  3: NEG Mod                                                                                                    |                                                                             |                |                    |      |              |           |                |
| p29242   | CLR pulse mode                                                                                                    | 0                                                                           | 2              | 0                  | -    | U16          | IM        | Т              |
|          | Description: Select clear present the control of the control of the control | n high level                                                                | ,              |                    | T    | ,            | ,         |                |
| p29243   | Positioning tracking activate                                                                                                    | 0                                                                           | 1              | 0                  | -    | l16          | IM        | Т              |
|          | <ul><li>Description: Activation of p</li><li>0: Deactivated</li><li>1: Activated</li></ul>                                                                                                    | osition tracking.                                                           |                |                    |      |              |           |                |
| p29244   | Absolute encoder virtual rotary revolutions                                                                                                    | 0                                                                           | 4096           | 0                  | -    | U32          | IM        | Т              |
|          | <b>Description:</b> Sets the number of rotations that can be resolved for an encoder with activated position tracking function (p29243 = 1).                                                                                                    |                                                                             |                |                    |      |              |           |                |
| p29245   | Axis mode state                                                                                                    | 0                                                                           | 1              | 0                  | -    | U32          | IM        | T              |
|          | Description: Linear/modulo mode:  O: Linear axis  1: Modulo axis                                                                                                    |                                                                             |                |                    |      |              |           |                |
| p29246 * | Modulo correction range                                                                                                    | 1                                                                           | 214748264<br>7 | 360000             | LU   | U32          | IM        | Т              |
|          | Description: Sets the modu                                                                                                    | lo range for axes                                                           | with modulo    | correction.        |      |              |           |                |
| p29247 * | Mechanical gear: LU per revolution                                                                                                    | 1                                                                           | 214748364<br>7 | 10000              | -    | U32          | IM        | Т              |
|          | Description: LU per load re                                                                                                    | volution.                                                                   |                |                    |      |              |           |                |
| p29248 * | Mechanical gear: Numerator                                                                                                    | 1                                                                           | 1048576        | 1                  | -    | U32          | IM        | Т              |
|          | Description: (Load/Motor) I                                                                                                    | oad revolutions.                                                            |                |                    |      |              |           |                |
| p29249 * | Mechanical gear: denominator                                                                                                    | 1                                                                           | 1048576        | 1                  | -    | U32          | IM        | Т              |
|          | Description: (Load/Motor) I                                                                                                    | Motor revolutions.                                                          |                |                    |      |              |           |                |
| p29250   | PTI absolute position mode enable                                                                                                    | 0                                                                           | 1              | 0                  | -    | U32          | RE        | Т              |
|          | Description: Absolute posit  1: Enable Absolute Mod  0: Disable Absolute Mod                                                                                                    | de                                                                          |                |                    |      |              |           |                |

| Par. No. | Name                                                                           | Min                   | Max            | Factory<br>Setting | Unit    | Data<br>type | Effective      | Can be changed |  |  |
|----------|--------------------------------------------------------------------------------|-----------------------|----------------|--------------------|---------|--------------|----------------|----------------|--|--|
| p29300   | Digital input forced signals                                                   | 0                     | 127            | 0                  | -       | U32          | IM             | T, U           |  |  |
|          | <b>Description:</b> assignment signals are forced to be high. 7 bits in total. |                       |                |                    |         |              |                |                |  |  |
|          | Bit 0: SON                                                                     |                       |                |                    |         |              |                |                |  |  |
|          | Bit 1: CWL                                                                     |                       |                |                    |         |              |                |                |  |  |
|          | Bit 2: CCWL                                                                    |                       |                |                    |         |              |                |                |  |  |
|          | Bit 3: TLIM1                                                                   |                       |                |                    |         |              |                |                |  |  |
|          | • Bit 4: SPD1                                                                  |                       |                |                    |         |              |                |                |  |  |
|          | Bit 5: TSET                                                                    |                       |                |                    |         |              |                |                |  |  |
|          | Bit 6: EMGS                                                                    |                       |                |                    |         |              |                |                |  |  |
|          | If one or more bits are set                                                    | t to be high, the co  | rresponding ir | put signal         | s are f | orced to be  | logical high s | ignals.        |  |  |
|          | Note: The drive unit displamust convert the hex num                            |                       |                |                    |         |              |                | ch bit, you    |  |  |
| p29301[0 | Digital input 1 assignment                                                     | t 0                   | 28             | 1                  | -       | I16          | IM             | Т              |  |  |
| .3]      | <b>Description:</b> Defines the f                                              | unction of digital in | put signal DI1 | (PTI mod           | e)      |              |                |                |  |  |
|          | • 1: SON                                                                       |                       |                |                    |         |              |                |                |  |  |
|          | 2: RESET                                                                       |                       |                |                    |         |              |                |                |  |  |
|          | • 3: CWL                                                                       |                       |                |                    |         |              |                |                |  |  |
|          | • 4: CCWL                                                                      |                       |                |                    |         |              |                |                |  |  |
|          | • 5: G-CHANGE                                                                  |                       |                |                    |         |              |                |                |  |  |
|          | • 6: P-TRG                                                                     |                       |                |                    |         |              |                |                |  |  |
|          | • 7: CLR                                                                       |                       |                |                    |         |              |                |                |  |  |
|          | • 8: EGEAR1                                                                    |                       |                |                    |         |              |                |                |  |  |
|          | • 9: EGEAR2                                                                    |                       |                |                    |         |              |                |                |  |  |
|          | • 10: TLIM1                                                                    |                       |                |                    |         |              |                |                |  |  |
|          | • 11: TLIM2                                                                    |                       |                |                    |         |              |                |                |  |  |
|          | • 12: CWE                                                                      |                       |                |                    |         |              |                |                |  |  |
|          | • 13: CCWE                                                                     |                       |                |                    |         |              |                |                |  |  |
|          | • 14: ZSCLAMP                                                                  |                       |                |                    |         |              |                |                |  |  |
|          | • 15: SPD1                                                                     |                       |                |                    |         |              |                |                |  |  |
|          | • 16: SPD2                                                                     |                       |                |                    |         |              |                |                |  |  |
|          | • 17: SPD3                                                                     |                       |                |                    |         |              |                |                |  |  |
|          | • 18: TSET                                                                     |                       |                |                    |         |              |                |                |  |  |
|          | • 19: SLIM1                                                                    |                       |                |                    |         |              |                |                |  |  |
|          | • 20: SLIM2                                                                    |                       |                |                    |         |              |                |                |  |  |
|          | • 21: POS1                                                                     |                       |                |                    |         |              |                |                |  |  |
|          | • 22: POS2                                                                     |                       |                |                    |         |              |                |                |  |  |
|          | • 23: POS3                                                                     |                       |                |                    |         |              |                |                |  |  |
|          | • 24: REF                                                                      |                       |                |                    |         |              |                |                |  |  |
|          | • 25: SREF                                                                     |                       |                |                    |         |              |                |                |  |  |
|          | • 26: STEPF                                                                    |                       |                |                    |         |              |                |                |  |  |
|          | • 27: STEPB                                                                    |                       |                |                    |         |              |                |                |  |  |
|          | • 28: STEPH                                                                    |                       |                |                    |         |              |                |                |  |  |
|          | Index:                                                                         |                       |                |                    |         |              |                |                |  |  |
|          | • [0]: DI1 for control mo                                                      | de 0                  |                |                    |         |              |                |                |  |  |
|          | • [1]: DI1 for control mo                                                      | de 1                  |                |                    |         |              |                |                |  |  |
|          | • [2]: DI1 for control mo                                                      | de 2                  |                |                    |         |              |                |                |  |  |
|          | • [3]: DI1 for control mo                                                      | de 3                  |                |                    |         |              |                |                |  |  |

| Par. No.        | Name                                                                                                    | Min                  | Max            | Factory<br>Setting                     | Unit | Data<br>type | Effective | Can be changed |  |
|-----------------|----------------------------------------------------------------------------------------------------|----------------------|----------------|----------------------------------------|------|--------------|-----------|----------------|--|
| p29302[0        | Digital input 2 assignment                                                                                                    | 0                    | 28             | 2                                      | -    | I16          | IM        | Т              |  |
| .3]             | <b>Description:</b> Defines the function of digital input signal DI2                                                                                                    |                      |                |                                        |      |              |           |                |  |
|                 | Index:  • [0]: DI2 for control mode  • [1]: DI2 for control mode  • [2]: DI2 for control mode  • [3]: DI2 for control mode                                                                                                    | e 1<br>e 2           |                |                                        |      |              |           |                |  |
| p29303[0        | Digital input 3 assignment                                                                                                    | 0                    | 28             | 3                                      | -    | I16          | IM        | T              |  |
| .3]             | Description: Defines the fur                                                                                                    | nction of digital in | put signal DI3 |                                        |      |              |           |                |  |
|                 | Index:  • [0]: DI3 for control mode  • [1]: DI3 for control mode  • [2]: DI3 for control mode  • [3]: DI3 for control mode                                                                                                    | e 1<br>e 2           |                |                                        |      |              |           |                |  |
| p29304[0        | Digital input 4 assignment                                                                                                    | 0                    | 28             | 4                                      | -    | I16          | IM        | T              |  |
| .3]             | Description: Defines the fur                                                                                                    | nction of digital in | put signal DI4 |                                        |      |              |           |                |  |
|                 | Index:  • [0]: DI4 for control mode  • [1]: DI4 for control mode  • [2]: DI4 for control mode  • [3]: DI4 for control mode                                                                                                    | e 1<br>e 2           |                |                                        |      |              |           |                |  |
| p29305[0<br>.3] | Digital input 5 assignment                                                                                                    | 0                    | 28             | [0] 5; [1]<br>5; [2]<br>12; [3]<br>12  | -    | l16          | IM        | Т              |  |
|                 | <b>Description:</b> Defines the function of digital input signal DI5                                                                                                    |                      |                |                                        |      |              |           |                |  |
|                 | Index:  Index: | e 1<br>e 2           |                |                                        |      |              |           |                |  |
| p29306[0<br>.3] | Digital input 6 assignment                                                                                                    | 0                    | 28             | [0] 6; [1]<br>6; [2]<br>13; [3]<br>13  | -    | l16          | IM        | Т              |  |
|                 | Description: Defines the fur                                                                                                    | nction of digital in | put signal DI6 |                                        | •    |              |           | •              |  |
|                 | Index:  • [0]: DI6 for control mode  • [1]: DI6 for control mode  • [2]: DI6 for control mode  • [3]: DI6 for control mode                                                                                                    | e 1<br>e 2           |                |                                        |      |              |           |                |  |
| p29307[0<br>.3] | Digital input 7 assignment                                                                                                    | 0                    | 28             | [0] 7; [1]<br>21; [2]<br>15; [3]<br>18 | -    | l16          | IM        | Т              |  |
|                 | <b>Description:</b> Defines the fur                                                                                                    | nction of digital in | put signal DI7 |                                        |      |              |           |                |  |
|                 | Index:  Ightharpoonup   Index:  Ightharpoonup   Ightharpoonup  | e 1<br>e 2           |                |                                        |      |              |           |                |  |

| Par. No.        | Name                                                                                                    | Min                                   | Max             | Factory<br>Setting                      | Unit | Data<br>type | Effective | Can be changed |
|-----------------|----------------------------------------------------------------------------------------------------|---------------------------------------|-----------------|-----------------------------------------|------|--------------|-----------|----------------|
| p29308[0<br>.3] | Digital input 8 assignment                                                                                                    | 0                                     | 28              | [0] 10;<br>[1] 22;<br>[2] 16;<br>[3] 19 | -    | I16          | IM        | Т              |
|                 | Description: Defines the fur                                                                                                    | nction of digital in                  | put signal DI8  |                                         | •    |              |           | •              |
|                 | Index:  • [0]: DI8 for control mode  • [1]: DI8 for control mode  • [2]: DI8 for control mode  • [3]: DI8 for control mode                                                                                                    | e 0<br>e 1<br>e 2                     |                 |                                         |      |              |           |                |
| p29330          | Digital output 1 assign-<br>ment                                                                                                    | 1                                     | 15              | 1                                       | -    | l16          | IM        | Т              |
|                 | <ul> <li>2: FAULT</li> <li>3: INP</li> <li>4: ZSP</li> <li>5: SPDR</li> <li>6: TLR</li> <li>7: SPLR</li> <li>8: MBR</li> <li>9: OLL</li> <li>10: WARNING1</li> <li>11: WARNING2</li> <li>12: REFOK</li> <li>13: CM_STA</li> <li>14: RDY_ON</li> <li>15: STO_EP</li> </ul> |                                       |                 |                                         |      |              |           |                |
| p29331          | Digital output 2 assignment                                                                                                    | 1                                     | 15              | 2                                       | -    | l16          | IM        | Т              |
|                 | <b>Description:</b> Defines the fur                                                                                                    | nction of digital or                  | utput signal Do | D2                                      |      |              |           |                |
| p29332          | Digital output 3 assignment                                                                                                    | 1                                     | 15              | 3                                       | -    | l16          | IM        | Т              |
|                 | <b>Description:</b> Defines the fur                                                                                                    | nction of digital or                  | utput signal Do | <b>D3</b>                               |      |              |           |                |
| p29333          | Digital output 4 assignment                                                                                                    | 1                                     | 15              | 5                                       | -    | I16          | IM        | Т              |
|                 | <b>Description:</b> Defines the fur                                                                                                    | nction of digital or                  | utput signal Do | <u>D4</u>                               |      |              |           |                |
| p29334          | Digital output 5 assignment                                                                                                    | 1                                     | 15              | 6                                       | -    | l16          | IM        | T              |
|                 | <b>Description:</b> Defines the fur                                                                                                    | nction of digital or                  | utput signal Do | <u> </u>                                | 1    | _            |           | •              |
| p29335          | Digital output 6 assignment                                                                                                    | 1                                     | 15              | 8                                       | -    | l16          | IM        | Т              |
|                 | <b>Description:</b> Defines the fur                                                                                                    | nction of digital or                  | utput signal Do | <b>D6</b>                               |      |              |           |                |
| p29340          | Warning 1 assigned for digital output                                                                                                    | 1                                     | 6               | 1                                       | -    | U16          | IM        | Т              |
|                 | Description: Defines condit                                                                                                    | ction warning: 85<br>overload warning | g: 85% of over  |                                         |      |              |           |                |
|                 | 5: Motor overtemperatu     6: Capacitor service life                                                                                                    | =                                     | =               |                                         |      |              |           |                |

| Par. No. | Name                                                                                                   | Min                                                                                                    | Max            | Factory<br>Setting | Unit    | Data<br>type | Effective | Can be changed |  |  |
|----------|----------------------------------------------------------------------------------------------------|----------------------------------------------------------------------------------------------------|----------------|--------------------|---------|--------------|-----------|----------------|--|--|
| p29341   | Warning 2 assigned for digital output                                                                  | 1                                                                                                    | 6              | 2                  | -       | U16          | IM        | Т              |  |  |
|          | Description: Defines condi                                                                             | tions for WARNIN                                                                                                    | IG2.           |                    |         |              |           |                |  |  |
|          | 1: Motor overload prote                                                                                | ection warning: 85                                                                                                    | % of overload  | d threshold        | has b   | een reache   | ed.       |                |  |  |
|          | 2: Holding brake power                                                                                 | =                                                                                                    |                |                    |         |              |           |                |  |  |
|          | 3: Fan warning: life tim                                                                               |                                                                                                    | _              |                    |         |              |           |                |  |  |
|          | 4: Encoder warning                                                                                     |                                                                                                    | •              | •                  |         |              |           |                |  |  |
|          | 5: Motor overtemperature                                                                               | re warning: 85%                                                                                                    | of overtempe   | rature thre        | shold l | has been re  | eached.   |                |  |  |
|          | 6: Capacitor service life                                                                              |                                                                                                    |                |                    |         |              |           |                |  |  |
| p29350   | Select sources for analog output 1                                                                     | 0                                                                                                    | 12             | 0                  | -       | U16          | IM        | Т              |  |  |
|          | Description: Selects signal                                                                            | source for analog                                                                                                    | g output 1.    |                    |         |              |           |                |  |  |
|          | 0: Actual speed (refere                                                                                |                                                                                                    | 3 4            |                    |         |              |           |                |  |  |
|          | 1: Actual torque (refere                                                                               | · · · · · · · · · · · · · · · · · · ·                                                                                                    |                |                    |         |              |           |                |  |  |
|          | 2: Speed setpoint (refe                                                                                | ,                                                                                                    |                |                    |         |              |           |                |  |  |
|          | 3: Torque setpoint (refe                                                                               |                                                                                                    |                |                    |         |              |           |                |  |  |
|          | 4: DC bus voltage (refe                                                                                | -                                                                                                    |                |                    |         |              |           |                |  |  |
|          |                                                                                                    |                                                                                                    |                |                    |         |              |           |                |  |  |
|          |                                                                                                    |                                                                                                    |                |                    |         |              |           |                |  |  |
|          | 7: Pulse input frequency (reference 100k)                                                              |                                                                                                    |                |                    |         |              |           |                |  |  |
|          | 8: Pulse input frequency (reference 1000k)                                                             |                                                                                                    |                |                    |         |              |           |                |  |  |
|          | 9: Remaining number of pulses (reference 1k)                                                           |                                                                                                    |                |                    |         |              |           |                |  |  |
|          | 10: Remaining number of pulses (reference 10k)                                                         |                                                                                                    |                |                    |         |              |           |                |  |  |
|          | 11: Remaining number of pulses (reference 100k)                                                        |                                                                                                    |                |                    |         |              |           |                |  |  |
|          | 12: Remaining number                                                                                   |                                                                                                    | •              |                    |         |              |           |                |  |  |
| p29351   | Select signal source for                                                                               | 0                                                                                                    | 12             | 1                  | l _     | U16          | IM        | Т              |  |  |
| p=000.   | analog 2                                                                                               |                                                                                                    |                | Ţ.                 |         |              | 1         | '              |  |  |
|          | Description: Selects signal                                                                            | s for analog outpu                                                                                                    | ut 2.          |                    | •       | •            |           | •              |  |  |
|          | 0: Actual speed (refere                                                                                | = -                                                                                                    |                |                    |         |              |           |                |  |  |
|          | 1: Actual torque (reference 3 × r0333)                                                                 |                                                                                                    |                |                    |         |              |           |                |  |  |
|          | 2: Speed setpoint (refe                                                                                | •                                                                                                    |                |                    |         |              |           |                |  |  |
|          | 3: Torque setpoint (reference 3 × r0333)                                                               |                                                                                                    |                |                    |         |              |           |                |  |  |
|          | 4: DC bus voltage (refe                                                                                | •                                                                                                    |                |                    |         |              |           |                |  |  |
|          | 5: Pulse input frequence                                                                               |                                                                                                    |                |                    |         |              |           |                |  |  |
|          | 6: Pulse input frequence                                                                               | y (reference 10k)                                                                                                    |                |                    |         |              |           |                |  |  |
|          | 7: Pulse input frequence                                                                               | y (reference 100k                                                                                                    | <b>(</b> )     |                    |         |              |           |                |  |  |
|          | 8: Pulse input frequence                                                                               | y (reference 1000                                                                                                    | Ok)            |                    |         |              |           |                |  |  |
|          | 9: Remaining number of                                                                                 | of pulses (reference                                                                                                    | ce 1k)         |                    |         |              |           |                |  |  |
|          | 10: Remaining number                                                                                   | of pulses (referen                                                                                                    | nce 10k)       |                    |         |              |           |                |  |  |
|          | 11: Remaining number                                                                                   | of pulses (referen                                                                                                    | nce 100k)      |                    |         |              |           |                |  |  |
|          | 12: Remaining number                                                                                   | of pulses (referen                                                                                                    | nce 1000k)     |                    |         |              |           |                |  |  |
| p31581   | VIBSUP: Filter type                                                                                    | 0                                                                                                    | 1              | 0                  | -       | I16          | IM        | Т              |  |  |
|          |                                                                                                    | Description: Sets the filter type for VIBSUP. Depending on the selected filter type, the VIBSUP filter results in motion sequences that take somewhat longer. |                |                    |         |              |           |                |  |  |
|          | 0: The rugged VIBSUP type, but results in a hi time period T <sub>d</sub> (T <sub>d</sub> = 1/f)       | filter has a lower<br>gher delay of the                                                                                                    | sensitivity to |                    |         |              |           |                |  |  |
|          | 1: The sensitive VIBSL type, but results in a lot the time period T <sub>d</sub> /2 (T <sub>d</sub> ). | IP filter has a high<br>wer delay of the n                                                                                                    |                |                    |         |              |           |                |  |  |

| Par. No.                                                                                                    | Name                                                                                                    | Min                | Max           | Factory<br>Setting | Unit  | Data<br>type    | Effective | Can be changed |  |
|----------------------------------------------------------------------------------------------------|----------------------------------------------------------------------------------------------------|--------------------|---------------|--------------------|-------|-----------------|-----------|----------------|--|
| p31585                                                                                                    | VIBSUP: Filter frequency 0.5 62.5 1 Hz Float 32 IM T                                                                                                    |                    |               |                    |       |                 |           |                |  |
| <b>Description:</b> Sets the frequency of the damped natural vibration of the mechanical system. be determined by making the appropriate measurements. |                                                                                                    |                    |               |                    |       | tem. This frequ | iency can |                |  |
|                                                                                                    | Note: The maximum freque                                                                                                    | ency that can be s | set depends o | n the filter       | sampl | ing time.       |           |                |  |
| p31586                                                                                                    | VIBSUP: Filter damping                                                                                                    | 0.00               | 0.99          | 0.03               | -     | Float 32        | IM        | Т              |  |
|                                                                                                    | <b>Description:</b> Sets the value for the damping of the natural mechanical vibration to be filtered. Typically, the damping value is about 0.03, and can be optimized by performing the appropriate positioning tests. |                    |               |                    |       |                 |           |                |  |

# Read-only parameters

| Par. No. | Name                                                                                                    | Unit                 | Data type |  |  |  |  |
|----------|----------------------------------------------------------------------------------------------------|----------------------|-----------|--|--|--|--|
| r0020    | Speed setpoint smoothed rpm Float                                                                                                    |                      |           |  |  |  |  |
|          | <b>Description:</b> Displays the currently smoothed speed setpoint at the input of the speed controller or U/f characteristic (after the interpolator).     |                      |           |  |  |  |  |
|          | Note: Smoothing time constant = 100 ms                                                                                                    |                      |           |  |  |  |  |
|          | The signal is not suitable as a process quantity and may only be                                                                                            | used as a display qu | antity.   |  |  |  |  |
|          | The speed setpoint is available smoothed (r0020) and unsmoothed                                                                                             | ed.                  |           |  |  |  |  |
| r0021    | Actual speed smoothed                                                                                                    | rpm                  | Float     |  |  |  |  |
|          | <b>Description:</b> Displays the smoothed actual value of the motor spe                                                                                     | ed.                  |           |  |  |  |  |
|          | Note: Smoothing time constant = 100 ms                                                                                                    |                      |           |  |  |  |  |
|          | The signal is not suitable as a process quantity and may only be                                                                                            | used as a display qu | iantity.  |  |  |  |  |
|          | The speed actual value is available smoothed (r0021) and unsmoothed.                                                                                        |                      |           |  |  |  |  |
| r0026    | DC link voltage smoothed                                                                                                    | V                    | Float     |  |  |  |  |
|          | Description: Displays the smoothed actual value of the DC link voltage.                                                                                     |                      |           |  |  |  |  |
|          | Note: Smoothing time constant = 100 ms                                                                                                    |                      |           |  |  |  |  |
|          | The signal is not suitable as a process quantity and may only be used as a display quantity.                                                                |                      |           |  |  |  |  |
|          | The DC link voltage is available smoothed.                                                                                                    |                      |           |  |  |  |  |
| r0027    | Absolute actual current smoothed                                                                                                    | Arms                 | Float     |  |  |  |  |
|          | Description: Displays the smoothed absolute actual current value.                                                                                           |                      |           |  |  |  |  |
|          | <b>Notice:</b> This smoothed signal is not suitable for diagnostics or evaluation of dynamic operations. In this case, the unsmoothed value should be used. |                      |           |  |  |  |  |
|          | Note: Smoothing time constant = 100 ms                                                                                                    |                      |           |  |  |  |  |
|          | The signal is not suitable as a process quantity and may only be used as a display quantity.                                                                |                      |           |  |  |  |  |
|          | The absolute current actual value is available smoothed (r0027) a                                                                                           | and unsmoothed.      |           |  |  |  |  |
| r0029    | Current actual value field-generating smoothed                                                                                                    | Arms                 | Float     |  |  |  |  |
|          | Description: Displays the smoothed field-generating actual current.                                                                                         |                      |           |  |  |  |  |
|          | Note: Smoothing time constant = 100 ms                                                                                                    |                      |           |  |  |  |  |
|          | The signal is not suitable as a process quantity and may only be used as a display quantity.                                                                |                      |           |  |  |  |  |
|          | The field-generating current actual value is available smoothed (r0029) and unsmoothed.                                                                     |                      |           |  |  |  |  |
| r0030    | Current actual value torque-generating smoothed                                                                                                    | Arms                 | Float     |  |  |  |  |
|          | Description: Displays the smoothed torque-generating actual current.                                                                                        |                      |           |  |  |  |  |
|          | Note: Smoothing time constant = 100 ms                                                                                                    |                      |           |  |  |  |  |
|          | The signal is not suitable as a process quantity and may only be used as a display quantity.                                                                |                      |           |  |  |  |  |
|          | The torque-generating current actual value is available smoothed                                                                                            | l.                   |           |  |  |  |  |

| Par. No. | Name                                                                                    | Unit           | Data type            |  |  |  |  |  |
|----------|-----------------------------------------------------------------------------------------|----------------|----------------------|--|--|--|--|--|
| r0031    | Actual torque smoothed                                                                  | Nm             | Float                |  |  |  |  |  |
|          | Description: Displays the smoothed torque actual value.                                 |                |                      |  |  |  |  |  |
|          | Note: Smoothing time constant = 100 ms                                                  |                |                      |  |  |  |  |  |
|          | The signal is not suitable as a process quantity and may only be used as                | a display quan | itity.               |  |  |  |  |  |
|          | The torque actual value is available smoothed (r0031) and unsmoothed.                   |                |                      |  |  |  |  |  |
| r0032    | Active power actual value smoothed                                                      | kW             | Float                |  |  |  |  |  |
|          | <b>Description:</b> Displays the smoothed actual value of the active power.             |                |                      |  |  |  |  |  |
| r0033    | Torque utilization smoothed                                                             | %              | Float                |  |  |  |  |  |
|          | <b>Description:</b> Displays the smoothed torque utilization as a percentage.           |                |                      |  |  |  |  |  |
|          | The torque utilization is obtained from the required smoothed torque in redusing p2196. | erence to the  | torque limit, scaled |  |  |  |  |  |
|          | Note: Smoothing time constant = 100 ms                                                  |                |                      |  |  |  |  |  |
|          | The signal is not suitable as a process quantity and may only be used as                | a display quan | itity.               |  |  |  |  |  |
|          | The torque utilization is available smoothed (r0033) and unsmoothed.                    |                |                      |  |  |  |  |  |
|          | For M_set total (r0079) > M_max offset, the following applies:                          |                |                      |  |  |  |  |  |
|          | demanded torque = M_set total - M_max offset                                            |                |                      |  |  |  |  |  |
|          | actual torque limit = M_max upper effective - M_max offset                              |                |                      |  |  |  |  |  |
|          | For M_set total (r0079) <= M_max offset (p1532), the following applies:                 |                |                      |  |  |  |  |  |
|          | demanded torque = M_max offset - M_set total                                            |                |                      |  |  |  |  |  |
|          | actual torque limit = M_max offset - M_max lower effective                              |                |                      |  |  |  |  |  |
|          | For the actual torque limit = 0, the following applies: r0033 = 100 %                   |                |                      |  |  |  |  |  |
|          | For the actual torque limit < 0, the following applies: r0033 = 0 %                     | 1              | T                    |  |  |  |  |  |
| r0034    | Motor utilization thermal                                                               | %              | Float                |  |  |  |  |  |
|          | <b>Description:</b> Displays the motor utilization from motor temperature model         | 1              | Т                    |  |  |  |  |  |
| r0037[01 | Power unit temperatures                                                                 | °C             | Float                |  |  |  |  |  |
| 9]       | Description: Displays the temperatures in the power unit.                               |                |                      |  |  |  |  |  |
|          | Index:                                                                                  |                |                      |  |  |  |  |  |
|          | • [0]: Inverter maximum value                                                           |                |                      |  |  |  |  |  |
|          | • [1]: Depletion layer maximum value                                                    |                |                      |  |  |  |  |  |
|          | • [2]: Rectifier maximum value                                                          |                |                      |  |  |  |  |  |
|          | <ul><li>[3]: Air intake</li><li>[4]: Interior of power unit</li></ul>                   |                |                      |  |  |  |  |  |
|          | • [5]: Inverter 1                                                                       |                |                      |  |  |  |  |  |
|          | • [6]: Inverter 2                                                                       |                |                      |  |  |  |  |  |
|          | • [7]: Inverter 3                                                                       |                |                      |  |  |  |  |  |
|          | • [8]: Inverter 4                                                                       |                |                      |  |  |  |  |  |
|          | • [9]: Inverter 5                                                                       |                |                      |  |  |  |  |  |
|          | • [10]: Inverter 6                                                                      |                |                      |  |  |  |  |  |
|          | • [11]: Rectifier 1                                                                     |                |                      |  |  |  |  |  |
|          | • [12]: Rectifier 2                                                                     |                |                      |  |  |  |  |  |
|          | [13]: Depletion layer 1                                                                 |                |                      |  |  |  |  |  |
|          | [14]: Depletion layer 2                                                                 |                |                      |  |  |  |  |  |
|          | • [15]: Depletion layer 3                                                               |                |                      |  |  |  |  |  |
|          | • [16]: Depletion layer 4                                                               |                |                      |  |  |  |  |  |
|          | • [17]: Depletion layer 5                                                               |                |                      |  |  |  |  |  |
|          | • [18]: Depletion layer 6                                                               |                |                      |  |  |  |  |  |
|          | [19]: Cooling unit liquid intake                                                        |                |                      |  |  |  |  |  |
|          | Dependency: Refer to A01009                                                             |                |                      |  |  |  |  |  |

| Par. No. | Name                                                                                                    | Unit              | Data type              |  |  |  |  |
|----------|----------------------------------------------------------------------------------------------------|-------------------|------------------------|--|--|--|--|
|          | Notice: Only for internal Siemens troubleshooting.                                                                                                    |                   |                        |  |  |  |  |
|          | <b>Note:</b> The value of -200 indicates that there is no measuring signal.                                                                                                    |                   |                        |  |  |  |  |
|          | • r0037[0]: Maximum value of the inverter temperatures (r0037[510]).                                                                                                    |                   |                        |  |  |  |  |
|          | • r0037[1]: Maximum value of the depletion layer temperatures (r0037[1                                                                                                    | 318]).            |                        |  |  |  |  |
|          | • r0037[2]: Maximum value of the rectifier temperatures (r0037[1112])                                                                                                    |                   |                        |  |  |  |  |
|          | The maximum value is the temperature of the hottest inverter, depletion la                                                                                                    | yer, or rectifier | <u>:</u>               |  |  |  |  |
| r0079[01 | Torque setpoint total                                                                                                    | Nm                | Float                  |  |  |  |  |
| ]        | <b>Description:</b> Displays and connector output for the torque setpoint at the clock cycle interpolation).                                                                        | output of the sp  | eed controller (before |  |  |  |  |
|          | Index:                                                                                                    |                   |                        |  |  |  |  |
|          | • [0]: Unsmoothed                                                                                                    |                   |                        |  |  |  |  |
|          | • [1]: Smoothed                                                                                                    | 1                 | 1                      |  |  |  |  |
| r0296    | DC link voltage undervoltage threshold                                                                                                    | V                 | U16                    |  |  |  |  |
|          | <b>Description:</b> Threshold to detect a DC link undervoltage.                                                                                                    |                   |                        |  |  |  |  |
|          | If the DC link voltage falls below this threshold, the drive unit is tripped dution.                                                                                                | e to a DC link ι  | undervoltage condi-    |  |  |  |  |
|          | Note: The value depends on the device type and the selected device rate                                                                                                    | d voltage.        |                        |  |  |  |  |
| r0297    | DC link voltage overvoltage threshold                                                                                                    | V                 | U16                    |  |  |  |  |
|          | <b>Description:</b> If the DC link voltage exceeds the threshold specified here, the drive unit is tripped due to DC link overvoltage.                                              |                   |                        |  |  |  |  |
|          | Dependency: Refer to F30002.                                                                                                    |                   |                        |  |  |  |  |
| r0311    | Rated motor speed                                                                                                    | rpm               | Float                  |  |  |  |  |
|          | <b>Description:</b> Displays the rated motor speed (rating plate).                                                                                                    |                   |                        |  |  |  |  |
| r0333    | Rated motor torque                                                                                                    | Nm                | Float                  |  |  |  |  |
|          | <b>Description:</b> Displays the rated motor torque.                                                                                                    |                   |                        |  |  |  |  |
|          | IEC drive: unit Nm                                                                                                    |                   |                        |  |  |  |  |
|          | NEMA drive: unit lbf ft                                                                                                    |                   |                        |  |  |  |  |
| r0482[02 | Encoder actual position value Gn_XIST1                                                                                                    | -                 | U32                    |  |  |  |  |
| ]        | <b>Description:</b> Displays the encoder actual position value <b>Gn_XIST1</b> .                                                                                                    | -                 |                        |  |  |  |  |
|          | Index:                                                                                                    |                   |                        |  |  |  |  |
|          | • [0]: Encoder 1                                                                                                    |                   |                        |  |  |  |  |
|          | • [1]: Encoder 2                                                                                                    |                   |                        |  |  |  |  |
|          | • [2]: Reserved                                                                                                    |                   |                        |  |  |  |  |
|          | Note:                                                                                                    |                   |                        |  |  |  |  |
|          | In this value, the measuring gear is only taken into account when the position tracking is activated.                                                                               |                   |                        |  |  |  |  |
|          | • The update time for the position control (EPOS) corresponds to the po                                                                                                    | sition controlle  | r clock cycle.         |  |  |  |  |
|          | The update time in isochronous operation corresponds to the bus cycl                                                                                                    | e time.           |                        |  |  |  |  |
|          | The update time in isochronous operation and with position control (EPOS) corresponds to the position controller clock cycle.                                                       |                   |                        |  |  |  |  |
|          | The update time in non-isochronous operation or without position control (EPOS) comprises the following:                                                                            |                   |                        |  |  |  |  |
|          | <ul> <li>Update time = 4 * least common multiple (LCM) of all current controller clock cycles in the drive group<br/>(infeed + drives). The minimum update time is 1 ms.</li> </ul> |                   |                        |  |  |  |  |
|          | <ul> <li>Example 1: infeed, servo</li> <li>Update time = 4 * LCM(250 μs, 125 μs) = 4 * 250 μs = 1 ms</li> </ul>                                                                     |                   |                        |  |  |  |  |
|          | <ul> <li>Example 2: infeed, servo, vector</li> <li>Update time = 4 * LCM(250 μs, 125 μs, 500 μs) = 4 * 500 μs = 2 m</li> </ul>                                                      | s                 |                        |  |  |  |  |
| r0632    | Motor temperature model, stator winding temperature                                                                                                    | °C                | Float                  |  |  |  |  |
|          | <b>Description:</b> Displays the stator winding temperature of the motor temperature                                                                                                | ture model.       |                        |  |  |  |  |

| Par. No. | Name                                                                                                    | Unit              | Data type              |  |  |  |  |  |
|----------|----------------------------------------------------------------------------------------------------|-------------------|------------------------|--|--|--|--|--|
| r0722    | CU digital inputs status                                                                                    | -                 | U32                    |  |  |  |  |  |
|          | <b>Description:</b> Displays the status of the digital inputs.                                              |                   |                        |  |  |  |  |  |
|          | Note:                                                                                                    |                   |                        |  |  |  |  |  |
|          | DI: Digital input                                                                                           |                   |                        |  |  |  |  |  |
|          | DI/DO: Bidirectional digital input/output                                                                   |                   |                        |  |  |  |  |  |
|          | The drive unit displays the value in hex format. You can convert the hex number to the binary number, for   |                   |                        |  |  |  |  |  |
| r0747    | example, FF (hex) = 11111111 (bin).  CU digital outputs status                                              | _                 | U32                    |  |  |  |  |  |
| 10747    | Description: Displays the status of digital outputs.                                                        |                   | 002                    |  |  |  |  |  |
|          | Note:                                                                                                    |                   |                        |  |  |  |  |  |
|          | DI/DO: Bidirectional digital input/output                                                                   |                   |                        |  |  |  |  |  |
|          | The drive unit displays the value in hex format. You can convert the hex n                                  | umber to the b    | inary number, for      |  |  |  |  |  |
|          | example, FF (hex) = 11111111 (bin).                                                                         |                   | mary mamber, for       |  |  |  |  |  |
| r0807.0  | Master control active                                                                                       | -                 | U8                     |  |  |  |  |  |
|          | <b>Description:</b> Displays what has the master control. The drive can be control or from external.        | olled via the int | ternal interconnection |  |  |  |  |  |
| r0945[06 | Fault code                                                                                                  | -                 | U16                    |  |  |  |  |  |
| 3]       | Description: Displays the number of faults that have occurred.                                              |                   |                        |  |  |  |  |  |
|          | Dependency: Refer to r0949                                                                                  |                   |                        |  |  |  |  |  |
|          | Note: The buffer parameters are cyclically updated in the background.                                       |                   |                        |  |  |  |  |  |
|          | Fault buffer structure (general principle):                                                                 |                   |                        |  |  |  |  |  |
|          | r0945[0], r0949[0] → actual fault case, fault 1                                                             |                   |                        |  |  |  |  |  |
|          | <br>r0945[7], r0949[7] → actual fault case, fault 8                                                         |                   |                        |  |  |  |  |  |
|          | r0945[8], r0949[8] → 1st acknowledged fault case, fault 1                                                   |                   |                        |  |  |  |  |  |
|          | r0945[15], r0949[15] → 1st acknowledged fault case, fault 8                                                 |                   |                        |  |  |  |  |  |
|          | r0945[56], r0949[56] → 7th acknowledged fault case, fault 1                                                 |                   |                        |  |  |  |  |  |
|          | r0945[63], r0949[63] → 7th acknowledged fault case, fault 8                                                 |                   |                        |  |  |  |  |  |
| r0949[06 | Fault value                                                                                                 | _                 | 132                    |  |  |  |  |  |
| 3]       | <b>Description:</b> Displays additional information about the fault that occurred (a                        | as integer num    | I .                    |  |  |  |  |  |
|          | Dependency: Refer to r0945                                                                                  |                   |                        |  |  |  |  |  |
|          | Note: The buffer parameters are cyclically updated in the background.                                       |                   |                        |  |  |  |  |  |
|          | The structure of the fault buffer and the assignment of the indices is show                                 | n in r0945.       |                        |  |  |  |  |  |
| r2050    | MODBUS PZD receive word                                                                                     | -                 | I16                    |  |  |  |  |  |
| [019]    | Description: Modbus PZD (setpoints) with word format received from the host controller.                     |                   |                        |  |  |  |  |  |
|          | Index:                                                                                                    |                   |                        |  |  |  |  |  |
|          | Index 0 to index 19 stand for PZD1 to PZD20 correspondingly.                                                |                   |                        |  |  |  |  |  |
|          | <ul> <li>[0]: Control word from host controller, the definition of control word refer to r2090.</li> </ul>  |                   |                        |  |  |  |  |  |
|          | • [1]: In speed control mode, means speed setpoint from host controller.                                    |                   |                        |  |  |  |  |  |
|          | • [2] and [3]: In internal position control mode, means position setpoint(Hword/Lword) from host controller |                   |                        |  |  |  |  |  |
|          | • [4] to [19]: Reserved.                                                                                    |                   |                        |  |  |  |  |  |

| Par. No. | Name                                                                                                    | Unit           | Data type            |  |  |  |  |  |
|----------|----------------------------------------------------------------------------------------------------|----------------|----------------------|--|--|--|--|--|
| r2090.01 | MODBUS PZD1 receive bit-serial                                                                                                    | -              | U16                  |  |  |  |  |  |
| 5        | Description: Bit-serial description of PZD1 (normally control word 1) received                                                                                              | ved from the h | ost controller.      |  |  |  |  |  |
|          | If the value of the bit equals to 0, it means the function of this bit is deactivated. If the value of the bit equals to 1, it means the function of this bit is activated. |                |                      |  |  |  |  |  |
| r2122[06 | Alarm code                                                                                                    | -              | U16                  |  |  |  |  |  |
| 3]       | <b>Description:</b> Displays the number of faults that have occurred.                                                                                                    |                |                      |  |  |  |  |  |
|          | Dependency: Refer to r2124                                                                                                    |                |                      |  |  |  |  |  |
|          | Note: The buffer parameters are cyclically updated in the background.                                                                                                    |                |                      |  |  |  |  |  |
|          | Alarm buffer structure (general principle):                                                                                                    |                |                      |  |  |  |  |  |
|          | r2122[0], r2124[0] → alarm 1 (the oldest)                                                                                                    |                |                      |  |  |  |  |  |
|          | <br>r2122[7], r2124[7] → alarm 8 (the latest)                                                                                                    |                |                      |  |  |  |  |  |
|          | When the alarm buffer is full, the alarms that have gone are entered into t                                                                                                 | he alarm histo | ory:                 |  |  |  |  |  |
|          | r2122[8], r2124[8] → alarm 1 (the latest)                                                                                                    |                |                      |  |  |  |  |  |
|          |                                                                                                    |                |                      |  |  |  |  |  |
|          | r2122[63], r2124[63] → alarm 1 (the oldest)                                                                                                    |                |                      |  |  |  |  |  |
| r2124[06 | Alarm value                                                                                                    | -              | 132                  |  |  |  |  |  |
| 3]       | Description: Displays additional information about the active alarm (as integer number).                                                                                    |                |                      |  |  |  |  |  |
|          | Dependency: Refer to r2124                                                                                                    |                |                      |  |  |  |  |  |
|          | Note: The buffer parameters are cyclically updated in the background.                                                                                                    |                |                      |  |  |  |  |  |
|          | The structure of the alarm buffer and the assignment of the indices is shown in r2122.                                                                                      |                |                      |  |  |  |  |  |
| r2521[03 | LR position actual value                                                                                                    | LU             | 132                  |  |  |  |  |  |
| ]        | <b>Description:</b> Displays the actual position actual value determined by the position actual value preprocessing.                                                        |                |                      |  |  |  |  |  |
|          | Index:                                                                                                    |                |                      |  |  |  |  |  |
|          | [0]: CI-loop position control                                                                                                    |                |                      |  |  |  |  |  |
|          | • [1]: Encoder 1                                                                                                    |                |                      |  |  |  |  |  |
|          | <ul><li>[2]: Encoder 2</li><li>[3]: Reserved</li></ul>                                                                                                    |                |                      |  |  |  |  |  |
| r2522[03 |                                                                                                    | 1000           | 132                  |  |  |  |  |  |
| 12322[03 | LK Velocity actual value                                                                                                    | LU/min         | 132                  |  |  |  |  |  |
| -        | <b>Description:</b> Displays the actual position actual value determined by the v                                                                                           | elocity actual | vaule preprocessing. |  |  |  |  |  |
|          | Index:                                                                                                    |                |                      |  |  |  |  |  |
|          | [0]: CI-loop position control                                                                                                    |                |                      |  |  |  |  |  |
|          | • [1]: Encoder 1                                                                                                    |                |                      |  |  |  |  |  |
|          | • [2]: Encoder 2                                                                                                    |                |                      |  |  |  |  |  |
|          | • [3]: Reserved                                                                                                    |                | 1                    |  |  |  |  |  |
| r2556    | LR position setpoint after setpoint smoothing                                                                                                    | LU             | 132                  |  |  |  |  |  |
|          | Description: Display and connector output for the position setpoint after se                                                                                                | 1              |                      |  |  |  |  |  |
| r2563    | LR following error dynamic model                                                                                                    | LU             | 132                  |  |  |  |  |  |
|          | <b>Description:</b> Displays the dynamic following error.                                                                                                    |                |                      |  |  |  |  |  |
|          | This value is the deviation, corrected by the velocity-dependent component, between the position setpoint and the position actual value.                                    |                |                      |  |  |  |  |  |
| r2665    | EPOS position setpoint                                                                                                    | LU             | 132                  |  |  |  |  |  |
|          | Description: Displays the actual absolute position setpoint.                                                                                                    | 1              | 1                    |  |  |  |  |  |
| r29015   | PTI: Pulse input frequency                                                                                                    | Hz             | Float                |  |  |  |  |  |
|          | <b>Description:</b> Displays the PTI input pulse frequency.                                                                                                    |                |                      |  |  |  |  |  |

| Par. No. | Name                                                                                                    | Unit                         | Data type                                     |  |  |  |  |
|----------|----------------------------------------------------------------------------------------------------|------------------------------|-----------------------------------------------|--|--|--|--|
| r29018[0 | OA version                                                                                                    | -                            | Float                                         |  |  |  |  |
| 1]       | Description: Displays the OA version.                                                                                                    |                              |                                               |  |  |  |  |
|          | Index:                                                                                                    |                              |                                               |  |  |  |  |
|          | [0]: Firmware version                                                                                                    |                              |                                               |  |  |  |  |
|          | [1]: Build increment number                                                                                                    |                              |                                               |  |  |  |  |
| r29400   | Internal control signal status indicating                                                                                                    | -                            | U32                                           |  |  |  |  |
|          | Description: Control signal status identifiers                                                                                                    |                              |                                               |  |  |  |  |
|          | Bit 0 SON, Bit 1 RESET, Bit 2 CWL, Bit 3 CCWL, Bit 4 G-CHANGE, Bit 5 F<br>Bit 8 EGEAR2, Bit 9 TLIM1, Bit 10 TLIM2, Bit 11 CWE, Bit 12 CCWE, Bit 1<br>SPD2, Bit 16 SPD3, Bit 17 TSET, Bit 18 SLIM1, Bit 19 SLIM2, Bit 20 POS-<br>REF, Bit 24 SREF, Bit 25 STEPF, Bit 26 STEPB, Bit 27 STEPH, Bit 28 EM | 3 ZSCLAMP,<br>1, Bit 21 POS2 | Bit 14 SPD1, Bit 15<br>2, Bit 22 POS3, Bit 23 |  |  |  |  |
| r29942   | DO signals status indicating                                                                                                    | -                            | U32                                           |  |  |  |  |
|          | Description: Indicates the status of DO signals.  Bit 0: RDY Bit 1: FAULT Bit 2: INP Bit 3: ZSP Bit 4: SPDR Bit 5: TLR Bit 6: SPLR Bit 6: SPLR Bit 7: MBR Bit 8: OLL Bit 9: WARNING1 Bit 10: WARNING2 Bit 11: REFOK Bit 12: CM_STA Bit 13: RDY_ON Bit 14: STO_EP                                      |                              |                                               |  |  |  |  |
| r29979   | Index of actual electronic gear                                                                                                    | -                            | U32                                           |  |  |  |  |
|          | Description: Displays the status of position loop.  • Bit 0 to Bit 1: Actual EGear index                                                                                                    |                              |                                               |  |  |  |  |

# 7 Diagnostics

# 7.1 Overview

#### General information about faults and alarms

The errors and states detected by the individual components of the drive system are indicated by messages.

The messages are categorized into faults and alarms.

### Properties of faults and alarms

- Faults
  - Are identified by Fxxxxx.
  - Can lead to a fault reaction.
  - Must be acknowledged once the cause has been remedied.
  - Status via control unit and LED RDY.
  - Status via MODBUS status word PZD1.1 (fault status).
  - Entry in the fault buffer.

### Alarms

- Are identified by Axxxxx.
- Have no further effect on the drive.
- The alarms are automatically reset once the cause has been remedied. No acknowledgement is required.
- Status via Control Unit and LED RDY.
- Entry in the alarm buffer.
- General properties of faults and alarms
  - Triggering on selected messages possible.
  - Contain the component number for identifying the affected SINAMICS component.
  - Contain diagnostic information on the relevant message.

### Differences between faults and alarms

The differences between faults and alarms are shown as follows:

| Type  | BOP display (example)         |                                                                                                    | Status indicator           |     | Reaction                                                                                                    | Acknowledgement                                                                                                    |
|-------|-------------------------------|----------------------------------------------------------------------------------------------------|----------------------------|-----|----------------------------------------------------------------------------------------------------|----------------------------------------------------------------------------------------------------|
|       |                               |                                                                                                    | RDY                        | СОМ |                                                                                                    |                                                                                                    |
| Fault | F 1985<br>F. 1985.<br>F 1985. | Single fault  The first fault in the case of multiple faults  Non-first fault in the case of multiple faults | Slow<br>flashing<br>in red | -   | NONE: no reaction     OFF1: servo motor ramps down     OFF2: servo motor coasts down     OFF3: servo motor stops quickly (emergency stop)     ENOCDER: Encoder fault causes OFF2. | POWER ON: re-power on the servo drive to clear a fault after eliminating its cause.     IMMEDIATELY: the fault disappears immediately after eliminating its cause.     PULSE INHIBIT: The fault can only be acknowledged with a pulse inhibit. The same options are available for acknowledging as described under acknowledgment with IMMEDIATELY. |

| Туре  | BOP display (example) |                                                | Status indicator |     |   | Reaction          | Acknowledgement      |
|-------|-----------------------|------------------------------------------------|------------------|-----|---|-------------------|----------------------|
|       |                       |                                                | RDY              | СОМ |   |                   |                      |
| Alarm | A 3 0 0 1 6           | Single alarm                                   | Slow<br>flashing | -   | • | NONE: no reaction | Self-acknowledgement |
|       | <i>R.300 16</i> .     | The first alarm in the case of multiple alarms | in red           |     |   |                   |                      |
|       | <i>A 3 0 0 1 6</i> .  | Non-first alarm in the case of multiple alarms |                  |     |   |                   |                      |

### NOTICE

## Faults have higher display priority than alarms

In the case that both faults and alarms occur, only faults are displayed until they have been acknowledged.

### BOP operations for faults and alarms

To view faults or alarms, proceed as follows:

Faults

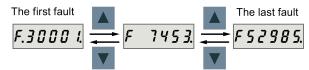

Alarms

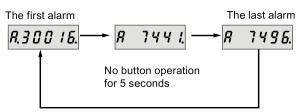

To exit from fault or alarm display, proceed as follows:

Faults

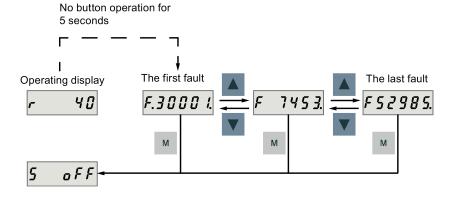

### Alarms

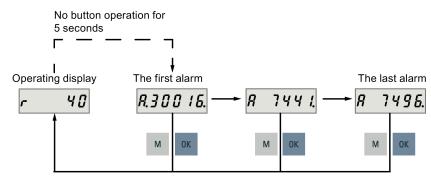

To acknowledge faults, proceed as follows:

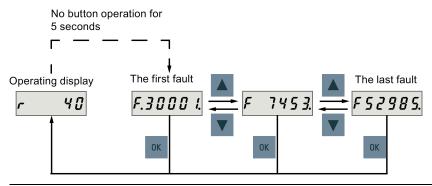

#### Note

- If you do not eliminate the cause(s) of the fault, it can appear again after no button operation for five seconds. Make sure that you have eliminated the cause(s) of the fault.
- You can acknowledge faults using RESET signal. For details, refer to Operating Instructions.
- You can acknowledge faults on SINAMICS V-ASSISTANT. For details, refer to SINAMICS V-ASSISTANT Online Help.

# 7.2 List of faults and alarms

This section lists only common faults and alarms. To view the detailed information of all faults and alarms, call the online help for an active fault/alarm in the SINAMICS V-ASSISTANT engineering tool.

### Fault list

| Fault | Description                                      | Fault  | Description                                 |
|-------|--------------------------------------------------|--------|---------------------------------------------|
| F1000 | Internal software error                          | F7800  | Drive: No power unit present                |
| F1001 | Floating Point exception                         | F7801  | Motor overcurrent                           |
| F1002 | Internal software error                          | F7802  | Infeed or power unit not ready              |
| F1003 | Acknowledgment delay when accessing the memory   | F7815  | Power unit has been changed                 |
| F1015 | Internal software error                          | F7900  | Motor blocked/speed controller at its limit |
| F1018 | Booting has been interrupted several times       | F7901  | Motor overspeed                             |
| F1030 | Sign-of-life failure for master control          | F7995  | Motor identification failure                |
| F1611 | SI CU: Defect detected                           | F30001 | Power unit: Overcurrent                     |
| F7011 | Motor overtemperature                            | F30002 | DC link voltage, overvoltage                |
| F7085 | Open-loop/closed-loop control parameters changed | F30003 | DC link voltage, undervoltage               |
| F7093 | Test signal error                                | F30004 | Drive heat sink overtemperature             |
| F7403 | Lower DC link voltage threshold reached          | F30005 | Power unit: Overload I <sup>2</sup> t       |
| F7404 | Upper DC link voltage threshold reached          | F30011 | Line phase failure in main circuit          |

| Fault | Description                                                         | Fault  | Description                                                  |
|-------|---------------------------------------------------------------------|--------|--------------------------------------------------------------|
| F7410 | Current controller output limited                                   | F30015 | Phase failure motor cable                                    |
| F7412 | Commutation angle incorrect (motor model)                           | F30021 | Ground fault                                                 |
| F7420 | Drive: Current setpoint filter natural frequency > Shannon frequecy | F30027 | Precharging DC link time monitoring                          |
| F7430 | Changeover to open-loop torque controlled operation not possible    | F30036 | Internal overtemperature                                     |
| F7431 | Changeover to encoderless operation not possible                    | F30050 | 24 V supply overvoltage                                      |
| F7442 | LR: Multiturn does not match the modulo range                       | F30071 | No new actual values received from the power unit            |
| F7443 | Reference point coordinate not in the permission range              | F31100 | Zero mark distance error                                     |
| F7450 | Standstill monitoring has responded                                 | F31101 | Zero mark failed                                             |
| F7451 | Position monitoring has responded                                   | F31110 | Serial communications error                                  |
| F7452 | Following error too high                                            | F31111 | Encoder 1: Absolute encoder internal error                   |
| F7453 | Position actual value preprocessing error                           | F31112 | Error bit set in the serial protocol                         |
| F7458 | EPOS: Reference cam not found                                       | F31117 | Inversion error signals A/B/R                                |
| F7459 | Zero mark not detected                                              | F31130 | Zero mark and position error from the coarse synchronization |
| F7460 | EPOS: End of reference cam not found                                | F31131 | Encoder 1: Deviation position incremental/absolute too large |
| F7464 | EPOS: Traversing block is inconsistent                              | F31150 | Initialization error                                         |
| F7475 | EPOS: Target position < start of traversing range                   | F52904 | Control mode change                                          |
| F7476 | EPOS: Target position > end of the traversing range                 | F52911 | Positive torque limitation value error                       |
| F7481 | EPOS: Axis position < software limit switch minus                   | F52912 | Negative torque limitation value error                       |
| F7482 | EPOS: Axis position > software limit switch plus                    | F52931 | Gear box limit                                               |
| F7484 | Fixed stop outside the monitoring window                            | F52933 | PTO gear box limit                                           |
| F7485 | Fixed stop not reached                                              | F52980 | Absolute encoder motor changed                               |
| F7488 | EPOS: Relative positioning not possible                             | F52981 | Absolute encoder motor mismatched                            |
| F7490 | Enable signal withdrawn while traversing                            | F52983 | No encoder detected                                          |
| F7491 | STOP cam minus reached                                              | F52984 | Incremental encoder motor not configured                     |
| F7492 | STOP cam plus reached                                               | F52985 | Absolute encoder motor wrong                                 |
| F7493 | LR: Overflow of the value range for position actual value           | F52987 | Absolute encoder replaced                                    |
| F7599 | Encoder 1: Adjustment not possible                                  |        |                                                              |

## Alarm list

| Alarm | Description                                                            | Alarm  | Description                                                           |
|-------|------------------------------------------------------------------------|--------|-----------------------------------------------------------------------|
| A1009 | Control module overtemperature                                         | A7477  | EPOS: Target position < software limit switch minus                   |
| A1019 | Writing to the removable data medium unsuccessful                      | A7478  | EPOS: Target position > software limit switch plus                    |
| A1032 | All parameters must be saved                                           | A7479  | EPOS: Software limit switch minus reached                             |
| A1045 | Configuring data invalid                                               | A7480  | EPOS: Software limit switch plus reached                              |
| A1920 | Drive Bus: Receive setpoints after To                                  | A7496  | SON enable missing                                                    |
| A1932 | Drive Bus clock cycle synchronization missing for DSC                  | A7576  | Encoderless operation due to a fault active                           |
| A5000 | Drive heat sink overtemperature                                        | A7582  | Position actual value preprocessing error                             |
| A6310 | Supply voltage (p29006) iincorrectly parameterized                     | A7585  | P-TRG or CLR active                                                   |
| A7012 | Motor temperature model 1/3 overtemperature                            | A7588  | Encoder 2: Position value preprocessing does not have a valid encoder |
| A7092 | Drive: Moment of inertia estimator still not ready                     | A7805  | Power unit overload I <sup>2</sup> t                                  |
| A7440 | IPos: Jerk time is limited                                             | A7965  | Save required                                                         |
| A7441 | LR: Save the position offset of the absolute encoder adjustment        | A7971  | Angular commutation offset determination activated                    |
| A7454 | LR: Position value preprocessing does not have a valid encoder         | A7991  | Motor data identification activated                                   |
| A7455 | EPOS: Maximum velocity limited                                         | A30016 | Load supply switched off                                              |
| A7456 | EPOS: Setpoint velocity limited                                        | A30031 | Hardware current limiting in phase U                                  |
| A7461 | EPOS: Reference point not set                                          | A31411 | Absolute encoder signals internal alarms                              |
| A7469 | EPOS: Traversing block < target position < software limit switch minus | A31412 | Error bit set in the serial protocol                                  |
| A7470 | EPOS: Traversing block> target position > software limit switch plus   | A52900 | Failure during data copying                                           |
| A7471 | EPOS: Traversing block target position outside the modulo range        | A52901 | Braking resistor reaches alarm threshold                              |
| A7472 | EPOS: Traversing block ABS_POS/ABS_NEG not possible                    | A52902 | Emergency missing                                                     |
| A7473 | EPOS: Beginning of traversing range reached                            | A52932 | PTO max limit                                                         |
| A7474 | EPOS: End of traversing range reached                                  |        |                                                                       |

Siemens AG Division Digital Factory Postfach 48 48 90026 NÜRNBERG GERMANY